Cálculo de la Efectividad Global del Equipo (OEE) basado en el concepto de Gemelo Digital bajo un entorno de Transformación Digital Industrial.

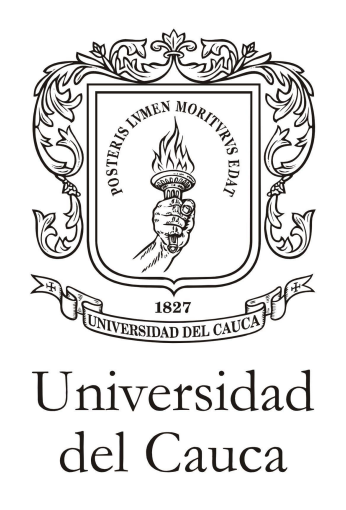

Jhoan Felipe Benavides Meneses Wilmer Alejandro Pascuas Ramirez

Director: MsC. Oscar Amaury Rojas Alvarado

UNIVERSIDAD DEL CAUCA FACULTAD DE ELECTRÓNICA Y TELECOMUNICACIONES INGENIERÍA EN AUTOMÁTICA INDUSTRIAL POPAYAN´ 2021

Cálculo de la Efectividad Global del Equipo (OEE) basado en el concepto de Gemelo Digital bajo un entorno de Transformación Digital Industrial.

Trabajo de grado presentado para optar por el titulo de: Ingeniero en automática industrial

> Jhoan Felipe Benavides Meneses Wilmer Alejandro Pascuas Ramirez

Director: MsC. Oscar Amaury Rojas Alvarado

UNIVERSIDAD DEL CAUCA FACULTAD DE ELECTRÓNICA Y TELECOMUNICACIONES INGENIERÍA EN AUTOMÁTICA INDUSTRIAL POPAYAN´ 2021

#### Agradecimientos:

A mi familia, por su apoyo incondicional en cada etapa de mi vida y la orientación que me han brindado, en especial a mi abuela y madre, por ser la más grande motivación y mi motor para seguir adelante, a mis tios y mi padre por los valores que me han inculcado en el trayecto de mi formación como persona y a mi primo, un constante amigo que aporto reflexión y discusión durante la realización de este documento.

Al Magister Oscar Amaury Rojas Alvarado, por su compromiso como tutor, disposición, orientaci´on y apoyo a lo largo de este trabajo.

A mis amigos y compañeros, por su apoyo y enseñanzas a lo largo de estos años y haber hecho más ameno el transcurso de esta etapa.

A mi compañero Wilmer Pascuas, por su compañerismo, por su apoyo y por su perseverancia a través de estos años y en especial durante la realización de este trabajo. A cada persona que ha contribuido de una u otra manera en mi formación.

#### Jhoan Felipe Benavides Meneses

Agradezco infinitamente a mi madre, mi madrina y mi abuela, mujeres inteligentes, fuertes y amorosas que siempre estuvieron junto a mi para brindarme su cariño y apoyo incondicional, por su sacrifio y convicción pude cursar y concretar esta etapa de mi vida.

Agradezco a la Universidad del Cauca, la FIET y todos los docentes del PIAI, en especial a nuestro tutor el Magister Oscar Amaury Rojas Alvarado por su dedicación, enseñanzas y orientación a la largo de mi instancia en la universidad y en específico en este trabajo.

Agradezco a mi familia, compañeros y amigos por acompañarme y apoyarme, pero en especial a mi compañero Felipe Benavides por la confianza, la buena energía y ánimo cuando m´as lo necesitaba para concluir satisfactoriamente esta carrera y este trabajo. Finalmente, hablo por los dos cuando agradezco a Alejandro Serna, porque sin su ayuda no hubieramos podido superar algunas dificultades tecnológicas del proyecto. Gracias totales.

#### Wilmer Alejandro Pascuas Ramirez

De parte de los involucrados, agradecemos especialmete la colaboración prestada por el ingeniero Andrés Sandoval y la empresa Siemens a lo largo de este proyecto.

## ´ Indice general

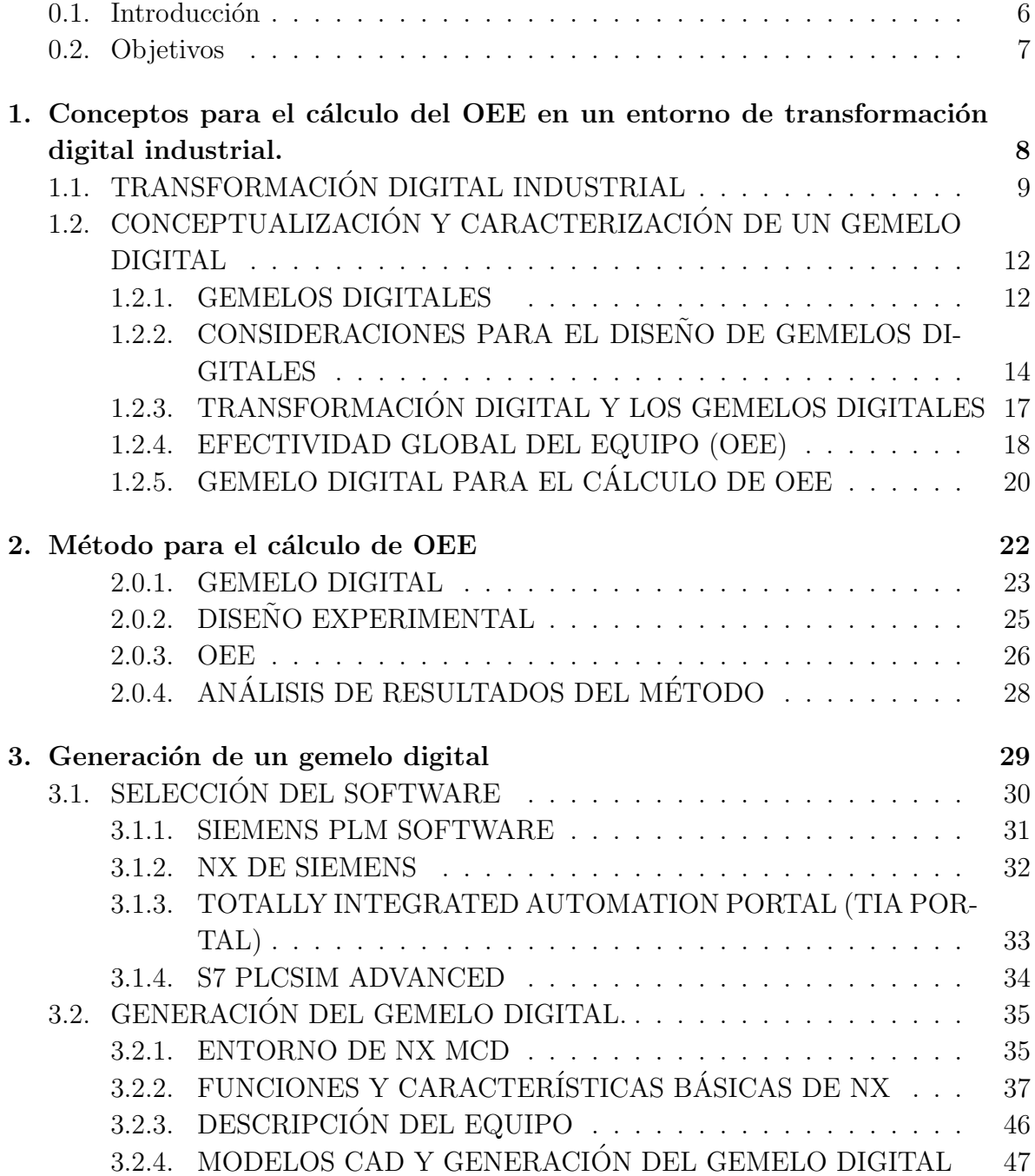

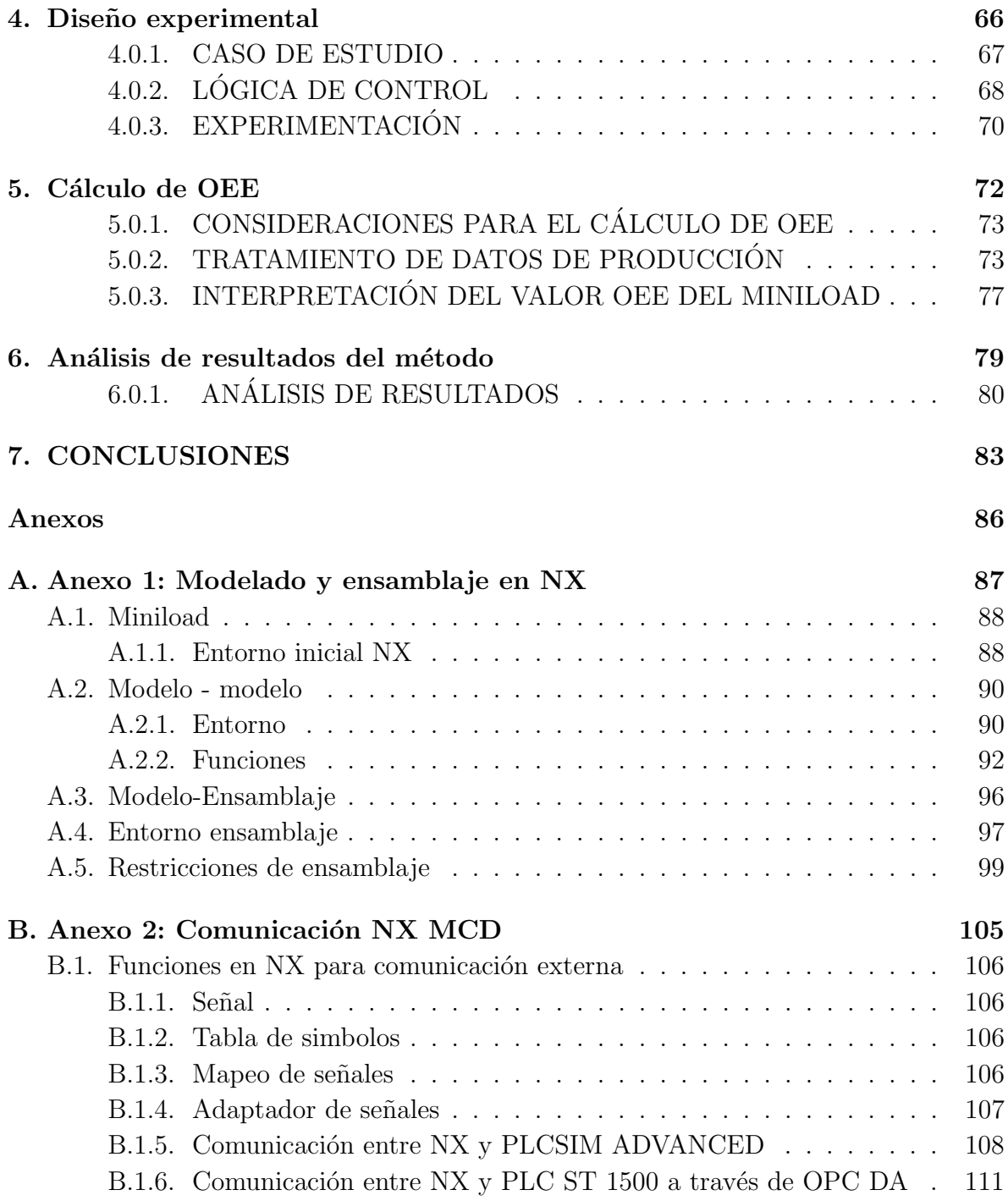

#### 0.1. Introducción

En la última década se ha visto un crecimiento en el estudio y adopción de conceptos y tecnologías relacionados con la 4ta Revolución Industrial también llamada Industria 4.0  $[1]$ ,  $[2]$  la cual se apoya en el proceso de transformación digital de la industria y presenta un nuevo paradigma de producci´on aut´onoma e inteligente que integra profundamente sistemas de operaciones de fabricación con tecnologías de comunicación, información e inteligencia buscando así aportar modelos comerciales rentables, mayor eficiencia, calidad y mejores condiciones de trabajo a las empresas manufactureras [3]. Sin embargo existe poca transparencia en los efectos reales de la industria 4.0, para saber si las acciones desarrolladas están dando sus frutos o no se progresa como se esperaba, se utilizan Indicadores Claves de Rendimiento (KPI), los más conocidos incluyen, por ejemplo, tiempo de producción, tasa de rechazo, espacio, utilización y el más usado el índice de Efectividad Global del Equipo (OEE)[4],[5],[6].

El OEE es capaz de indicar en forma de porcentaje la eficacia real de cualquier proceso productivo partiendo principalmente de su disponibilidad, rendimiento y calidad. Esto es un factor clave, para identificar y corregir posibles ineficiencias que se originen en la fabricación $[7]$ . Así, es necesario contar con los datos de producción para el cálculo de dicho indicador, por esto y la propia definición del indicador, cabe resaltar que se limita al comportamiento de productividad a nivel de equipo y que es necesario contar con una planta en operación para la toma de datos[8], por consiguiente, no se usa el OEE en la fase de dise˜no y otras fases tempranas del proceso productivo. El conocer el valor de este indicador en las etapas más tempranas de un proyecto de automatización implicaría no solo un ahorro significativo de tiempo y dinero en las áreas que afecta el OEE sino también la pronta inclusión a la cultura de mejora continua con todos los beneficios que esta conlleva.

En el contexto de Industria 4.0, los Gemelos Digitales se definen como representaciones virtuales, funcionales y ampliamente detalladas de productos físicos o de conceptos de estos. Los gemelos digitales contienen información específica que podría ser útil en las fases actuales o futuras del ciclo de vida del producto aprovechando los beneficios de los entornos virtuales y físicos en beneficio de todo el sistema  $[9]$ , [10]. La utilización de estos supondrá una solución al problema del cálculo de OEE en las primeras fases de un proyecto de automatización. En consecuencia, este trabajo propone un método para el c´alculo de OEE que consiste en el uso del Gemelo Digital del concepto de un equipo como herramienta para determinar este indicador.

Este trabajo se divide en 7 capítulos distribuidos de la siguiente forma.

- Capítulo 1: En este capítulo se profundiza en los conceptos necesarios para entender como se relaciona el gemelo digital y OEE en el entorno de transformación digital industrial en el que se encuentran las empresas actualmente, destacando el papel que juega la tecnolog´ıa, las personas, los procesos y los equipos en este entorno.
- $\blacksquare$  Capítulo 2: En esta parte del documento, se encuentra descrito el método sugerido para el cálculo de OEE basado en el gemelo digital.
- Capítulo 3: Se explican los puntos claves tenidos en cuenta para la selección de la herramienta usada en el proyecto, el equipo seleccionado para la evaluación, además, de las funciones y el proceso llevado a cabo para la generación del gemelo digital.
- Cap´ıtulo 4: En este cap´ıtulo se describe de forma detallada el proceso que ejecuta el Miniload y explica como se realizaron las pruebas sobre el gemelo digital generado.
- Capítulo 5: Se encuentran las consideraciones tomadas para el cálculo de OEE, la recopilación de datos obtenidos con base al experimento y la interpretación de los valores de OEE obtenidos.
- Capítulo 6: Se brinda un análisis estadístico de los datos de producción obtenidos con el método propuesto.
- Capítulo 7: Se dan las conclusiones obtenidas del trabajo.

### 0.2. Objetivos

#### General

Proponer un método para el cálculo de la Efectividad Global del Equipo (OEE) basado en el gemelo digital bajo un entorno de transformación digital industrial.

#### Específicos

- Determinar los conceptos para el cálculo del OEE en un entorno de transformación digital industrial.
- Generar la representación virtual de un equipo basado en el concepto de gemelo digital apoyado en un software de simulación.
- Validar el método para el cálculo del OEE a partir del modelo digital del equipo.

## Capítulo 1

## Conceptos para el cálculo del OEE en un entorno de transformación digital industrial.

Dentro del proceso de transformación digital en el que se encuentran actualmente las industrias, es de gran interés estudiar cómo las herramientas tecnológicas juegan un papel importante para fortalecer las estrategias que se están llevando a cabo. Tendencias como el gemelo digital que permiten acercar a los operarios y dem´as interesados en los procesos sin necesidad de afectar los activos reales podrían permitir tomar mejores decisiones al respecto; aunque, es imprescindible contar con indicadores adecuados para evaluar estos cambios y es donde OEE entraría en un rol pertinente para cumplir estos objetivos; por lo cual un m´etodo adecuado para su c´alculo a trav´es del gemelo digital de un equipo puede aportar grandes beneficios dentro de un proyecto de automatización.

En este capítulo se abordarán los conceptos necesarios para el cálculo de OEE en un entorno de transformación digital industrial, utilizando como herramienta el concepto de gemelo digital; por consiguiente, se analizará el término de transformación digital así como sus diferencias con otros fen´omenos presentes en el contexto actual y los alcances entre ellos, se hará una conceptualización y caracterización de un gemelo digital, además de analizar algunas consideraciones para su diseño y finalmente se describe OEE y la forma comúnmente utilizada para el cálculo de este indicador.

## 1.1. TRANSFORMACIÓN DIGITAL INDUSTRIAL

En las últimas décadas, debido al desarrollo de la tecnología de la información en la industria manufacturera se ha llevado a cabo un cambio significativo en los m´etodos y herramientas que respaldan las fábricas del futuro. Las tendencias actuales vinculadas con la fabricación inteligente y la industria 4.0 apuntan a una transformación digital enorme y a la reingeniería organizacional asociada para que se transformen las fábricas tradicionales y los sistemas industriales[11].

En el contexto actual con la aparición de diferentes fenómenos que surgen donde los mundos físico y virtual se cruzan, se suele confundir la transformación digital o su alcance con los de otros términos como digitalizar y digitalización, que si bien no son lo mismo; tienen una relación, la cual se puede describir tomando como base que digitalizar es un componente de la digitalización que a su vez se incluye en la transformación digital como se puede observar en la figura 1.1 [12].

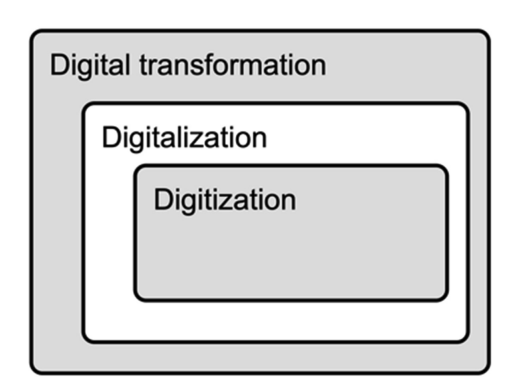

Figura 1.1: Dominios digitales.Tomada de [12]

Digitalizar es el proceso de convertir señales analógicas en señales digitales, lo que permite el desacoplamiento de forma, función y acceso y la condición previa fundamental para todo. La digitalización hace referencia al proceso sociotécnico de aprovechar los productos o sistemas digitalizados para desarrollar nuevos procedimientos organizativos, modelos de negocio u ofertas comerciales, siendo importante destacar que mientras digitalizar describe una tecnología o un sistema de tecnologías en términos de lo que es y sus capacidades, digitalización responde al por qué esta tecnología es importante en un proceso u organización específico. Por otra parte, la transformación digital, la cual es estudiada en diversos artículos, es el proceso sociocultural de adaptar las empresas a las nuevas estrategias organizativas y conjuntos de habilidades necesarios para seguir siendo viables e importantes en un panorama digital, otra definición que se encuentra en la literatura menciona que la transformación digital implica aprovechar las tecnolog´ıas digitales para permitir importantes mejoras comerciales, como la mejora de la experiencia del cliente o creando nuevos modelos de negocio [12].

Finalmente, resaltando la importancia que tiene en el contexto actual su adecuada definición, con base al análisis de algunos artículos que se enfocan en el estudio de este tema, los autores de [13], definen la transformación digital como: "Un proceso que tiene como objetivo mejorar una entidad mediante la activación de cambios significativos en sus propiedades a través de combinaciones de tecnologías de información, informática, comunicación y conectividad" [13]. De estos artículos y para términos de este trabajo, se puede destacar que la transformación digital, tanto a nivel general como industrial, depende más de la estrategia que acogen las empresas que de sus avances tecnológicos, incluso, en la mayoría de casos el acceso a la tecnología no es un problema, en cambio, la necesidad de implementar modelos productivos, administrativos y comerciales de carácter digital viables es el verdadero desafío  $[12]$ , por esto siendo un proceso sociocultural y abarcando al fenómeno de la digitalización pueden reconocerse como ejes de la transformación digital industrial: Las personas, los procesos y los equipos, donde la tecnología juega un papel de vinculador o impulsador de estos ejes y comprender la cultura organizacional de cada empresa es primordial.

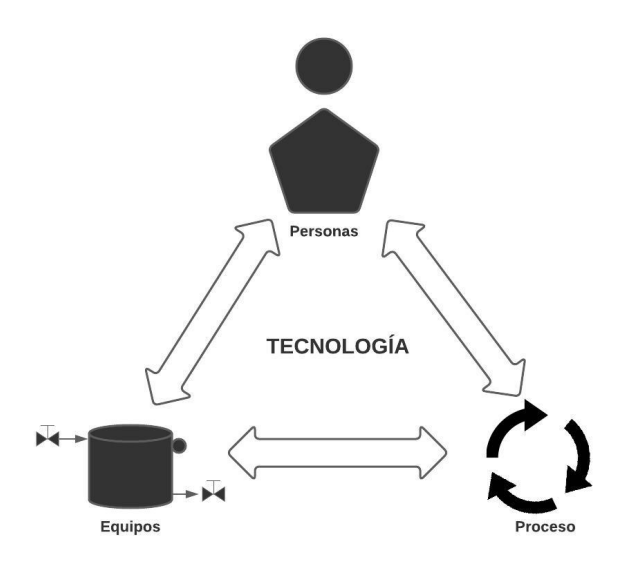

Figura 1.2: Ejes de la transformación digital. elaboración propia

De lo anterior, resulta indispensable para este trabajo definir términos como proceso, equipo y cultura organizacional. Un proceso es una secuencia de actividades químicas, físicas o biológicas para la conversión, transporte o almacenaje de material o energía; por otra parte, equipo o entidad de equipo es una colección de procesamiento físico y equipos de control o grupos de equipos de control con cierta función o conjunto de funciones de control asociadas, definiciones tomadas de [14]. Por otra parte, la cultura organizacional es definida normalmente en términos de cómo las personas piensan, lo cual tiene influencia directa en la forma en que se comportan dentro de una organización. Se considera adecuado tomar las definiciones brindadas por [15] donde la cultura organizacional se refiere a: "Conjunto complejo de valores, creencias, supuestos y s´ımbolos que definen la forma en que una empresa lleva a cabo sus actividades de negocio" o también como "patrón de supuestos básicos que un grupo dado ha inventado, descubierto o desarrollado al aprender a hacer frente a su problema de adaptación externa e integración interna, y que han funcionado suficientemente bien para ser considerado v´alido y, por tanto, para ser ense˜nado a nuevos miembros como la forma correcta de percibir, pensar y sentir en relación con estos problemas " en el mismo artículo se destacan cuatro cuestiones centrales con respecto a la cultura organizacional que son:

- Está asentado y es resistente al cambio.
- Se da por sentado.
- $\blacksquare$  Su significado es derivado de los miembros de la organización.
- Incorpora un entendimiento compartido.

Destacando que la cultura organizacional es una fuerte ventaja competitiva y un factor clave para la efectividad organizacional, también, resalta su importancia para el ´exito de los proyectos que involucran cambios organizacionales, como los que involucran la introducción de nuevas tecnologías digitales en la empresa.

Como se ha mencionado, la transformación digital más allá de implicar el uso de nuevas tecnologías, hace referencia a esa transformación en la cultura de las personas dentro de la organización, en el nuevo panorama tecnológico digital que se está presentando, influyendo directamente en la tradicional cultura organizacional que tenían las empresas. Es interesante analizar c´omo la manera en que los operarios llevan a cabo los procesos o el manejo de los equipos dentro de estos mismos influye en la eficiencia y c´omo a con base a la tecnología que nace a partir de la industria 4.0 puede evaluarse y generar estrategias.

## 1.2. CONCEPTUALIZACIÓN Y CARACTERIZA-CIÓN DE UN GEMELO DIGITAL

#### 1.2.1. GEMELOS DIGITALES

En la última década se ha visto un crecimiento en el estudio y adopción de conceptos y tecnologías relacionados con la 4ta Revolución Industrial, también llamada Industria 4.0  $[1, 2]$ , la cual se apoya en el proceso de transformación digital de la industria y presenta un nuevo paradigma de producción autónoma e inteligente que integra profundamente sistemas de operaciones de fabricación con tecnologías de comunicación, información e inteligencia buscando así aportar modelos comerciales rentables, mayor eficiencia, calidad y mejores condiciones de trabajo a las empresas manufactureras [3].

La esencia de esta revolución se basa en los sistemas ciber físicos como medio para lograr la " fábrica inteligente". La primera revolución industrial tuvo como fuente el motor a vapor, con el cual se logró la mecanización de la fábrica, la segunda revolución comenzó a mediados del siglo XIX con el poder de implementar la producción a masa en una escala mayor, por su parte, la tercera revolución industrial empezó a través de la tecnología eléctrica y de la información con la cual se pudo alcanzar la fabricación automatizada. Para la industria 4.0 el núcleo es la configuración dinámica de la producción; la cual, en contraste con los métodos de producción comúnmente utilizados, previamente al proceso de fabricación, se puede cambiar el diseño original en cualquier momento. En la denominada "fábrica inteligente" de la industria 4.0 el concepto de línea de producción fija desaparece, por lo cual, se promoverá la "fabricación estandarizada", y con esta estandarización del modelo de producción, la fábrica se extenderá al mercado internacional con el fin de desarrollar el modelo de innovación tecnológico. Esta revolución tiene 4 características principales, las cuales son: interconectada, datos, integración e innovación. Además, sus 9 pilares tecnológicos son: Realidad virtual, inteligencia artificial, internet industrial, big data industrial, robots industriales, impresión 3D, computación en la nube, conocimiento en automatización y seguridad de redes industriales. [16]

Como se ha mencionado, los sistemas ciber físicos juegan un papel importante dentro de esta cuarta revolución; por lo cual, es importante entender la esencia de estos. Los sistemas ciber físicos, conectan el espacio virtual con la realidad física, que integra la informática, comunicación y almacenamiento y puede llegar a usarse en tiempo real de manera confiable, estable y eficiente. El núcleo de su concepto es 3C que hace referencia a computación, comunicación y control, para alcanzar la interacción colaborativa y en tiempo real entre el mundo físico y el mundo digital o virtual a través de circuitos para la interacción entre los procesos computacionales y los procesos físicos(Figura 1.3)

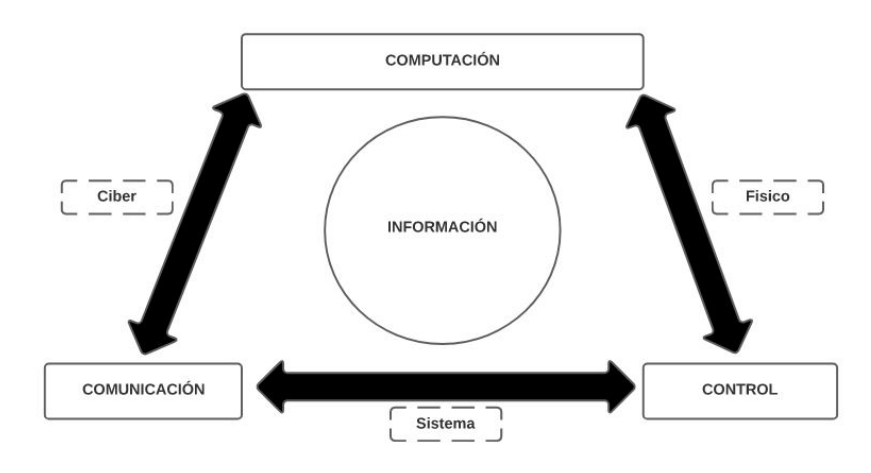

Figura 1.3: Sistema ciberfísico [16]

Otro aspecto destacable dentro de esta revolución, son las denominadas "fábricas" digitales", las cuales también tienen una repercusión dentro de la cultura organizacional de la empresa, debido a que, estas son un recurso de fabricación, producción y operaciones que toman como n´ucleo los datos del ciclo de vida del producto y dem´as partes y actividades de la fábrica real, virtualizadas con tecnología de simulación, realidad virtual, verificación. Lo cual tiene como fin mejorar la calidad y el proceso de producción, con el uso de redes y tecnología de monitoreo se busca fortalecer servicios de gestión de la información para mejorar el control sobre el proceso de producción y reducir la intervención manual de la línea de producción. La digitalización hace parte de las fábricas inteligentes; por lo cual, las fábricas digitales son el resultado de las fábricas inteligentes que a su vez es el punto de apoyo para la industria 4.0  $[16]$ .

En el contexto de la industria 4.0, los Gemelos Digitales (DT) que son una de las insignias en esta revolución, se definen como representaciones virtuales, funcionales y ampliamente detalladas de productos f´ısicos o de conceptos de estos. Son usados en las distintas etapas del ciclo de vida del producto para simular, predecir y optimizar el producto físico y el sistema de producción antes de invertir en prototipos y activos físicos. Los DT contienen información específica que podría ser útil en las fases actuales o futuras del ciclo de vida del producto aprovechando los beneficios de los entornos virtuales y físicos en beneficio de todo el sistema  $[9, 10, 17, 18]$ .

En los últimos años ha crecido el interés por los gemelos digitales, tanto en la academia como en la industria y as´ı mismo las publicaciones y beneficios previstos. En sus orígenes se centró en la gestión del ciclo de vida de un producto y actualmente es tomado por muchos autores como una tendencia tecnológica [10]. Ha encontrado diferentes aplicaciones en las distintas etapas de un proyecto de automatización, entre

[16].

ellas, mantenimiento predictivo [19, 20], reacondicionamiento de planta o maquinaria industrial, en donde desempeña un papel importante debido a que en muchas ocasiones no es conveniente detener la producción para realizar mejoras o acondicionamientos y representa una opción favorable que proporciona una reducción del consumo de energía debido a que el trabajar o hacer pruebas con la máquina real tendrá un gran impacto en el consumo eléctrico en comparación al hacerlo con su modelo virtual [21], el comisionamiento virtual, resaltado por algunos estudios por sus grandes aportes en estos proyectos debido entre otras cosas al hecho de permitir probar los equipos o sistemas de control antes de su implementación, lo que permite reducir costos y tiempo en los proyectos e incluso mejorar su calidad [22, 23].

Por otra parte, una de sus aplicaciones m´as interesantes para fines de este trabajo resulta ser su uso para capacitación de operadores, donde se vincula a estos con la funcionalidad del equipo y la dinámica del proceso antes de su puesta en marcha real [24, 25] y as´ı permite generar o mejorar estrategias con base a los estudios realizados. Algo similar ocurre en otros trabajos donde se ha hecho uso de un gemelo digital para que algunos estudiantes puedan familiarizarse con un sistema de producción totalmente automatizado y as´ı puedan probar programas en un entorno virtual antes de visitar las instalaciones de producción reales [26], puede destacarse la forma en que estos ambientes virtuales impactan en la cultura digital que tienen las organizaciones, vinculando de manera más directa a los operadores y demás involucrados con estas herramientas y permitiendo generar mejores estrategias de producción sin necesidad de contar con la maquinaria real.

Entre los beneficios que suministra la elaboración de un gemelo digital se encuentran:

- Incremento constante en la eficiencia del proceso
- Minimiza las tasas de fracaso
- Acorta los ciclos de desarrollo
- Crea una ventaja competitiva a largo plazo [27]

#### 1.2.2. CONSIDERACIONES PARA EL DISEÑO DE GEME-LOS DIGITALES

Las empresas están tomando un enfoque PLM ( product lifecycle management) dentro de la elaboración de sus productos, el cual tiene como función gestionar de la mejor forma posible los productos a lo largo de su ciclo de vida, que implica desde su etapa de concepción de la idea del producto hasta que se retire y se deseche. El PLM es una actividad que permite a la organización aumentar sus ingresos, mejorando la innovación, reduciendo el tiempo de comercialización de nuevos productos y brindando un excelente soporte y nuevos servicios para productos que ya existen [28].

Debido a que es un enfoque que está siendo tomado y aceptado por diversas empresas, además, teniendo en cuenta que las fábricas se encaminan a la digitalización de sus procesos, buscando llegar a la fábrica digital, y a trabajar con sistemas ciber físicos, es importante la selección de una adecuada herramienta para la elaboración del gemelo digital, que permita gestionar de manera efectiva la comunicación que tendrá este modelo digital con el entorno físico o dado el caso su contraparte real y demás detalles relacionados con estos aspectos, la herramienta seleccionada para este trabajo en específico se describirá en el capítulo 2, además, es importante tener en consideración, en qu´e etapa del ciclo de vida del producto se encuentra el gemelo digital a elaborar y que función cumplira, debido a que este aspecto podría influir en el nivel de detalle requerido y esto es un punto importante, porque se puede llegar a un punto en el que el tiempo y los costes del detalle del modelo simulado sobrepasan los beneficios previstos del gemelo digital, como se puede apreciar en la figura 1.4

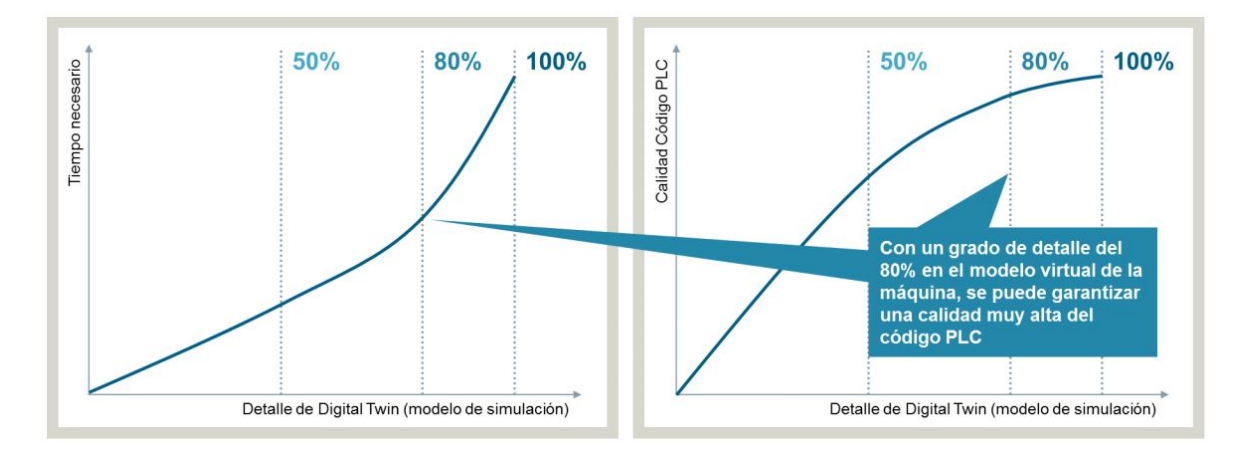

Figura 1.4: Grado de detalle del gemelo digital.Tomado de Siemens AG.

Durante el diseño de un gemelo digital, se debe tener en cuenta el contexto o hacía donde va encaminada su aplicación, además de como se mencionó anteriormente de usar esto para determinar su nivel de detalle, porque muchas empresas podrían buscar la virtualización de piezas de trabajo, componentes y activos a través de los gemelos digitales los cuales pueden considerarse como un impulsor en particular de la tendencia a la integración, el gemelo digital podría virtualizar todos los componentes de un proceso y la combinación adecuada podría llevar a la creación de sistemas completos, lo cual, solamente es posible con la creación de imágenes digitales que avanzan un paso más allá de los modelos de simulación tradicionales  $[17]$ , por lo cual, otro aspecto a tener en cuenta para el diseño de estos puede ser la manera en que este se comunicará posteriormente con otros elementos virtuales del proceso encaminado a una integración global.

En aplicaciones como el comisionamiento virtual, donde se busca realizar pruebas fieles a cómo se harían con el equipo real, los requisitos para una introducción exitosa en un ambiente virtual son [22]:

- Código de control real: Debe ser posible establecer un código de control real para PLC, robots e interfaces hombre-máquina (HMI) en el entorno de la comunicación virtual.
- Herramientas de ingeniería reales: Para reducir la resistencia y las pérdidas de expertos, se deben mantener las herramientas de ingeniería y los idiomas existentes para los PLC, los robots y los HMI.
- Capacidad de integración: El esfuerzo de ingeniería adicional debe ser lo mínimo posible posible y un lugar ideal para que el flujo de trabajo existente permanezca sin cambios.
- Extensibilidad: Para permitir una variedad de marcas de PLC, robots y HMI, debe ser posible admitir varios sistemas e incluir la posibilidad de agregar tipos adicionales.
- Controladores virtuales: Los gemelos digitales pueden trabajarse con un controlador real o uno virtual, en caso de trabajarse con uno virtual, su funcionamiento debe ser similar al real; por lo cual, los programas desarrollados con controladores virtuales deben comportarse de manera idéntica en los controladores reales [22].

Se debe tener en cuenta que el gemelo digital permite que el objeto real tenga una imagen digital que consta de distintos modelos. Estos modelos tienen 5 funciones principales que son:

- Reproducir con precisión las propiedades, el comportamiento y las reglas del objeto físico para crear una imagen precisa.
- Operación autónoma de los modelos, por lo tanto, simulación de diferentes comportamientos del objeto, que luego pueden usarse como pautas para la operación del objeto físico.
- Monitoreo remoto del estado de los activos.
- Capacidad para predecir problemas antes de que ocurran.
- Validar el rendimiento incluso antes de que el producto esté terminado [17]

A pesar de ser una fuerte tendencia y una herramienta potente para la industria 4.0, actualmente no hay un solo enfoque de diseño para los gemelos digitales [17], debido en parte a que como se ha mencionado anteriormente, algunas características dependen de la aplicación o función específica que cumplira, la etapa del ciclo de vida en el que se encuentre su contraparte real y entre otras la comunicación que vaya a tener con otros elementos digitales o reales. Las consideraciones de dise˜no tomadas para este trabajo se discuten en el capítulo 3.

#### 1.2.3. TRANSFORMACIÓN DIGITAL Y LOS GEMELOS DI-GITALES

La transformación digital es un tema actual de discusión dentro de las iniciativas estratégicas de las empresas, la construcción de la estrategia empresarial digital se está desarrollando y es transversal a las organizaciones, tanto las nuevas que empiezan abordando el mundo digital como las que no, se encuentran trabajando para incorporar y aprovechar todo el potencial de las tecnolog´ıas para mantener a sus organizaciones competitivas y rentables en un entorno que cada vez se torna más dinámico [29].

En el proceso de transformación digital, la tecnología se puede ver como una herramienta para vincular o impulsar los ejes mencionados en apartados anteriores, la relación puede entenderse de mejor manera observando la figura 1.2. Por lo cual, es imprescindible analizar cómo las herramientas tecnológicas que están siendo tendencia en la actualidad generan efectos sobre este entorno, una encuesta de Gartner [30] indica que el 13 % de las organizaciones que implementan proyectos de internet de las cosas (IoT) utilizan gemelos digitales y el  $62\%$  están en el proceso de establecer el uso del gemelo digital o planean hacerlo, además, también indican que los gemelos digitales no solamente se están viendo involucrados en proyectos IoT sino que están entrando a hacer parte de un uso generalizado.

Los gemelos digitales causan un efecto en este entorno de transformación o directamente a la cultura de las personas dentro de la organización, debido entre otras razones a que bajo las miras de sus aplicaciones han cambiado el modo en el que se realizan muchos proyectos de automatizaci´on y esto desde las fases iniciales, pudiendo involucrar a los operarios y familiarizarlos con el proceso y maquinaria desde antes de conocer la real. Esto podría permitir que bajo la estrategia y los indicadores adecuados, los procesos se realicen de forma más eficiente, además, entre sus múltiples beneficios está impedir o prevenir daños o alteraciones en el proceso real [22, 24, 25]. También, bajo la realización del adecuado número de gemelos digitales, se puede crear una versión digital de la cadena de suministro que con la ayuda de herramientas tecnológicas y entornos inform´aticos podr´ıa mover activos, personas y recursos a donde se necesitan y bajo su adecuado uso mejorar varias prácticas de fabricación [31].

En un entorno de transformación digital en el cual las tecnologías emergentes empiezan a tener un impacto dentro de la cultura [15], manejar adecuadamente las tecnolog´ıas o conceptos como el de gemelo digital pueden contribuir a mejorar las estrategias planteadas. Los operarios tienen la oportunidad de acercarse al proceso sin generar repercusiones, adem´as, las personas a cargo de las decisiones en los procesos pueden tomar como base el an´alisis tomado de estas herramientas. Aunque, es importante considerar que las organizaciones no pueden cambiar de manera tan fácil su cultura solamente tratando de convencer a la gente de los méritos de la digitalización, es decir, a pesar de que la cultura no se puede cambiar drásticamente o de manera global tan rápidamente, puede desarrollarse. Una organización puede hacer uso de su cultura existente y sus fortalezas para generar el cambio en sus necesidades. La organización puede apoyar un nuevo enfoque digital y reforzar el comportamiento de manera formal e informal y as´ı empezar a desarrollar una cultura digital;la cual, necesita fomentar el desarrollo de entornos de trabajo colaborativo, creatividad e innovación, retos e iniciativa y mejora permanente a través de una estrategia digital compartida [15].

Por otra parte, es importante aclarar que a pesar de destacar conceptos como el de gemelo digital y las tecnolog´ıas emergentes como impulsadoras o vinculadoras de los ejes de la transformación digital, al igual que se ha mencionado en apartados anteriores, la tecnología no es el elemento principal de esta transformación [29] y tener en cuenta en los proyectos de automatización el eje ligado al factor humano es importante, así como analizar el efecto que puede tener los elementos tecnológicos utilizados en estos proyectos dentro de la cultura de una organización o los cambios que estos pueden concebir, además, se podrían llegar a considerar estos conceptos como una buena forma de enfocar estrategias de desarrollo de la cultura de la organización.

#### 1.2.4. EFECTIVIDAD GLOBAL DEL EQUIPO (OEE)

Para competir en el mercado global, las empresas de manufactura están constantemente en la necesidad de mejorar sus cadenas de producción, aumentar calidad y volumen de fabricación mientras se reducen recursos y costos de producción, son puntos claves para aumentar la competitividad de una empresa, por esto, deben crear sistemas de producción flexibles pero a la vez robustos que brinden mejores condiciones para la excelencia operativa, conceptos como "Manufactura esbelta y ecológica", "Producción ajustada" y "Lean" son considerados buenas maneras de crear oportunidades para desarrollar sistemas de fabricación eficientes en el uso de recursos [32, 6].

El Mantenimiento Productivo Total (TPM) fundado por Nakajima es una metodología Lean ampliamente conocida y utilizada para mejorar el rendimiento de la producción considerando que está diseñada para optimizar la confiabilidad del equipo y garantizar una gestión eficiente de los activos de la planta mediante el uso de la participación

de los empleados, vinculando la fabricación, el mantenimiento y la ingeniería [27]. La Eficacia Global del Equipo (OEE) es una medida importante dentro del concepto de TPM y es uno de los KPI más utilizados en la actualidad.

La definición original de OEE presentada por Nakajima establece seis grandes pérdidas divididas en tres categorías denominadas disponibilidad $(A)$ , rendimiento $(P)$  y cali $d \text{ad}(Q)$ .

- Baja productividad y pérdida rendimiento debido a mala calidad
- Configuración y ajuste para el cambio de mezcla de productos
- Producción pérdidas cuando ocurren fallas temporales
- Diferencias en la velocidad de diseño del equipo y velocidad de funcionamiento real
- Defectos causados por mal funcionamiento del equipo y
- Puesta en marcha y pérdidas de rendimiento en la etapa inicial de producción  $[6]$ .

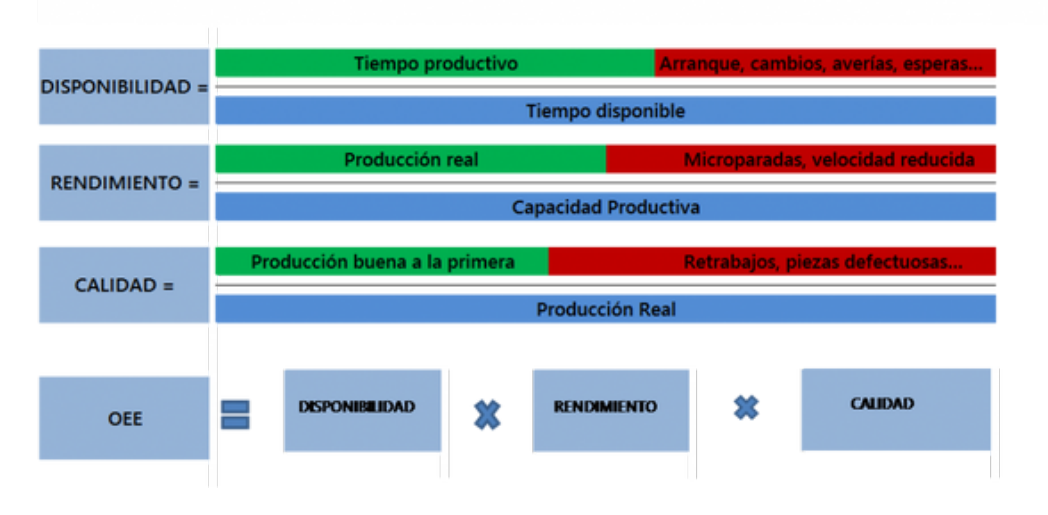

Figura 1.5: Cálculo de OEE basado en Nakajima [33]

El indicador OEE se usa comúnmente para monitorear el desempeño de la producción como parte del sistema de medición del desempeño de una empresa. El indicador OEE podría utilizarse tanto para las mejoras de cuantificación de referencia interna, para la comparaci´on interna del rendimiento, como un indicador para las actividades de mejora de procesos en un contexto de producción, como sugiere el estudio de  $[34]$  y para identificar la m´aquina de peor rendimiento para el enfoque TPM.

Sin embargo, aunque la OEE descrita por Nakajima es una muy buena medida de desempeño debido a su combinación de tres factores, una deficiencia es que la combinación de tres factores complica tanto la definición como la comprensión de la medida. Además, no existe una relación clara de causa y efecto entre los cambios en cualquiera de los factores  $(A, P \circ Q)$  y el OEE y finalmente la definición de OEE anticipa que, para cada m´aquina, hay un tiempo de ciclo ideal fijo (al menos en el corto plazo) que controla la tasa m´axima de procesamiento (es decir, la capacidad), y no considera la cantidad de personas que trabajan en el proceso [6]. Para tratar de resolver dichas deficiencias, diferentes autores han propuesto cambios o considerado otros factores y generando nuevos enfoques en el cálculo del indicador.

Para la selección del método o enfoque para el cálculo de OEE se indagó en el uso del indicador en diversos contextos y ambitos empresariales e industriales as´ı pues, [35] es el documento original de Nakajima donde describe la metodología TPM y el indicador OEE descrita anteriormente, [36] presentó una clasificación alternativa de pérdidas de equipos y se definen 3 nuevos estados de la m´aquina: tiempo de actividad de equipo, tiempo de inactividad de equipo y estado no programado las cuales modifican solamente las forma de calcular A y P de Nakajima. El enfoque anterior se toma como base en [37] que está ampliamente relacionada con la definición de eventos dependientes e independientes del equipo por lo cual también modifica el cálculo de A y P. Por otra parte, en [38] los autores definieron tres causas de pérdidas, de modo que todo el tiempo de inactividad, la velocidad y las pérdidas de calidad pueden subdividirse por sus causas directas.

Finalmente con la norma ISO 22400 de 2014 se buscó estandarizar el uso del indicador OEE generando 2 enfoques descritos y analizados ampliamente en [7], descritos por los autores como OEEa que es normativo e introduce nuevos términos y elementos de tiempo y OEEb est´a descrito en un anexo y tiene una estructura muy similar al de Nakajima llamado por los autores OEEtmp

#### 1.2.5. GEMELO DIGITAL PARA EL CÁLCULO DE OEE

Como se mencionó en apartados anteriores, el gemelo digital es una herramienta que podría contribuir con la estrategia de transformación digital industrial aplicada en una organización. Esto entre otras formas a través de la capacitación de operadores, impactando así su cultura organizacional, usando la máquina o el proceso digital en reemplazo a la real. Los autores de [39] consideran que conceptos como Digital Twin  $(DT)$ , virtualización, realidad aumentada, y simulación, mueven a las fábricas a digitalizarse y desarrollar modelos predictivos útiles para medir el desempeño de todo el sistema en tiempo casi real y más importante aún, de forma virtual. Por lo tanto, este enfoque, juega un papel clave para la evaluación del desempeño de los sistemas de producción en términos de calidad de productos, tiempos de trabajo, disponibilidad de máquinas, seguridad en trabajo, ergonomía, etc.

As´ı pues, las representaciones virtuales se pueden usar como herramientas para verificar las mejoras adoptadas sobre las líneas de producción existentes o las soluciones de diseño implementadas para una línea nueva en la búsqueda de la optimización del proceso, como en [40] donde los autores evalúan la efectividad del sistema de producción del tipo M  $/$  M  $/$  1  $/$  N cíclico, libre de fallas, con tiempo de reparación y producción cíclica defectuosa, en el que los productos defectuosos se pueden recircular y devolver a la línea de producción. La eficacia general del equipo(OEE) se calcula a partir de una simulaci´on del sistema y se utiliza para evaluar iniciativas de mejora enfocados principalmente en el cambio de velocidad de procesamiento, tiempo libre de defectos y tiempo libre de trabajo del sistema.

De la misma manera en [41] la investigación utilizó uno de los sistemas disponibles para diseñar y optimizar modelos virtuales de procesos productivos y disposición óptima de las estaciones de trabajo, luego mostró las posibilidades de su uso en el análisis de procesos productivos. El modelo del sistema probado presenta sus propiedades, características y limitaciones, así como la forma de ejecutar procesos en condiciones específicas. La simulación, con el uso de herramientas adecuadas como el cálculo de algunos KPI de la norma ISO 22400 entre ellos el OEE, permite verificar diversas variantes relacionadas con el funcionamiento de los procesos de una forma bastante sencilla y económica. lo que genera una visión clara en cuanto a la eficiencia del uso de la maquinaria, alternativas de reducción en posibles fallas y acondicionamientos adecuados en los equipos o el proceso bajo este pertinente análisis.

# Capítulo 2 Método para el cálculo de OEE

En este capítulo se describirá el método general sugerido para el cálculo de OEE basado en el gemelo digital bajo un entorno de transformación digital industrial que se aplicará a un equipo específico a lo largo de este documento.

Es necesario mencionar que los pasos correspondientes al gemelo digital, en especial los pasos 1 y 2 se usan solo si no se cuenta con un gemelo digital y el paso 3 es la adecuación del mismo para el experimento, toma de datos y cálculo de OEE. Así pues, en caso de contar con un gemelo digital es posible empezar el cálculo del OEE a partir del paso 4.

#### 2.0.1. GEMELO DIGITAL

Los primeros pasos corresponden a la generación del gemelo digital considerando los aspectos a tener en cuenta para el cálculo de OEE.

• Paso 1 - Obtención del modelo CAD: Este paso se lleva a cabo si no se cuenta con los modelos CAD del equipo y se empezará desde su creación. Para comenzar con el diseño del modelo CAD del equipo a estudiar es importante en primer lugar definir 2 aspectos, que son: El equipo incluyendo su funcionalidad y el software que se empleará.

Una vez se ha especificado el equipo a analizar, es necesario comprender la dinámica que tendr´a durante el proceso a estudiar, as´ı como cuales aspectos ser´an los que se quieren evaluar con el cálculo de OEE para así poder hacer una adecuada selección de los componentes software que se requieren usar en el paso de generación. Una de las razones para empezar desde la creación de los modelos CAD puede deberse a que el equipo se encuentra en la parte conceptual de su ciclo de vida; por lo cual, se recomienda hacer un análisis de las dinámicas que tendrán los distintos componentes para poder comprenderlas bien y facilitar el proceso de generación. Se recomienda realizar una descripción del proceso y del funcionamiento del equipo, adem´as, generar diagramas que faciliten o permitan un entendimiento de su comportamiento.

Las herramientas software serán las encargadas de facilitar el proceso de diseño y ensamblaje de los modelos CAD de ser necesario, además de la generación del gemelo digital, así como la comunicación entre el entorno de simulación y el o los controladores externos a la herramienta que se utilicen, cabe resaltar que, si bien hay herramientas que permitirán el funcionamiento por si solo del modelo sin necesidad de entidades externas, lo ideal es que el gemelo funcione con los componentes que lo harían su homólogo físico para que la variación que puede arrojar OEE sea la menor posible. B´asicamente se necesita definir las herramientas para el diseño, ensamblado de los componentes y la generación del gemelo digital.

Otro aspecto a considerar es el tipo de archivos que generan las herramientas debido a que podrían no ser compatibles con otras que se usen, aspecto que facilita el hecho de trabajar con software de un mismo fabricante, pero de igual manera es necesario cerciorarse de esta compatibilidad, debido a que los archivos generados a partir de la creación de los modelos podrían no ser leídos por el software de ensamblado y así mismo estos por el entorno de generación.

Finalmente, es necesario definir los aspectos relacionados a la comunicación entre componentes, lo cual podría requerir herramientas para comunicación OPC entre los software o elementos externos de control, este aspecto puede generar problemas en el momento de controlar el equipo o interferencias que se podrían ver percibidas en los datos recolectados.

Al finalizar este paso se contar´a, adicional al equipo ensamblado, con un documento que permita entender el funcionamiento que tiene el equipo y los diagramas que enseñen su comportamiento, así como, las herramientas software necesarias para el proceso de generación del gemelo digital.

**Paso 2 - Generación del gemelo digital:** La generación del gemelo se realiza desde el modelo CAD del equipo, tomando en cuenta el funcionamiento que tendría su homólogo físico; para lo cual, se se debe basar en los datos recogidos en el paso 1, como la descripción del proceso y los diagramas elaborados, para que de esta manera el digital funcione de la manera más similar posible.

En cuanto a la asignación de características al modelo es importante tener en cuenta que a mayor número de estas se incrementará la capacidad computacional requerida para su simulación pero sin la cantidad adecuada el funcionamiento del equipo digital no será el necesario para compararse con su homólogo físico; por lo cual, es necesario definir los elementos del modelo a los cuales es indispensable su asignación y por el contrario omitir las que no son indispensables para el estudio como por ejemplo, el rozamiento entre tornillos o asignaciones a estructuras y en general componentes que no hacen parte del análisis, esto puede variar de un proceso o equipo a otro, as´ı como algunos otros aspectos como la funcionalidad u objetivo.

Se puede trabajar el gemelo digital desde el mismo software, con un componente digital adicional como un controlador virtual o desde el controlador o equipo físico real, se recomienda que las pruebas finales del estudio se realicen con los componentes reales, aunque para evaluar un primer funcionamiento y darle validez al equipo diseñado se podría utilizar los medios virtuales.

Una vez concluido este paso, se contará con los archivos de los modelos CAD que conforman el gemelo digital.

**Paso 3 - Adecuación del gemelo digital:** Como último paso en lo que concierne al gemelo digital, se debe configurar los parámetros o los distintos software que se requieran para su funcionamiento.

Algunos de los parámetros son los correspondientes a los elementos que funcionarán como sensores o actuadores dentro del modelo; por lo cual, se debe configurar velocidades, rangos de los sensores entre otros aspectos. Es importante recordar que estos serán los que suministren los datos que se requeriran para el cálculo de OEE, por lo cual es indispensable su adecuada disposición y configuración, además, tener en cuenta el tipo de señal que se transfiere o recibe para así configurar adecuadamente los componentes externos.

De este paso, se obtendrá un gemelo digital adecuadamente configurado para su análisis.

#### 2.0.2. DISENO EXPERIMENTAL

Paso 4- Caso de estudio: A partir del gemelo digital se define el proceso o la parte de este que se analizará, así como otros aspectos que son importantes para el estudio que se quiera realizar, además, esta información servirá para diseñar la lógica de control.

El equipo a analizar podría ser el encargado de un proceso completo o parte de uno; por lo cual, se debe definir el punto de inicio desde el que se evaluara el gemelo digital porque esto se verá también reflejado en los resultados de eficiencia que se obtengan, así por ejemplo podría definirse que los tiempos tomados comiencen desde el sensado de un producto en la etapa de inicio del equipo y finalizar con la activación de un determinado actuador, entre estos aspectos también se debe definir lo que podría tomarse como alteraciones o disturbios dentro del sistema, destacando en este punto aquellos debidos a manejo de personal, que como se ha mencionado en el entorno actual de transformación digital en el que se encuentran las empresas, afectan también al equipo y por tanto al proceso.

Por otra parte, es importante tener en cuenta que en este punto se debe definir algunas variables que serán necesarias para el cálculo de OEE, tales como: unidades producidas a la primera, retrabajos, producción real, unidades defectuosas y que con base al funcionamiento del gemelo digital bajo la descripción del caso de estudio se pueda formular un experimento que permita recolectar otras como: tiempos de producci´on planificados, tiempo disponible, tiempo productivo, tiempo de ciclo y capacidad de producción, así como, las variables correspondientes a las pérdidas descritas por Nakajima, apartado 1.2.4, como: tiempos programados de descanso, tiempo de arranque, tiempos de paradas no programadas y microparadas.

Con base al caso de estudio descrito se debe desarrollar la lógica de control del proceso, así como la programación del mismo, para lo cual se sugiere apoyarse en métodos gráficos de representación como grafcet, redes de petri, etc. Así como la elaboraci´on de tablas de entradas y salidas para facilitar el proceso de programación.

Al finalizar este paso, se tendrá definido y documentado los aspectos generales y algunos específicos dentro del estudio que se quiere realizar, entre los cuales se destaca el proceso a analizar, además, contar con las representaciones graficas del proceso y el código de programación.

**Paso 5 - Experimentación:** Este paso hace referencia a creación de la estructura que se llevará a cabo para el experimento, sus componentes así como las herramientas que se utilizarán.

Debido a que no todas las máquinas, equipos o procesos son iguales, y no siempre se buscará evaluar los mismos parámetros, las características o estructura del experimento y los componentes pueden variar, pero entre los generales que pueden encontrarse están; el número de personas que harán parte del experimento, normalmente ser´an las encargadas del manejo del equipo digital; herramientas para la toma de datos, la cual podría hacerse de manera automática recogiendo los datos de la misma simulación o de manera manual con herramientas físicas o digitales, se recomienda documentar la información de manera agrupada, utilizando tablas o listas.

De acuerdo a cada experimento será importante definir que conocimientos o habilidades básicas deben tener las personas que participarán, de igual manera se sugiere que estas tengan un proceso de acercamiento al equipo digital y a las herramientas indispensables para su funcionamiento para que sea utilizado de manera adecuada. Aspectos que ser´an definidos por el o los encargados del experimento.

En este punto también se deben definir con respecto al estudio realizado, las herramientas estadísticas (en caso de ser necesarias) que se utilizarán para el análisis, teniendo en cuenta aspectos de la información que se recoge así como al tipo o número de datos que se tratarán, entre otros.

Al finalizar este paso, se tendrá documentado la estructura o la manera en que se llevó a cabo el experimento, además, los resultados arrojados en tablas, listas y graficos, dependiendo del estudio, as´ı como todos aquellos elementos necesarios para un posterior análisis.

#### 2.0.3. OEE

**Paso 6-Definición de la fórmula para el cálculo de OEE:** OEE cuenta con una f´ormula general para su c´alculo, como se mencion´o en el apartado 1.2.4 de este documento, para esto es necesario tener en cuenta las pérdidas de eficiencia englobadas en las categorías: Disponibilidad(A), Rendimiento(P) y Calidad(Q). y para la obtención de las mismas según Nakajima [27] se establece que:

$$
\% Disponibilidad = \frac{TP}{TD} \tag{2.1}
$$

%Disponibilidad(A): Cociente del Tiempo Productivo(TP), entre el Tiempo Disponible(TD), para un periodo de producción determinado, así mismo el TD se calcula de restar los Tiempos Programados de Descanso (TPD) al Tiempo de Producción Planificado(TPP), a la vez el TP se calcula a partir de restar los tiempos de p´erdida no programados al TD. As´ı la disponibilidad se ve afectada por las paradas que se producen en el proceso de fabricación como por ejemplo: arranques de máquinas, cambios, averías y esperas.

$$
\%Remdim = \frac{PR}{CP}
$$
\n(2.2)

%Rendimiento(P): Cociente de la Producción Real(PR), entre la Capacidad Productiva(CP) que se calcula a partir del Tiempo de Ciclo Ideal(TC) multiplicado por el TP, para un periodo de producción determinado. El rendimiento se ve afectado por las microparadas y la velocidad reducida.

$$
\%Calidad = \frac{PB}{PR} \tag{2.3}
$$

 $\%$ Calidad(Q): Cociente de la Producción Buena(PB), entre la Producción Real(PR). El porcentaje de calidad se ve reducido por re-trabajos o piezas defectuosas.

$$
OEE = A * P * Q \tag{2.4}
$$

Finalmente la ecuación de OEE que relaciona los tres factores es un producto entre A, P y Q.

Por otra parte existen modificaciones que suelen hacerse para poderla adaptar a procesos espec´ıficos, debido a esto se sugiere un an´alisis tanto del gemelo digital como el caso de estudio para poder determinar las consideraciones que se utilizarán para cada caso, para esto debe tener en cuenta aspectos como el tipo de proceso: continuo, discreto, batch,etc.

Como ya se conocen las variables a analizar dentro del estudio, incluso se cuenta con algunas bien definidas, lo siguiente que se debe realizar es el reconomiciento de los par´ametros restantes dentro de la f´ormula con respecto al caso de estudio, esto con los valores definidos en el experimento.

Al finalizar este paso, se tendrá documentado la fórmula para cálculo de OEE que se utilizará, así como las características de esta y se comprenderán sus distintos parámetros.

Paso 7- Calcular OEE: Una vez se ha realizado el experimento se debe hacer un tratamiento de datos, ubicando los resultados obtenidos en tablas de conteo o de frecuencias si es necesario, diferenciando debidamente la información necesaria para el cálculo de OEE apoyándose en el anterior.

Luego, se debe calcular la Efectividad Global Del Equipo partiendo de la información y las ecuaciones del paso anterior o con las variaciones pertinentes.

Al finalizar este paso se debe contar con los valores de Disponibilidad, Redimiento y Calidad asociados al gemelo digital y con la Efectividad Global del Equipo.

**Paso 8- Interpretación del valor de OEE:** Contando con los resultados de OEE es necesario analizarlos, se aconseja evaluar factor por factor y determinar que p´erdidas de efectividad se ven reflejadas en la disponibilidad, el rendimiento y la calidad, así como una vista muy general a las posibles causas y finalmente se debería usar esta informacíon para la mejora del proceso y una vez aplicadas las mejoras volver a ejecutar el experimento.

De este paso se obtendrán los fallos y pérdidas de producción que deben ser atacados para el aumento de la efectividad del proceso.

#### 2.0.4. ANÁLISIS DE RESULTADOS DEL MÉTODO

 $\blacksquare$  Paso 9- Análisis de resultado del método Este paso es opcional, se propone como medio para garantizar la confiabilidad estadística de los datos de producción recolectados y los valores obtenidos de OEE a partir del método.

Se selecciona de acuerdo al caso el tipo de estadística apropiada para el estudio. Se recomienda el uso de estadística inferencial, debido a que permite un análisis de la población a partir de una muestra, por lo cual, primero se debe analizar la naturaleza de los datos para elegir si es apropiado el uso de herramientas parámetricas o no parámetricas, con base a esto se selecciona un método adecuado para ver la certeza de los datos.

# Capítulo 3 Generación de un gemelo digital

A partir de este capítulo se aplicará en su totalidad el método anteriormente propuesto al caso específico de un sistema Miniload.

Los gemelos digitales pueden brindar un gran aporte en las distintas etapas de un proyecto de automatización, aunque, variables como el costo o el tiempo de diseño podría no justificar la utilización de este concepto, por esto es importante la selección adecuada de una herramienta que además de facilitar el diseño de un gemelo digital conserve su esencia de poder ser usado a lo largo del ciclo de vida del producto y además, durante su proceso de diseño es fundamental tener encuenta aspectos como la adecuada definición de la funcionalidad que tendrá para así optimizar recursos en su realización.

En este capítulo se abordará lo pertinente a la selección de las herramientas para el modelado y simulación del gemelo digital, se definirá el equipo a modelar, limitaran funcionalidades para el caso de uso en particular y finalmente se describirá la generación del mismo dentro del ambiente seleccionado.

## 3.1. SELECCIÓN DEL SOFTWARE

Entre los aspectos a tener en cuenta para la selección de los distintos componentes software que se usarán para la generación y funcionamiento del gemelo digital se sugiere tener presente la etapa del ciclo de vida del producto o equipo a elaborar y los aspectos de OEE a evaluar o los objetivos que se buscan con dicho cálculo, para así saber si las herramientas seleccionadas permiten el análisis que se quiere realizar. Para este trabajo en concreto se generar´a el gemelo digital con base al concepto de un equipo, el cual es descrito en el apartado 2.2.3 , debido a que se considera que es una de las formas de aprovechar de mejor manera los beneficios que se obtienen de este concepto, adem´as de que la idea de proponer un método para el cálculo de OEE con base al concepto de gemelo digital se basa también en brindar una forma de tomar medidas y decisiones en el diseño del equipo antes de su comisionamiento real o aún más de su propia elaboración; por lo anterior, se requieren paquetes software que permitan una adecuada integración, la cual facilite tanto el diseño, ensamblaje y simulación de los componentes del equipo y brinden la posibilidad de conectar el modelo virtual con el mundo físico.

Teniendo en cuenta lo anterior y las consideraciones de diseño mencionadas en el apartado 1.2.2, paquetes software como los ofrecidos por Siemens PLM destacan entre las distintas herramientas de simulación convencionales ofrecidas en el mercado, debido a que cuentan con experiencia ofreciendo estas soluciones a nivel industrial y entre otras cosas permiten con un solo paquete y de manera adecuada la creación desde cero del gemelo digital así como su seguimiento en las distintas etapas de su ciclo de vida, es destacable mencionar que con ayuda de estos paquetes, de ser necesario, el equipo podría incorporarse dentro de una línea de producción virtual, formando parte del gemelo digital de una línea de producción, es importante aclarar que si bien los límites de este trabajo llegan hasta la evaluación del gemelo digital del concepto del equipo seleccionado, evaluación basada en OEE, estos datos y modelo pueden ser usados para mejorar el diseño o funcionalidad de la máquina y podría proyectarse a futuro funcionando en paralelo con la m´aquina real para as´ı prevenir errores, realizar mejoras o como se ha mencionado anteriormente, incorporarse en una línea de producción digital para su estudio continuo.

Las herramientas que se usarán para la elaboración del gemelo digital son las siguientes:

- **NX 12.**
- TIA Portal V15
- S7-PLCSIM Advance V3.0

Es destacable mencionar que en el proceso de elaboración y simulación del gemelo digital, trabajar con herramientas de un mismo fabricante facilitó gran parte de la labor de comunicación entre los distintos software.

NX hace parte de las soluciones que ofrece Siemens PLM software por lo cual a continuación se detalla la idea de estos paquetes que ofrece esta empresa así como las herramientas con las cuales se trabajará en este proyecto.

#### 3.1.1. SIEMENS PLM SOFTWARE

PLM (Product Lifecycle) es un sistema de gestión de información que puede integrar datos, procesos, sistemas empresariales y, finalmente, personas en el contexto de una empresa. El software de PLM permite gestionar esta información a lo largo del ciclo de vida de un producto de forma eficaz, desde la idea inicial y la fabricación hasta el mantenimiento del producto y su eliminación [42].

En cuanto a las herramientas para el diseño y simulación de los gemelos digitales. Siemens presenta un portafolio de herramientas con base a PLM, el cual define como un enfoque estrat´egico que aplica de forma consistente una serie de soluciones de negocio para soportar la creación, gestión, comunicación y uso de la información del producto de forma colaborativa. Contextualizado en la industria 4.0, PLM se sitúa desde la gestión de la idea y posteriormente el proyecto de desarrollo del producto, adem´as, a diferencia de otras herramientas convencionales, entre los beneficios de la utilización de estos paquetes para la construcción de un gemelo digital, se encuentra el nivel de integración con el que cuentan estos software, debido a que no solo hace parte el diseño del mismo sino que brinda ayuda en el análisis del comportamiento desde distintos puntos de vista, como: sistemático, estructural, y de fluidos, algo que facilita este catálogo. Permitiendo con esta colaboración, reducir tiempos de análisis y evitar errores por falta de comunicación; por lo cual, el uso de estas herramientas que se presentan como una alternativa consistente en el diseño y demás etapas del ciclo de vida de los productos digitales, se considera pertinente para los objetivos de este trabajo [43].

Tomando como base la visión del entorno PLM que brinda Siemens, su oferta de programas de simulación en la nube así como los beneficios que estos podrían presentar para la elaboración de un gemelo digital. Se han destacado entre estas algunas herramientas para fines de este trabajo las cuales son: S7-PLCSIM Advanced, TIA Portal y NX MCD.

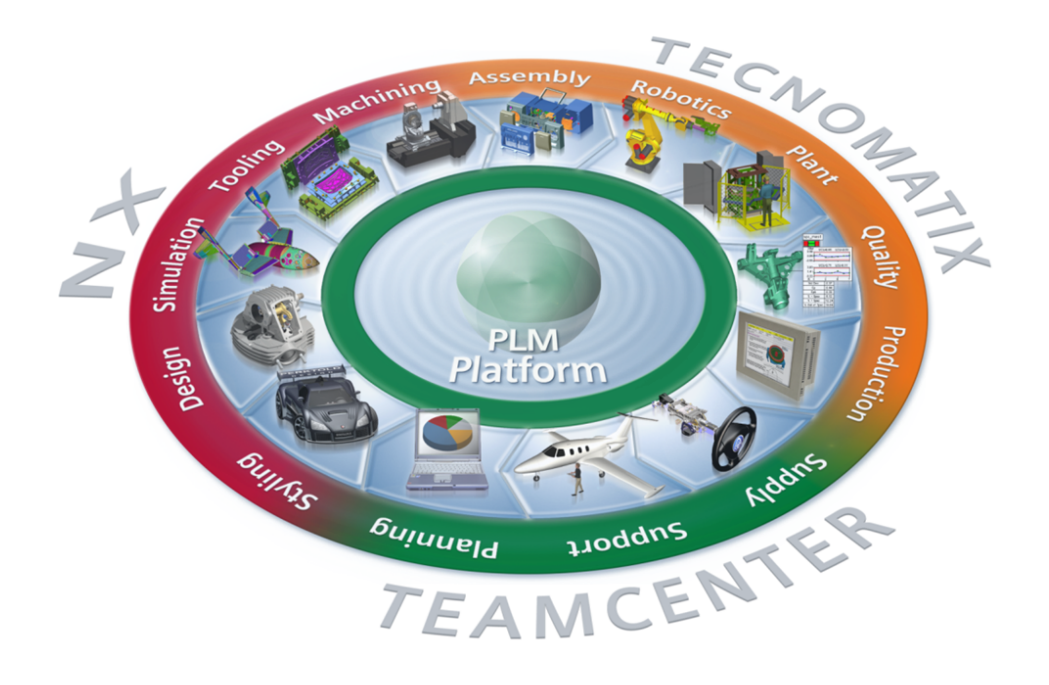

Figura 3.1: PLM Platform. tomado de [44]

#### 3.1.2. NX DE SIEMENS

NX de Siemens es una propuesta consistente para la generación del gemelo digital y su posterior simulación, debido a que es una solución integral y flexible que ayuda a ofrecer productos mejorados de forma rápida y eficaz. Poniendo a disposición soluciones de diseño, simulación y fabricación de próxima generación que permiten a las empresas aprovechar el valor de los duplicados generales. Ofrece un conjunto integrado de herramientas que coordina distintas disciplinas, preserva la integridad de los datos, la intención de diseño y optimiza el proceso al completo, a la vez que da soporte a todos los aspectos del desarrollo de productos, desde el diseño de conceptos hasta la ingeniería y la fabricación [45]. Es importante aclarar que para este proyecto se trabajará con la versión NX 12 y los paquetes utilizados dentro de esta herramienta serán los correspondientes a modelo donde se elaboran las piezas y el ensamblaje y al paquete NX MCD (Mechatronics Concepts Designers) donde a partir del modelo CAD se pueden asignar características físicas y eléctricas, entre otras, para la generación del gemelo digital.

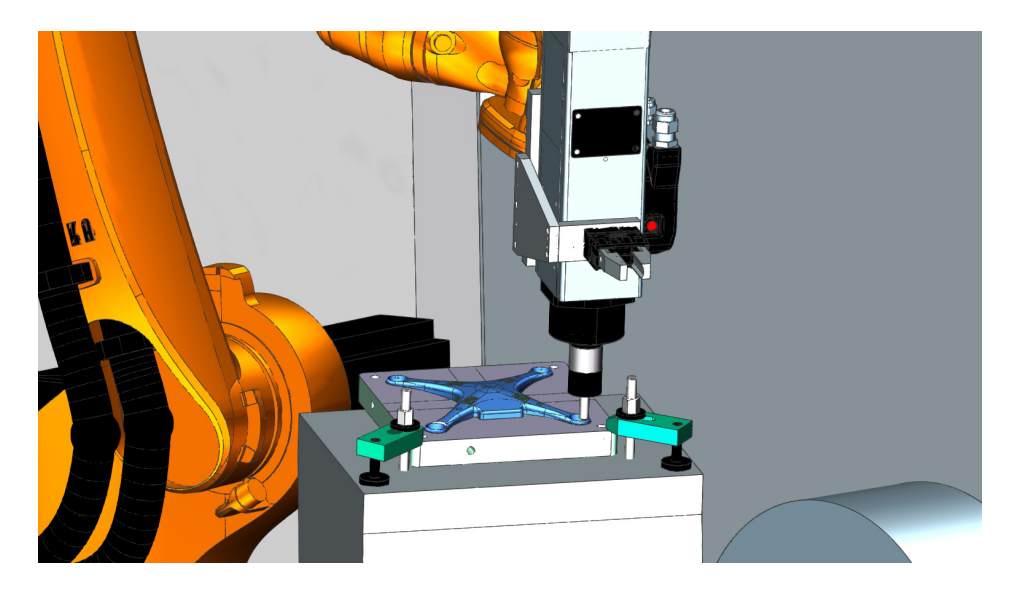

Figura 3.2: NX utilizado en manufactura. Tomado de Siemens AG

#### 3.1.3. TOTALLY INTEGRATED AUTOMATION PORTAL (TIA PORTAL)

TIA portal, suministra una gama completa de servicios de automatización que comprenden desde lo pertinente a la planificación digital y la ingeniería integrada hasta la operación transparente. Esta herramienta ofrecida por Siemens integra software útil para automatización de sistemas, como lo es STEP 7, WinCC, entre otros [46]. Para este trabajo será utilizado el paquete de STEP 7 encontrado en TIA portal V15, como medio para programar tanto el PLC virtual simulado en PLCSIM Advanced como el PLC real encargado de controlar el gemelo digital.

STEP 7 brinda ayuda en el proceso de la realización de tareas de ingeniería de forma intuitiva y eficaz. Esto debido a su integración en TIA Portal, ofreciendo además una navegación inteligente del usuario entre los flujos de trabajo, durante el proceso de programación. [47]

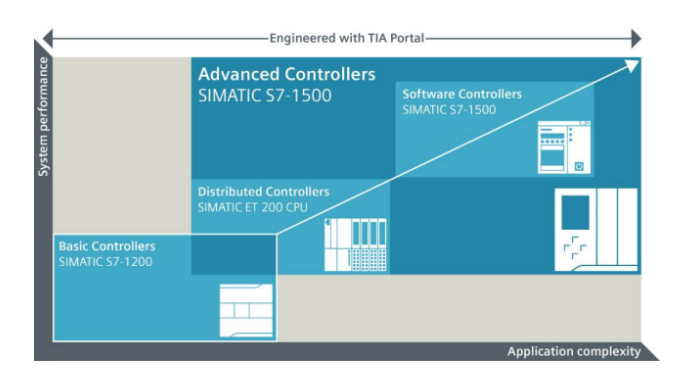

Figura 3.3: TIA PORTAL DE SIEMENS.Tomada de Siemens AG

#### 3.1.4. S7 PLCSIM ADVANCED

PLCSIM ADVANCED, permite crear un controlador virtual para simular controladores S7-1500 y ET 200 SP para as´ı poder utilizar una diversa cantidad de funciones de simulación, además, los controladores virtuales podrían probarse y validarse en el contexto de una máquina o planta.[48]

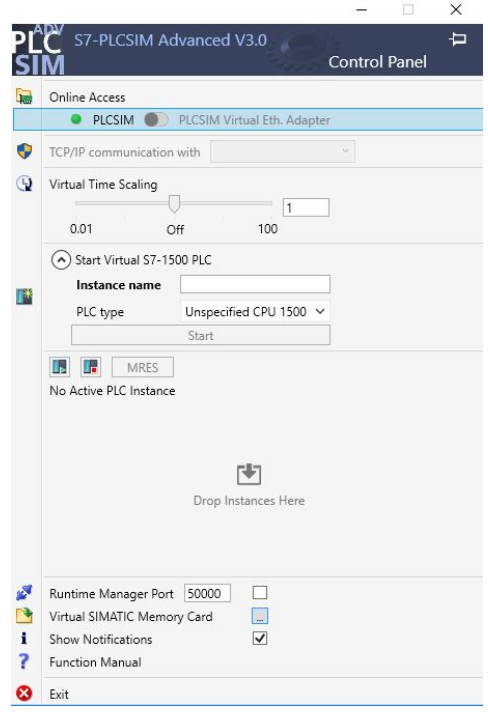

Figura 3.4: PLCSim advanced de Siemens.Tomada de S7 PLC Sim advanced v3.0

Se recalca la importancia de elegir una herramienta adecuada a los fines del diseño del equipo y que cuente con las funciones y elementos necesarios para la realización del gemelo digital así como que permita con estos realizar el análisis que se busca, las herramientas descritas proporcionan funciones para el análisis de las carácteristicas f´ısicas que se buscan estudiar en el equipo debido a que son paquetes usados entre otras cosas para el análisis de la dinámica en la elaboración de nuevos productos o equipos y comisionamiento virtual lo que facilita la implementación de un controlador externo sea virtual o real.

## 3.2. GENERACIÓN DEL GEMELO DIGITAL.

Se considerará generación del gemelo digital en este documento a los pasos llevados a cabo para llevar el modelo CAD de la representación del equipo a un modelo dinámico que es el utilizado para la simulación y análisis. La generación del gemelo digital parte de un modelo CAD que represente de manera visual su contraparte física o el concepto de esta. Como se ha mencionado anteriormente, NX permite trabajar desde las primeras fases del ciclo de vida del producto, facilitando el diseño de las partes y el ensamblaje, en el anexo 1 se introduce a las funcionalidades y el entorno de modelado y ensamblaje en esta herramienta, una vez se cuenta con las diversas partes que componen la máquina o el equipo que se desea estudiar es necesario agregar la física que tendr´a; la cual tiene que basarse en el modelo real o en este trabajo en particular ser lo más fiel posible a cómo trabajaría el equipo en un escenario real, es destacable mencionar que entre más condiciones físicas se agreguen al modelo será más difícil el procesamiento de la información para el computador; por lo tanto, se pueden omitir aspectos como el rozamiento entre algunos componente o asignaciones de características físicas a elementos no tan necesarios para el estudio así como acudir a diferentes estrategías para solventar estas limitantes.

El modelado de las partes y el ensamblaje de las piezas que sirven de partida para este gemelo digital han sido elaboradas en NX, lo que facilita seguir trabajando con esta herramienta para la generación del gemelo digital en el entorno de MCD, desde el cual se podrá hacer la simulación gráfica de la máquina y estudiar la interacción del gemelo digital con los diversos elementos de control y análisis.

En los siguientes apartados se describirá en general el entorno de trabajo de NX MCD teniendo revelancia los espacios usados para la generación del gemelo digital, además, se mencionarán las características mecánicas y eléctricas utilizadas en este trabajo.

#### 3.2.1. ENTORNO DE NX MCD

Una vez que se ha entrado al entorno de MCD se puede ver la pantalla de la figura 3.5.

| NX E                                                                |                                                                                                    | • (※   ※ 毛 島 も   □ ・   ◆   置 Cambiar entre ventanas ■ Ventana • ▼                                                                                                    | NX 12 - Diseñador de conceptos de mecatrónica                                                                                                    | $E \times$<br><b>SIEMENS</b><br>$\overline{a}$                                                                                                    |
|---------------------------------------------------------------------|----------------------------------------------------------------------------------------------------|----------------------------------------------------------------------------------------------------|----------------------------------------------------------------------------------------------------|----------------------------------------------------------------------------------------------------|
|                                                                     | Archivo<br>Inicio<br>Modelado<br>Ensambles                                                                                                    | Análisis<br>Vista<br>Renderizar<br>Herramientas<br>Curva                                                                                                    | Aplicación                                                                                                    | Buscar un coman <sup>2</sup> <b>E</b> $\land$ <b>O</b>                                                                                            |
| $\frac{1}{\sqrt{2}}$                                                | <b>b</b> Función -<br><b>III</b> Extrudir -<br>$\frac{1}{2}$<br>th Lógico -<br>to Unir -<br>$\underset{\leftarrow}{\text{Required}}$<br>Croquis<br>Dependencia<br><b>Bloque</b> +<br>Ingeniería de sistemas<br>Concepto de mecanismo <sup>*</sup> | 44<br>Junta del resorte angular<br>Ņ.<br>Ш<br>de Junta mediante resorte lineal<br>Reproducir Parar<br>۹<br>$\mathbf{P}_{\text{c}}$<br>Junta del límite angular<br>Mecánico<br>Simular | Leva electrónica -<br>$\mathbf{F}_{\mathbf{p}}$<br>Ò<br>œ<br>NC en tiempo de ejecución *<br>, ∗<br>٠<br>Operación $\mathcal{P}_{\overline{\mathbb{Q}}}$ Tabla de símbolos $\star$<br>$\mathcal{P}_{\mathbb{Q}}$ .<br>٠<br>* Eléct<br>Automatización | <b>感</b> Exportar a ECAD ▼<br>@+<br>Exportar la curva de carga v<br>Agregar<br>Exportar el perfil de la leva +<br>Diseño en colaboración<br>$+ +$ |
|                                                                     | Menú -<br>No hay ningún filt > Ensamble total                                                                                                    | 18<br>同国のプし<br>$\overline{\phantom{a}}$                                                                                                    | 88<br>$-2$<br>$9 - 10 -$                                                                                                    |                                                                                                    |
| $\circ$                                                             | $\Box$<br>Navegador de física                                                                                                    | mech_designer1.prt <b>R</b> ×                                                                                                    |                                                                                                    |                                                                                                    |
|                                                                     | Nombre A<br>Tipo                                                                                                    |                                                                                                    |                                                                                                    |                                                                                                    |
| $\frac{\Theta}{10}$                                                 | Fisica básica<br>■菌 Floor<br>Cuerpo                                                                                                    |                                                                                                    |                                                                                                    |                                                                                                    |
| $\frac{1}{\sqrt{2}}$                                                | Juntas y restricciones                                                                                                    |                                                                                                    |                                                                                                    |                                                                                                    |
|                                                                     | Materiales                                                                                                    |                                                                                                    |                                                                                                    |                                                                                                    |
| $\textbf{Q}^{\text{N}}$                                             | Acopladores                                                                                                    |                                                                                                    |                                                                                                    |                                                                                                    |
|                                                                     | Sensores y actuadores<br>Comportamientos de tiempo de eje                                                                                                    |                                                                                                    |                                                                                                    |                                                                                                    |
| $\begin{array}{ c } \hline p11 \\ \hline p24 \\ \hline \end{array}$ | Señales                                                                                                    |                                                                                                    |                                                                                                    |                                                                                                    |
|                                                                     | Conexión de señal                                                                                                    |                                                                                                    |                                                                                                    |                                                                                                    |
| $\frac{\beta}{\Gamma \sigma}$                                       |                                                                                                    |                                                                                                    |                                                                                                    |                                                                                                    |
| K                                                                   |                                                                                                    |                                                                                                    |                                                                                                    |                                                                                                    |
| $\frac{1}{\sqrt{2}}$                                                |                                                                                                    |                                                                                                    |                                                                                                    |                                                                                                    |
| 丝                                                                   |                                                                                                    |                                                                                                    |                                                                                                    |                                                                                                    |
| G                                                                   |                                                                                                    |                                                                                                    |                                                                                                    |                                                                                                    |
|                                                                     |                                                                                                    |                                                                                                    |                                                                                                    |                                                                                                    |
| $\ddot{\mathbf{0}}$                                                 |                                                                                                    |                                                                                                    |                                                                                                    |                                                                                                    |
|                                                                     |                                                                                                    |                                                                                                    |                                                                                                    |                                                                                                    |
| $\mathbb{Z}$                                                        | $\langle$                                                                                                    | $\rightarrow$                                                                                                    |                                                                                                    |                                                                                                    |
| $\triangleq$<br>$\sim$                                              | Detalles<br>v                                                                                                    |                                                                                                    |                                                                                                    |                                                                                                    |
| $\overline{\phantom{a}}$<br>$\overline{\mathbf{v}}$                 | v<br>Dependencias                                                                                                    |                                                                                                    |                                                                                                    |                                                                                                    |
|                                                                     |                                                                                                    |                                                                                                    |                                                                                                    | Ξ                                                                                                    |

Figura 3.5: Entorno inicial NX MCD.Tomada de NX MCD

En la parte superior puede verse en la barra de herramientas que este entorno al igual que el de modelo empieza situado en el desplegable de inicio, figura 3.6, el cual al encontrarse en el paquete MCD suministra las herramientas básicas de este entorno, como las de simular; reproducir, parar o de mecánica y eléctricas; las cuales nos servir´an para suministrarle a los distintos elementos propiedades como, cuerpo de colisión, cuerpo rígido, sensor de colisión, control de velocidad, entre otras. Sin embargo, cabe destacar que desde este entorno se permite acceder a funciones de modelado o ensamblaje permitiendo entre otras cosas agregar ensambles o piezas que se requieran.

|                                                                                                    |                                                                             | <b>NX</b> 日 9 · (*   * h 6 台 1 · <b>*</b> for Cambiar entre ventanas T Ventana * * |                                                                     |                              |          |                   | NX 12 - Diseñador de conceptos de mecatrónica |                                                                                          |            |  |           |           | <b>SIEMENS</b>                                                              | $\exists$ X<br>$\overline{a}$ |                                                                                        |     |  |
|----------------------------------------------------------------------------------------------------|-----------------------------------------------------------------------------|------------------------------------------------------------------------------------|---------------------------------------------------------------------|------------------------------|----------|-------------------|-----------------------------------------------|------------------------------------------------------------------------------------------|------------|--|-----------|-----------|-----------------------------------------------------------------------------|-------------------------------|----------------------------------------------------------------------------------------|-----|--|
| Archivo                                                                                                    | Inicia                                                                      | Modelado                                                                           | Ensambles                                                           | Curva                        | Análisis | Vista             | Renderizar                                    | <b>Herramientas</b>                                                                      | Aplicación |  |           |           |                                                                             |                               | Buscar un coman <sup>2</sup> <b>n</b> $\otimes$ <b>0</b>                               |     |  |
| $\bigotimes$<br>Requisito<br>$\sim$                                                                                                    | <sup>4</sup> la Función -<br><sup>1</sup> Lógico -<br><b>di</b> Dependencia | $\mathcal{L}$<br>Croquis                                                           | <b>Extrudir</b> *<br>$\uparrow$ Unir $\uparrow$<br><b>Elloque</b> + | Reproducir Parar             |          | $\alpha_{\rm tr}$ |                                               | Junta del resorte angular<br>Junta mediante resorte lineal<br>A Junta del límite angular |            |  | т, -      | Operación | Leva electrónica +<br>IS NC en tiempo de ejecución +<br>Tabla de símbolos + | Agregar                       | ← 適 Exportar a ECAD →<br>Exportar la curva de carga<br>Exportar el perfil de la leva v |     |  |
|                                                                                                    | Ingeniería de sistemas                                                      |                                                                                    | Concepto de mecanismo                                               | <b>Simular</b>               |          | $\mathbf{v}$      |                                               | Mecánico                                                                                 |            |  | * Eléct * |           | Automatización<br>۰.                                                        |                               | Diseño en colaboración                                                                 | $-$ |  |
| 845 - 145 - 145 - 146 - 146 - 146 - 146 - 146 - 146 - 146 - 146 - 146 - 146 - 146 - 146 - 146 - 146 - 146 - 14<br>S Menú +<br>No hay ningún filt Y<br><b>Ensamble total</b><br>$\mathbf{v}$ |                                                                             |                                                                                    |                                                                     |                              |          |                   |                                               |                                                                                          |            |  |           |           |                                                                             |                               |                                                                                        |     |  |
| $\circ$                                                                                                    | Navegador de física                                                         |                                                                                    |                                                                     | mech_designer1.prt <b>EX</b> |          |                   |                                               |                                                                                          |            |  |           |           |                                                                             |                               |                                                                                        |     |  |

Figura 3.6: Barra de herramientas NX MCD.Tomada de NX MCD

Además, se observa de igual forma que en los entornos descritos en el anexo 1, sitúa en gran parte de la pantalla el entorno de trabajo sobre el cual se posicionará el equipo a trabajar; por otra parte, se puede observar la barra situada al lado izquierdo de la pantalla, figura 3.7, donde se encuentran las diversas ventanas de los navegadores, algunos ya descritos en el anexo 1 y otros relevantes para este entorno que se describirán a continuación:
- Navegador de física: Aquí se encuentran los elementos creados o asignados desde NX MCD, como por ejemplo, los cuerpos rígidos, sensores de colisión, señales, etc.
- Navegador de restricciones: Se observará las restricciones de la pieza o ensamblaje.
- Inspector de tiempo de ejecución: Desde esta pantalla se pueden analizar los valores que genera el modelo durante la simulación, incluyendo las señales agregadas, además se pueden controlar valores a variables específicas para la simulación.

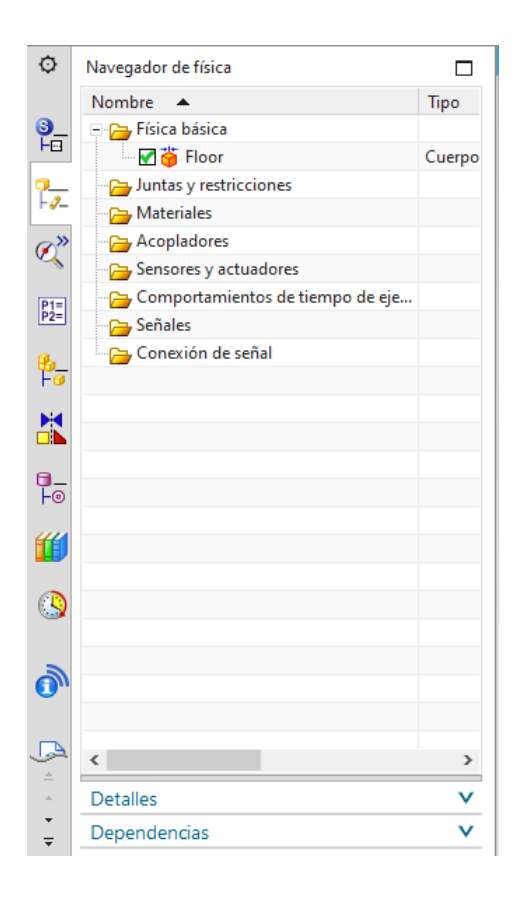

Figura 3.7: Barra de herramientas NX MCD.Tomada de NX MCD

# 3.2.2. FUNCIONES Y CARACTERÍSTICAS BÁSICAS DE NX

Para la generación del gemelo digital, los elementos o piezas que conforman el modelo CAD deben encontrarse restringidos a los movimientos que harían sus homólogos físicos, para lo cual NX brinda la posibilidad de asignar características mecánicas por medio de juntas y restricciones y dentro de estas mismas algunas otras funciones que permiten la interacción de los elementos con el entorno, como por ejemplo, asignación de cuerpos rigidos, cuerpos de colisión, fuentes de objeto y además también se pueden asignar características eléctricas que permitirán ejercer control sobre el modelo o funciones que posteriormente facilitarán la conexión entre la simulación en NX y un PLC virtual o real para su control, como por ejemplo, un adaptador de señales.

A continuación, se describirán brevemente las características mecánicas y eléctricas, usadas en este documento para la generación del gemelo digital (las cuales pueden ser usadas para la generación de diversos prototipos), que permite trabajar NX, incluyendo algunas de las juntas. Se destaca que NX MCD demanda una alta capacidad de procesamiento; por tanto, es importante agregarle estas características a las piezas vitales del gemelo digital para así optimizar tiempo y recursos computacionales.

**Cuerpo rígido:** Los elementos que son definidos como cuerpos rígidos, son los que durante la simulación van a tener algún movimiento, este podría ser independiente de otros elementos o ser realizado a la par o estar relacionado con el de otros. Sobre estos elementos actuar´an las diversas aceleraciones o fuerzas que se tengan en la simulación, por ejemplo, la gravedad o la aceleración otorgada por una fuente de transporte así como también a ellos se les aplicarán las distintas limitaciones otorgadas por las juntas.

En la figura 3.8 puede observarse las opciones presentes en el proceso de asignación de esta característica a un elemento, NX calcula de forma automática las propiedades de la masa pero en caso de ser necesario también pueden modificarse dichas características de manera manual.

|                                | Objeto de cuerpo rígido |                                        |  |  |  |
|--------------------------------|-------------------------|----------------------------------------|--|--|--|
| Seleccionar el objeto (1)      |                         |                                        |  |  |  |
| Masa e inercia                 |                         |                                        |  |  |  |
| Propiedades de la masa         |                         | Automático                             |  |  |  |
| Masa                           |                         |                                        |  |  |  |
| Especificar el centro de masas |                         |                                        |  |  |  |
| Especificar el SISC del objeto |                         | يجليا                                  |  |  |  |
| Masa                           | 7.83064000000 kg        |                                        |  |  |  |
| Inercia                        |                         |                                        |  |  |  |
| box                            |                         | 13051.066666667 kg·mm <sup>2</sup> *   |  |  |  |
| lyy                            |                         | 13051.066666667 kg·mm <sup>2</sup> *   |  |  |  |
| 77                             |                         | 13051.066666667 kg·mm <sup>2</sup> * * |  |  |  |
| <b>boy</b>                     | O                       | $kq$ -mm <sup>2</sup> $\neq$ $\neq$    |  |  |  |
| $l_{XZ}$                       | O                       | $kg\cdot mm^2$ $\sim$ $\sim$           |  |  |  |
| lyz                            | Ō                       | $kg\cdot mm^2$ *                       |  |  |  |

Figura 3.8: Configuración de cuerpo rígido NX MCD.Tomada de NX MCD

Cuerpo de colisión: Los elementos a los cuales se les agregue la característica de cuerpos de colisión tienen la particularidad de que no podrán atravesar a otro definido de igual forma y al tocarse se ocasionará un choque o contacto entre ellos.

Es importante definir de manera adecuada la forma de colisión que tendrá el elemento, ya que esta será la que en realidad haga contacto con los demás elementos o la que generará los verdaderos límites que tendrá este en la simulación, por otra parte, los cuerpos de colisión son los elementos que más recursos consumen en la simulación, por lo que sería adecuado limitar los objetos de colisión a los vitales para la simulación del gemelo. Esta característica puede ser adicionada solamente a una de las caras del elemento de ser necesario, como en el caso de que vaya a ser usado para una superficie de transporte. Otro aspecto a tener en cuenta es que categoría se asocia para cada cuerpo, debido a que esta opción permite que los elementos de diferente categoría no choquen o colisionen entre ellos.

Los parámetros que se pueden modificar a un cuerpo de colisión son los mostrados en la figura 3.9.

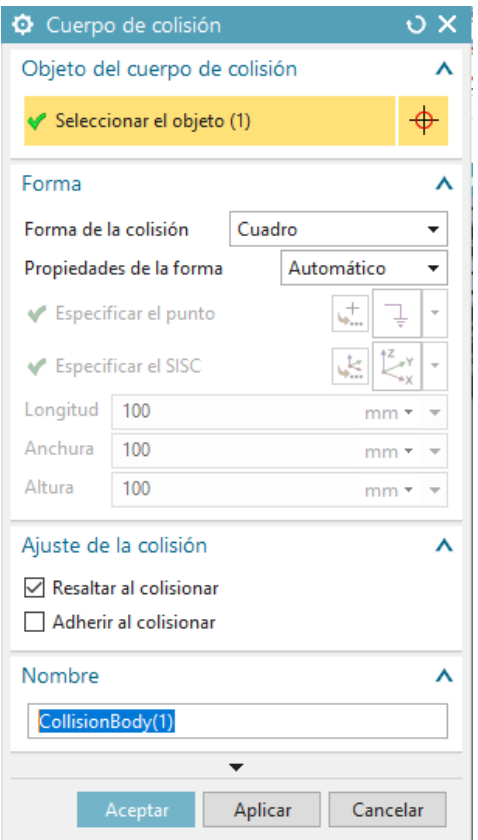

Figura 3.9: Configuración de cuerpo de colisión NX MCD. Tomada de NX MCD

Superficie de transporte: Esta característica se aplica generalmente a la superficie de un elemento y hace que esta brinde una velocidad a los elementos que la tocan o se pongan en contacto con dicha superficie, siendo posible indicar la forma del movimiento que van a adquirir los elementos que puede ser lineal o circular, este atributo de superficie de transporte solo se le puede atribuir a los elementos que tengan la característica de cuerpo de colisión porque de otra forma las piezas no podrían hacer contacto con este elemento.

La configuración que se puede realizar a esta característica, se puede ver en la figura 3.10

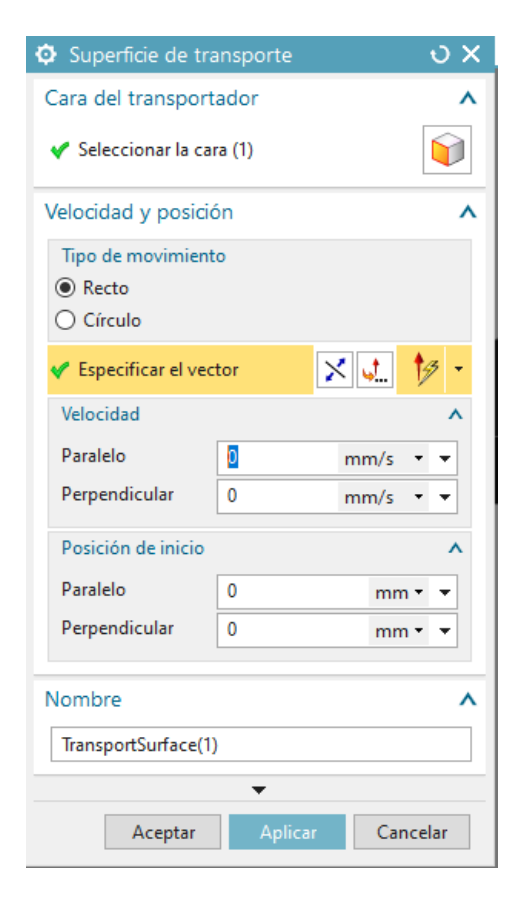

Figura 3.10: Configuración de superficie de transporte NX MCD. Tomada de NX MCD

Sensor de colisión: Si un objeto es definido como sensor de colisión, durante la simulación NX detectara si algún elemento se pone en contacto con la superficie de este, el programa suministra un estado booleano que cambia de acuerdo a si algún elemento se encuentra o no en contacto con el definido como sensor de colisión y dicha estado puede usarse como entrada a un PLC virtual o físico. Adicionalmente se puede escoger la forma de la colisión que tendrá el elemento asignado.

La configuración que se puede realizar al asignar esta característica a un elemento de la simuación es la que se pueder ver en la figura 3.11.

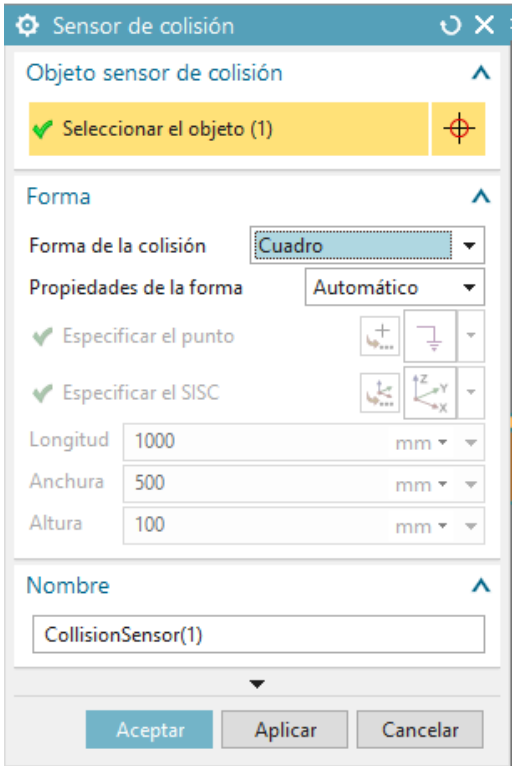

Figura 3.11: Configuración de sensor de colisión NX MCD. Tomada de NX MCD

Sensor de distancia: Esta característica permite definir a un cuerpo rígido que se encuentre en el entorno como un sensor de distancia, el cual durante la simulación va a estar midiendo la distancia en trayectoria lineal que hay desde su ubicación hasta el cuerpo de colisión más cercano.

Para configurarla, hay que seleccionar el cuerpo rígido al que se le asignará, un punto medio desde el cual se proyectará la trayectoria de detección, así mismo definir la dirección que tendrá esta, su ángulo de apertura y rango de medición. En la figura 3.12 puede apreciarse la ventana de configuración de esta característica. Adicionalmente es interesante resaltar que esta característica permite escalar la señal, como por ejemplo en un rango de voltaje de salida.

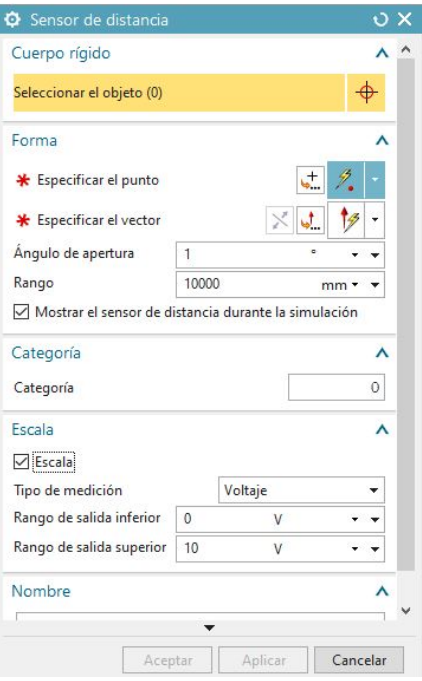

Figura 3.12: Configuración de sensor de distancia en NX MCD. Tomada de NX MCD

**Fuente de objetos:** Básicamente, fuente de objetos permite replicar un objeto físico dentro de la simulación, esta función resulta práctica debido a que permite simular la llegada de suministros a un punto determinado, en el caso de este trabajo, es la encargada de colocar las cajas al inicio del proceso en un momento determinado. La configuración que se puede aplicar a esta función se puede ver en la figura 3.13 .

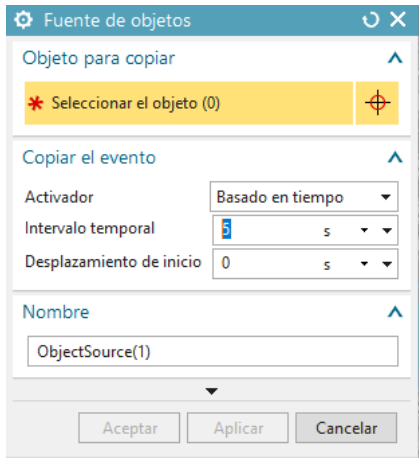

Figura 3.13: Configuración de fuente de objetos NX MCD. Tomada de NX MCD

Sumidero de objetos: Contrariamente a la función que realiza la fuente de objetos, el sumidero de objetos desaparece elementos que se encuentren en la simulación, función que resulta esencial para ahorrar recursos computacionales, debido a que permite desaparecer objetos que han cumplido su fin dentro de la simulación, como por ejemplo, una caja que ha llegado a su destino en un lugar específico de la estantería o que llegó a la banda transportadora del final del proceso, y de esta manera NX no tiene que seguir haciendo los cálculos de las características que tengan asignadas estos elementos.

Para utilizar el sumidero de objetos, hace falta seleccionar un objeto que posea la característica de sensor de colisión, así cuando otro objeto entre en contacto con dicho elemento, desaparecerá de la simulación. La configuración que permite realizar el sumidero de objetos se puede observar en la figura 3.14

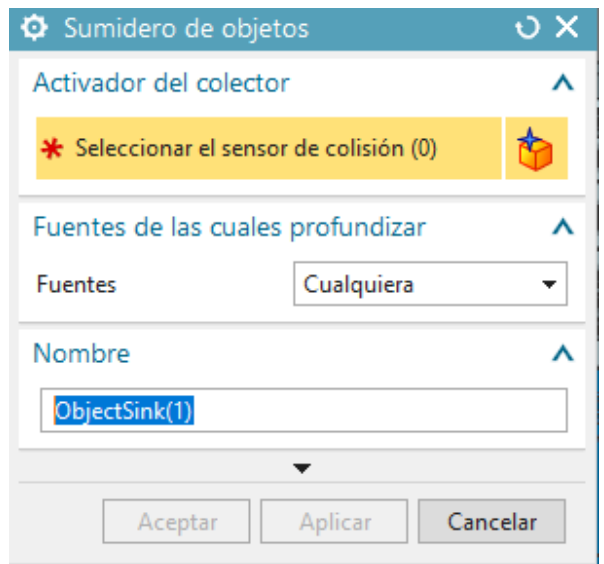

Figura 3.14: Configuración de Sumidero de objetos NX MCD. Tomada de NX MCD

Junta deslizante: La junta deslizante, se encarga de conectar objetos en un eje lineal fijo. Los elementos junta son esenciales para la simulación, debido a que son los encargados de limitar los movimientos de los objetos, restringiendo en este caso el movimiento en los ejes no seleccionados, así como en rotaciones, además, sobre este atributo será que se asignarán algunas características eléctricas que servirán para controlar el movimiento de los objetos en la simulación. Para utilizar esta característica se debe tener en cuenta que se aplica sobre cuerpos rígidos, la configuración pide la selección de 2 cuerpos, uno que se relacionará como la asociación, el cual es el principal al que se le quiere asignar la junta y el otro ser´a la base, es importante resaltar que el objeto asignado como asociaci´on compartir´a en cierta medida los movimientos que tiene la base, por lo cual, si la

base se desplaza a lo largo de un eje, la asociación también lo hará, en resumen la asociación estará limitada a moverse solamente a través del eje seleccionado pero dentro de las coordenadas que tenga la base, finalmente, es necesario seleccionar o especificar el eje sobre el cual se podra desplazar el objeto. En algunos casos no es necesaria la asignación de un elemento como base.

El cuadro de configuración para la junta deslizante se puede visualizar en la figura 3.15

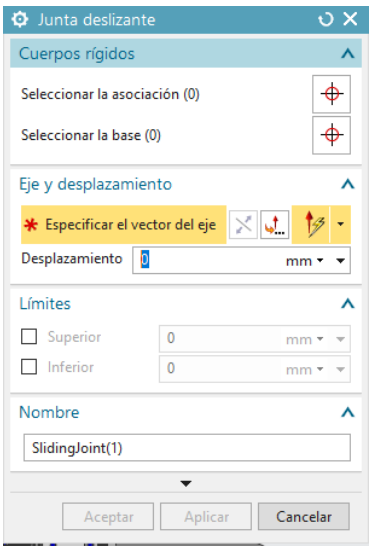

Figura 3.15: Configuración de Junta deslizante NX MCD. Tomada de NX MCD

Junta fija: La junta fija se encarga de conectar de forma relativa el movimiento de un objeto con el de otro, el objeto asignado como asociación, estará fijo en el sujeto asignado como base, de esta manera solo se moverá si la base lo hace, si no hay base asociada en la configuración entonces el cuerpo quedará fijo al entorno en general; por lo cual, no tendrá movimiento.

La ventana de configuración de esta junta puede apreciarse en la figura 3.16

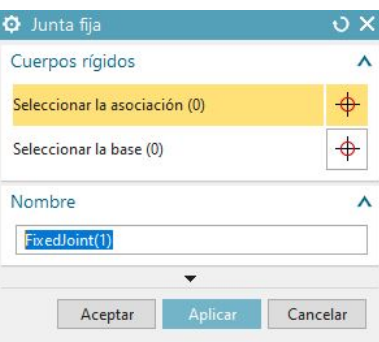

Figura 3.16: Configuración de Junta fija en NX MCD. Tomada de NX MCD

Control de posición: Control de posición permite mover los objetos a lo largo de un eje hasta una posición determinada, esta función será la encargada de controlar la distancia a la que se quiere mover el objeto que posea dicha característica, cabe resaltar que este valor con la configuración adecuada, puede suministrarse desde una fuente externa a NX, permitiendo el control de un objeto dentro de la simulación.

La configuración inicial de este atributo pide seleccionar el objeto al cual se le asignará la característica, para que sea un objeto válido para esta función, debe tener ya asignado una junta, posterior a la selección del objeto, pide como restricción un destino y así mismo una velocidad.

La ventana de configuración inicial de control de posición puede observarse en la figura 3.17.

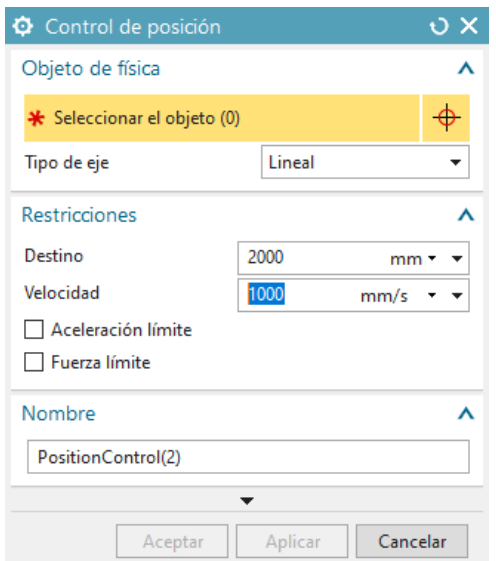

Figura 3.17: Configuración de control de posición en NX MCD. Tomada de NX MCD

• Control de velocidad: Esta función permite desplazar un objeto suministrandole una velocidad que llevar´a de manera continua a lo largo de un eje, al igual que control de posición, la velocidad a la que se mueva el objeto puede configurarse para manipularse desde una fuente externa a NX.

La ventana de configuración para el control de velocidad puede verse en la figura 3.18

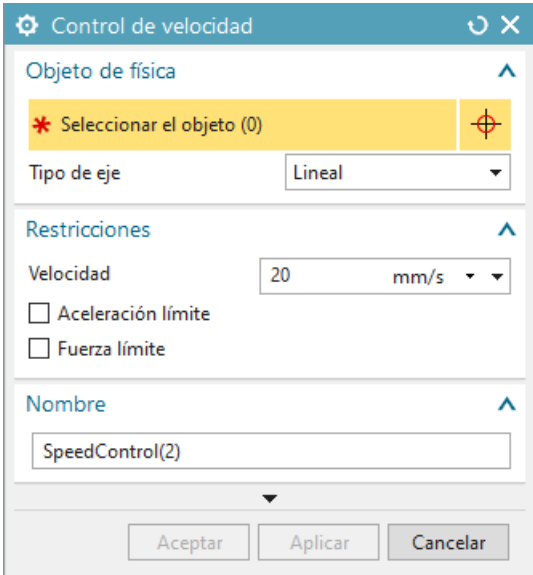

Figura 3.18: Configuración de control de velocidad en NX MCD. Tomada de NX MCD

## 3.2.3. DESCRIPCIÓN DEL EQUIPO

Para la adecuada generación del gemelo digital es importante tener claro la funcionalidad del equipo a representar, para de esta forma asignar las características mecánicas y eléctricas de manera adecuada, además, esta información es indispensable para la realización de la lógica de control de los elementos.

El equipo que se busca representar esta basado en un concepto simple de Miniload, que es un sistema de almacenamiento para cajas de plástico, cajas de cartón o bandejas, está compuesto por 2 estanterías; encargadas de el almacenamiento de las cajas, 2 bandas transportadoras; una para la entrada y otra para su salida de las cajas, cada una con un peque˜no elevador o soporte para cajas para hacer el proceso de carga y descarga más sencillo y 1 transelevador equipado en la cuna móvil con una horquilla extensible de doble dirección con espacio para una caja, el cual será el encargado del transporte de las cajas entre las estanter´ıas, bandas o espacio de trabajo.

Este sistema robotizado organiza, coloca y extrae las cajas que se encuentran dispuestas en pasillos de estanterías, reduciendo el tiempo y coste de la preparación de pedidos, especialmente en aquellos almacenes en los que se da un Picking intensivo. A diferencia de los sistemas de almacenaje autom´atico con transelevadores para estibas, los miniloads como su propio nombre indica, tienen integrada una pequeña grúa diseñada para la manipulación de pequeñas cargas, que no suelen superar los 150 kg.

# 3.2.4. MODELOS CAD Y GENERACIÓN DEL GEMELO DIGITAL

Como se ha mencionado en apartados anteriores, la generación del gemelo digital parte del modelo CAD de un equipo, para este sistema, se realizó los diseños de todas las piezas así como su ensamblaje dentro de los entornos disponibles en NX, en el anexo 1 se encuentra la información básica para el modelado y ensamblaje de piezas y a continuación se describe cómo a partir de los modelos CAD creados se pasa a generar el gemelo digital del concepto de Miniload propuesto. En la figura 3.19 puede observarse el concepto de Miniload.

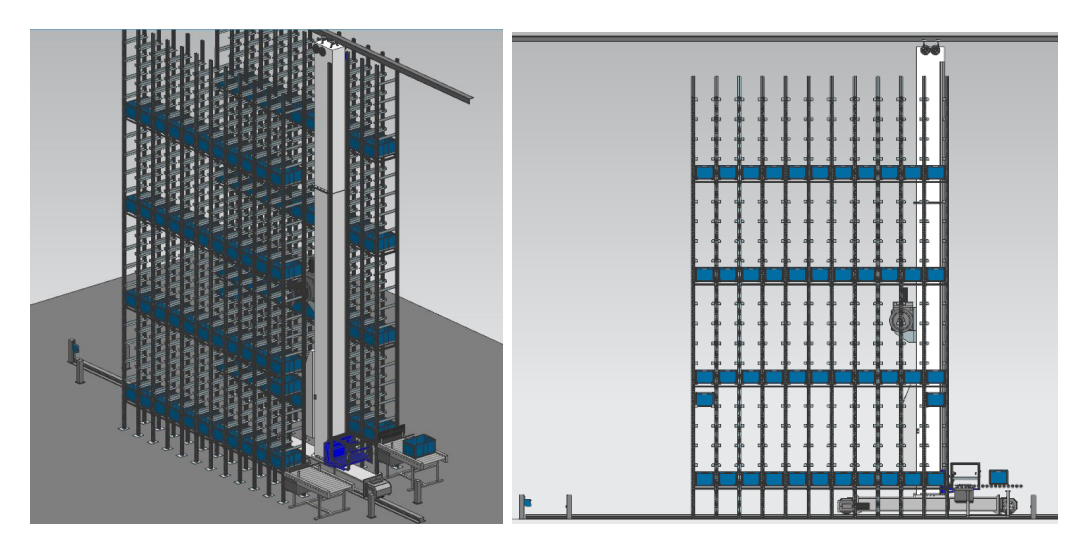

Figura 3.19: Concepto de miniload propuesto en NX MCD.Tomada de NX MCD

Las asignaciones realizadas de características a los elementos y la manera en que se realiza puede tomarse de ejemplo para la generación de otro gemelo digital a partir de un modelo CAD.

**Caja:** Las cajas plásticas tienen unas dimensiones de 60 cm x 40 cm y 30cm de altura. Estas cajas las cuales en un modelo real son usadas para almacenar distintos elementos en su interior, serán las que se transportarán desde el inicio del proceso, comenzando en la banda transportadora inicial y en el momento solicitado serán transportadas a un lugar dentro de la estantería hasta que sea determinado su despacho, momento en el cual el transelevador se encargará de llevarla hasta la banda transportadora de salida, en la figura 3.20 puede observarse el modelo de la caja diseñado en NX.

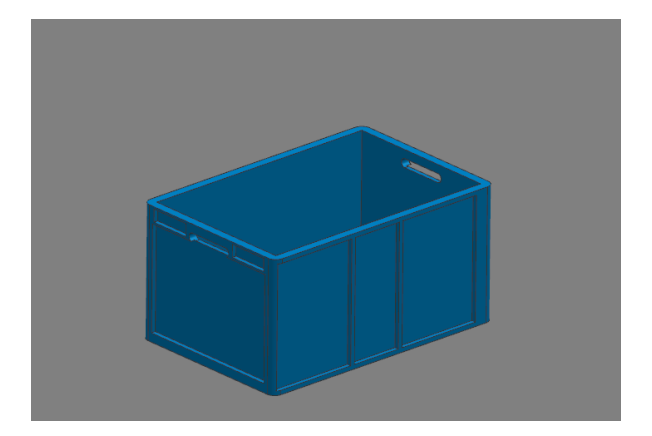

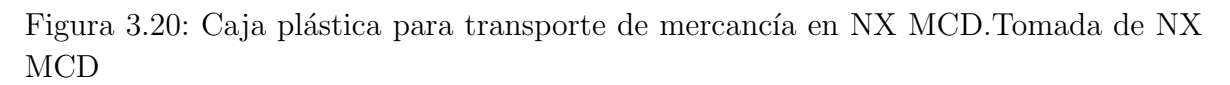

Características básicas: Este elemento es uno de los que cuentan con menos características asignadas para la simulación, presentando solamente características mecánicas, las cuales son cuerpo rígido y cuerpo de colisión, estos 2 atributos han sido asignados a este elemento debido a que debe tener contacto con otros elementos como las bandas transportadoras, el transelevador y los soportes de las estanterias, además, será un elemento que se trasladará por las bandas transportadoras. En la figura 3.21 puede observarse la configuración de cuerpo de colisión de la caja.

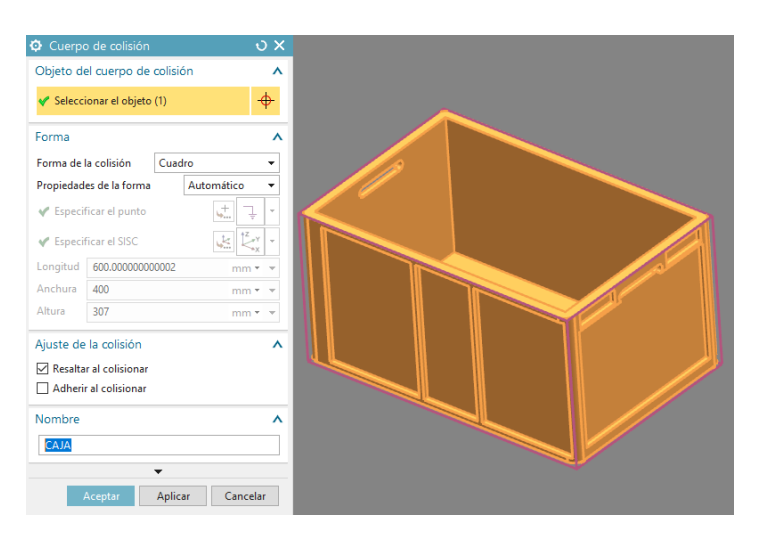

Figura 3.21: Asignación de cuerpo de colisión a la caja de transporte de mercancías NX MCD.Tomada de NX MCD

Banda transportadora: En la figura 3.22 puede apreciarse la banda transportadora diseñada, cuya función principal será la de entrada o salida de cajas dependiendo de su asignación dentro de la simulación, adicionalmente, cuenta con un soporte que será el encargado de nivelar las cajas para que la horquilla del transelevador pueda recogerlas.

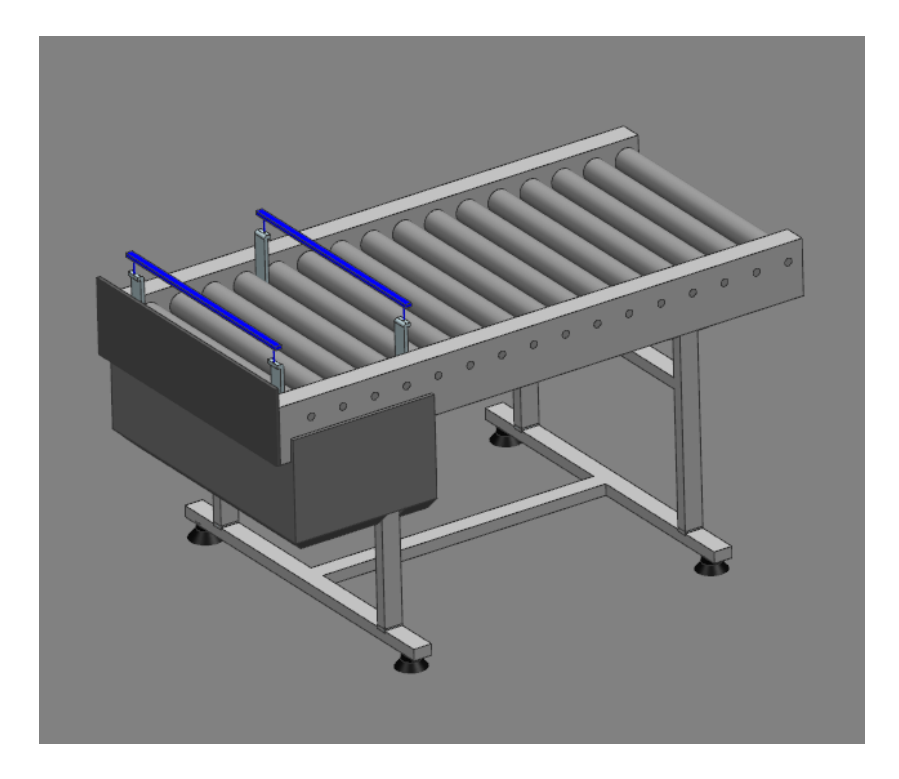

Figura 3.22: Banda transportadora en NX MCD.Tomada de NX MCD

Características básicas: Para este objeto en particular, se agregó una superficie adicional sobre los rodillos de la banda, la cual será la encargada de desplazar las cajas simulando el movimiento que harían los rodillos reales, esto debido a que la simulación del movimiento de cada rodillo podría consumir considerables recursos del sistema y no es una parte esencial dentro del estudio del equipo, en la figura 3.23 puede observarse la superficie adicionada en color azul cielo profundo, cabe destacar que en la simulación real esta se encontrará oculta.

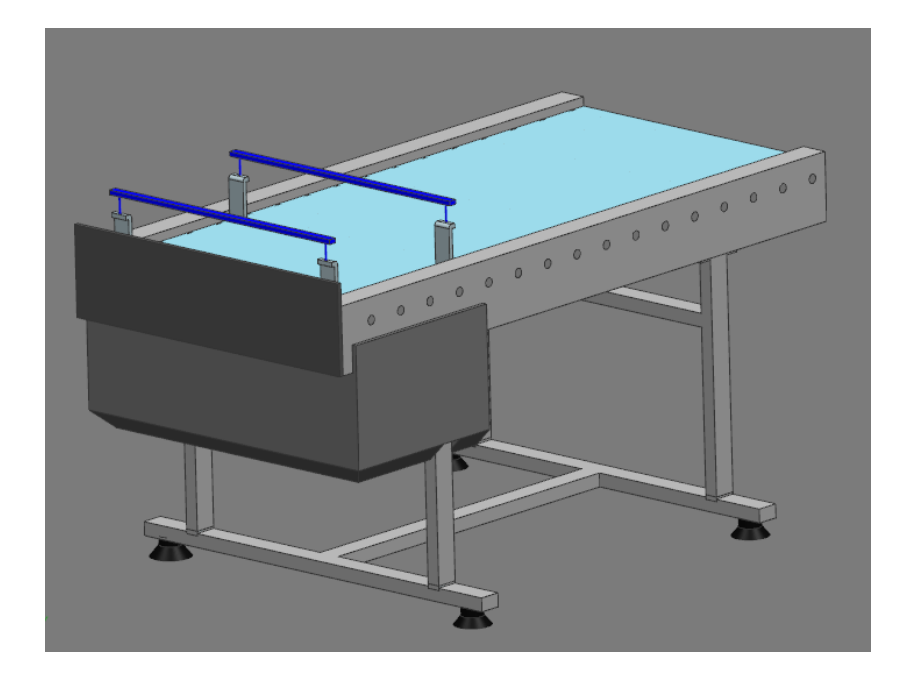

Figura 3.23: Superficie adicional en la banda transportadora en NX MCD.Tomada de NX MCD

En cuanto a las características mecánicas, este elemento se divide en 2 cuerpos rígidos, el primero es la superficie de la banda transportadora, la cual fue necesario asignar de este modo debido a que será la encargada de suministrar movimiento a las cajas y el segundo el soporte que se encuentra en uno de sus limites, debido a que este tendr´a que realizar el desplazamiento de las cajas desde la superficie de la banda hasta determinada altura para su recolección.

La segunda característica suministrada en la banda transportadora corresponde a los cuerpos de colisión, el primero en asignársele esta característica es al cuerpo rígido correspondiente a la superficie de la banda, específicamente a la cara superior de este, debido a que se encontrara en contacto con las cajas y el segundo cuerpo de colisión corresponde exclusivamente a la superficie del soporte de las cajas que hace contacto con estas. La configuración de cuerpo de colisión para la superficie del soporte de las cajas se puede visualizar en la figura 3.24.

Debido a que el soporte para las cajas debe desplazarse, se le ha asignado una junta deslizante donde el soporte es la asociación y no es necesario asignar una base,como eje ha sido seleccionado el vertical, correspondiente a el eje Z en NX.

La configuración para esta junta puede observarse en la figura 3.25

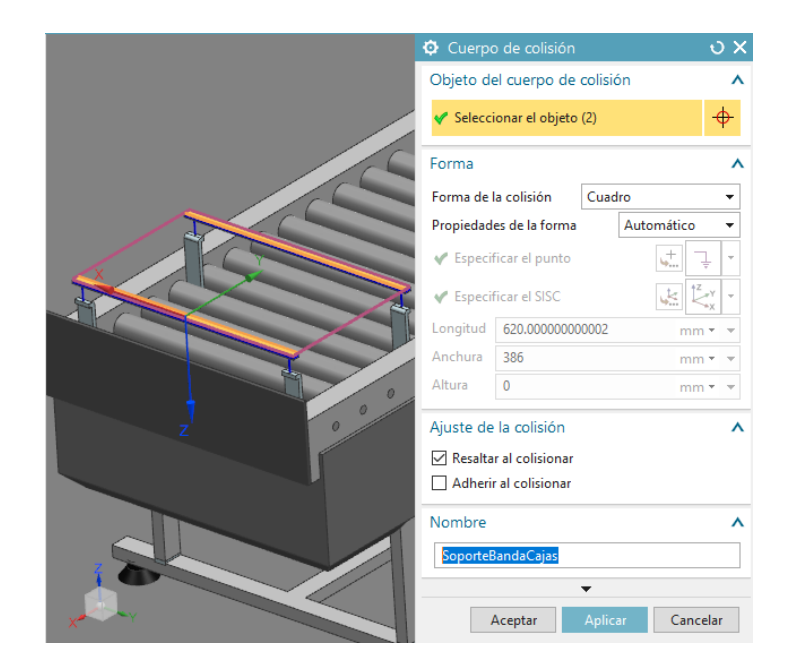

Figura 3.24: Configuración de cuerpo de colisión en soporte de la banda transportadora NX MCD.Tomada de NX MCD

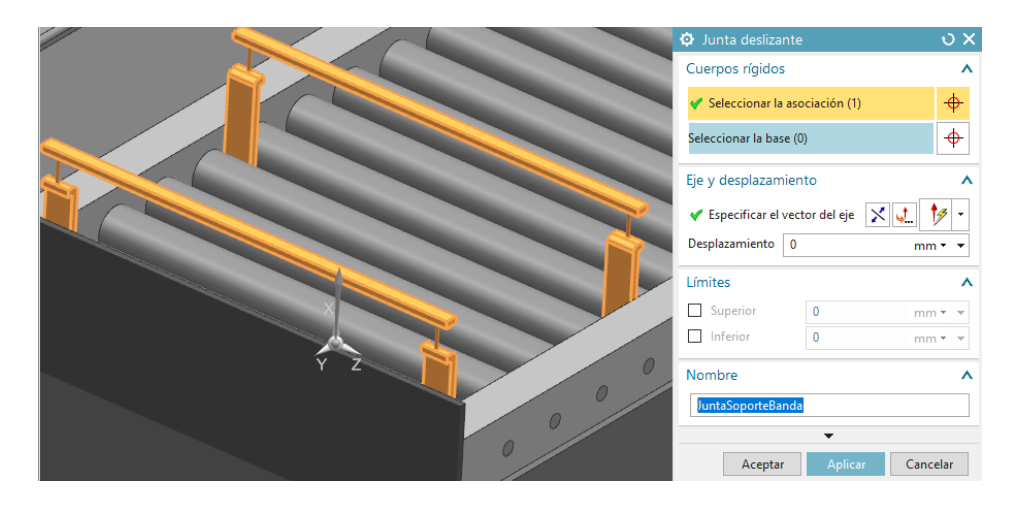

Figura 3.25: Configuración de junta deslizante en soporte de la banda transportadora NX MCD.Tomada de NX MCD

Por otra parte, en cuanto a las características eléctricas, a la superficie de la banda se le asigna como superficie de transporte y a la junta deslizante relacionada con el soporte para las cajas, un control de posición para así poder controlar su desplazamiento. En la figura 3.26 puede apreciarse la configuración para la superficie de transporte.

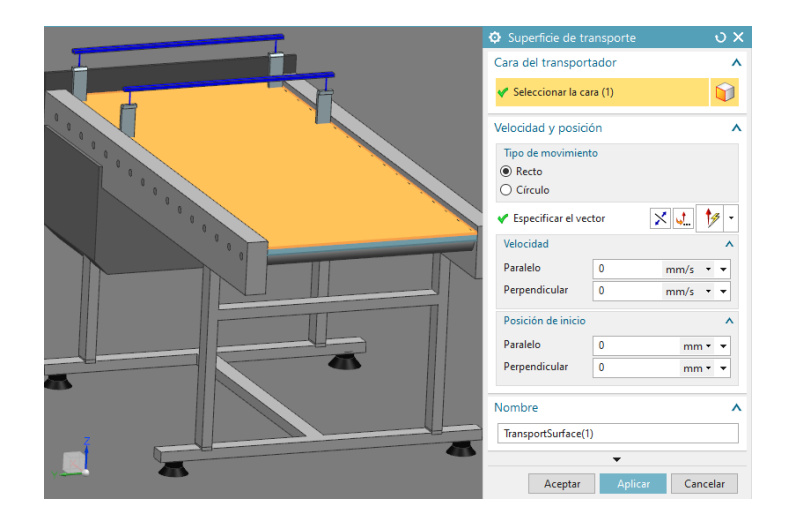

Figura 3.26: Configuración de la superficie de transporte de la banda transportadora NX MCD.Tomada de NX MCD

Estantería: Las estanterías están formadas por bastidores verticales de 9.5 metros unidos por barras horizontales cada 5 espacios verticales de almacenaje, cada espacio de almacenaje cuenta con 2 láminas soportes unidas a los bastidores verticales en donde la caja debe reposar. El sistema de estanterías está formado por 10 columnas a cada lado de la grúa y cada columna cuenta con 20 espacios para almacenaje y comparte bastidores verticales y barras horizontales con las columnas continuas así pues el almacén tendría una capacidad de 400 cajas. En la figura 3.27 puede observarse parte de la estantería modelada.

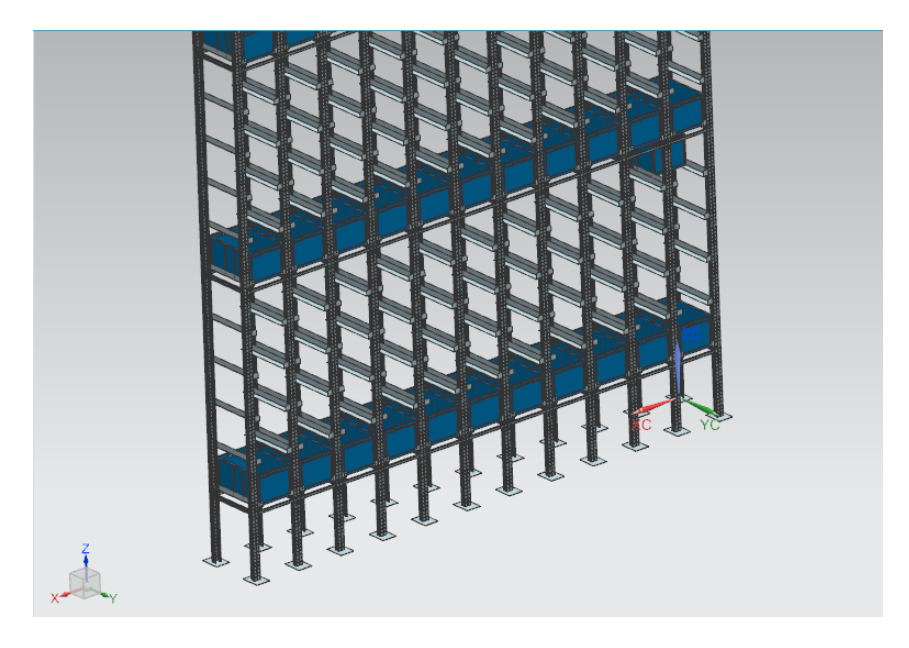

Figura 3.27: Estantería NX MCD. Tomada de NX MCD

Características básicas: En cuanto a las características mecánicas, se tuvo en

cuenta primordialmente que la estructura en general no juega un papel importante dentro del objetivo del trabajo; por lo cual, se atribuye como cuerpo de colisión solamente a los soportes donde reposarán las cajas asignadas dentro de la simulación, tratando de asignar la menor cantidad de cuerpos de colisión posibles, para que de esta manera el computador no haga cálculos adicionales a los necesarios.

En la figura 3.28 se observa la configuración de uno de los cuerpos de colisión que se asignaron a los soportes de la estantería.

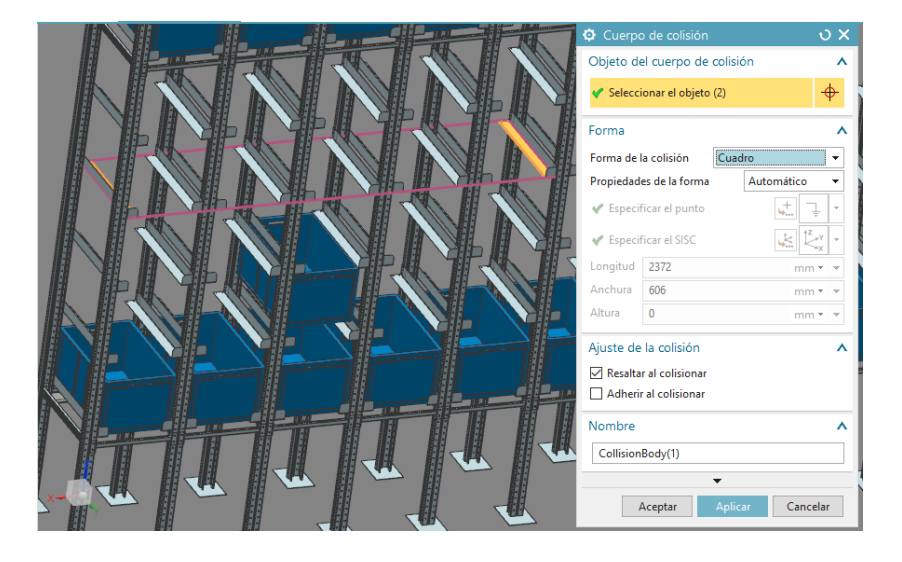

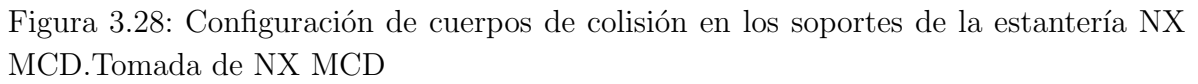

Como no se requiere el movimiento de ningún componente de la estantería, ni estudiar el efecto de la gravedad sobre alguno, no es necesario la asignación de cuerpo rígido, juntas y características eléctricas dentro de este elemento.

**Cuna y horquilla:** La cuna móvil de elevación es la estructura corrediza montada en la columna principal del transelevador, esta se mueve de manera vertical, eje Z en NX. Por otra parte, la horquilla extensible de doble dirección del transelevador cuenta con 2 láminas que se desplazan debajo de la caja(base superior y media de la horquilla) y con un movimiento vertical de la cuna la caja es levantada y posteriormente atra´ıda al interior de la misma, el proceso se realiza de forma inversa para depositar una caja. para el buen funcionamiento de la cuna, esta cuenta con 2 sensores de barrera para detectar la correcta ubicación de la caja y con 1 sensor a cada lado para verificar si el espacio de almacenaje a usar está o no vacío.

En la figura 3.29 puede observarse la cuna montada en la estructura del transelevador, así como, la base media y superior extendidas para alcanzar una caja que se encuentra en la estantería.

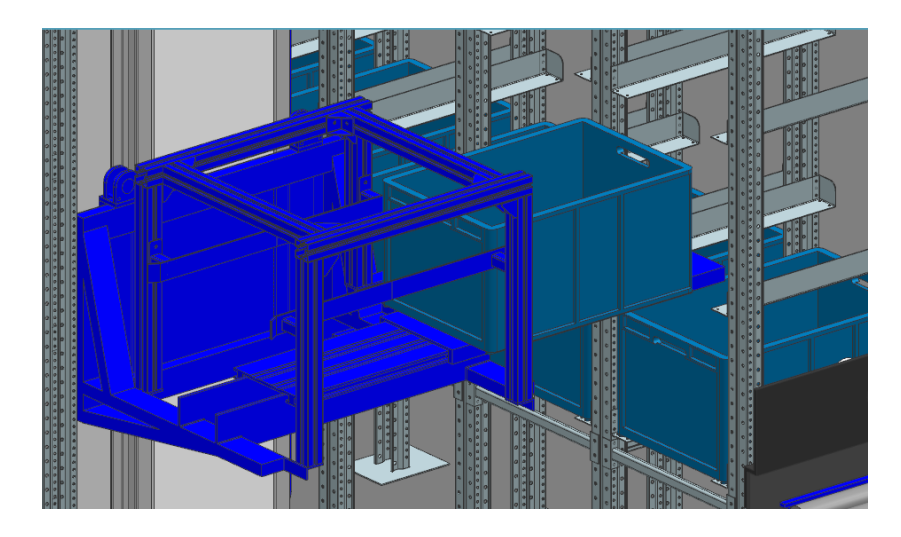

Figura 3.29: Cuna del transelevador en NX MCD.Tomada de NX MCD

Características básicas: Para la asignación de características mecánicas, se tuvo en cuenta en este elemento en particular los distintos movimientos que tienen sus componentes, por eso se encontró la necesidad de asignar 3 cuerpos rígidos, el primero correspondiente a la cuna en general, a excepción de la parte central (horquilla), por ser el cuerpo rígido que tendrá movimiento en el eje Z del entorno, los otros 2 cuerpos rígidos serán la barra media y barra superior de la horquilla por ser los elementos encargados de trasladarse horizontalmente con respecto a la cuna para recoger o dejar las cajas.

El cuerpo de colisión presente corresponde a la superficie de la barra superior de la horquilla, debido a que esta tendrá contacto con las cajas.

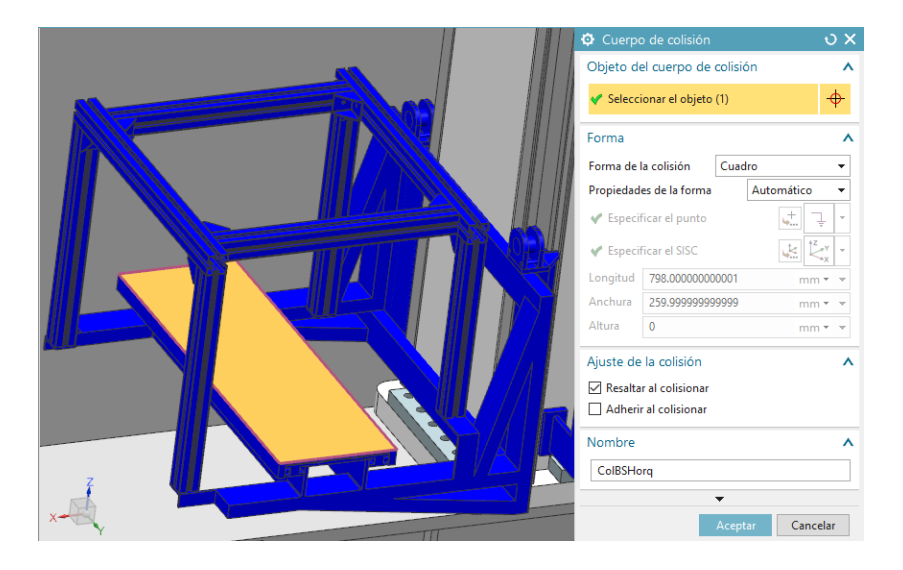

Figura 3.30: Configuración del cuerpo de colisión de la superficie de la horquilla de la cuna en NX MCD.Tomada de NX MCD

La configuración del cuerpo de colisión asignado a la superficie de la barra superior de la horquilla puede apreciarse en la figura 3.30.

Este elemento tiene 3 juntas deslizantes, la primera asignada al cuerpo rígido de la cuna, teniendo como base al de la estructura del transelevador y como asociación al cuerpo rígido de la cuna y como eje el vertical, eje Z en el entorno NX, la segunda junta, corresponde a la base superior de la horquilla, en la cual el cuerpo rígido de la base media ha sido seleccionado como base y la asociación corresponde al de la base superior y por último la junta asignada a la base media, la cual tiene como base al cuerpo rígido de la cuna y por asociación al de la base media, estas 2  $\tilde{u}$ ltimas juntas tienen por vector seleccionado el eje horizontal, eje Y en el entorno de NX.

Las características eléctricas asignadas a las juntas son, control de posición en la junta deslizante asignada a la cuna, para poder controlar su movimiento en el eje vertical y otros 2 controles de posición para las asociadas a las barras media y superior de la horquilla con lo cual se puede determinar la cantidad de desplazamiento necesaria que tendrá en el momento de recoger o dejar una caja.

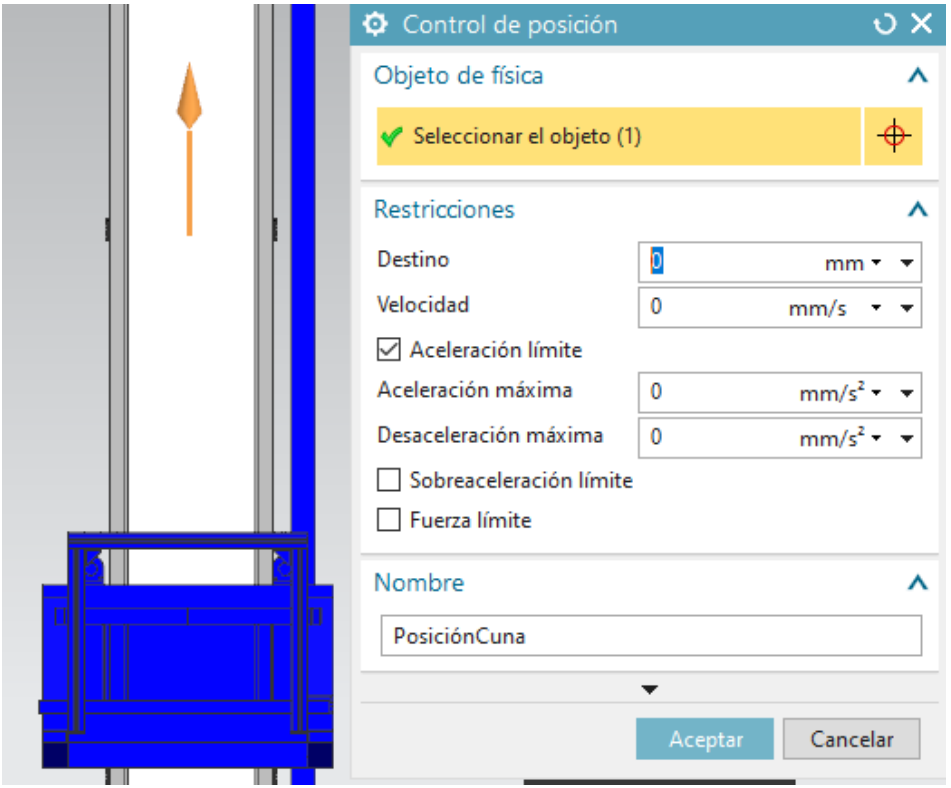

Figura 3.31: Configuración del control de posición asignado a la cuna en NX MCD.Tomada de NX MCD

En la figura 3.31, se puede observar la configuración asignada para el control de velocidad de la cuna, lo único que hace falta seleccionar para asignar este tipo de control o el de posición es la junta a la que se va a asociar, en este caso en particular a la junta asignada a la cuna, que es la que se observa posicionada de manera vertical.

**Estructura del transelevador:** La estructura del transelevador será la encargada de cargar con elementos tales como motores, poleas, carretes, el armario de control, la cuna y horquilla, entre otros. Esta parte del equipo es la encargada del movimiento en horizontal, eje X en NX. Debido a que es una estructura demasiado grande, se describirá en 3 partes.

La primera parte es la vista inferior de la estructura del transelevador, en la cual se puede ver a las llantas posicionadas sobre un riel, que generalmente son los que usan algunos tipos de transelevadores reales como guía, en esta estructura inferior también se pueden visualizar los rodamientos de los costados, la caja donde se situaría la trasmisión del motor, los soportes para la estructura vertical, el comienzo de los rieles por los que se moverá la cuna, la cuna y entre algunos otros elementos el primer motor.

En la figura 3.32 puede observarse la vista inferior del transelevador. La segunda

Figura 3.32: Parte inferior del transelevador en NX MCD.Tomada de NX MCD

parte corresponde a la vista media de la estructura del transelevador, figura 3.33, aquí se puede observar los carretes, el motor 2 que en un transelevador real sería el que se encargaría del movimiento vertical de la cuna, el armario de control con sus respectivos botones de inicio, paro y paro de emergencia y por útlimo las escaleras.

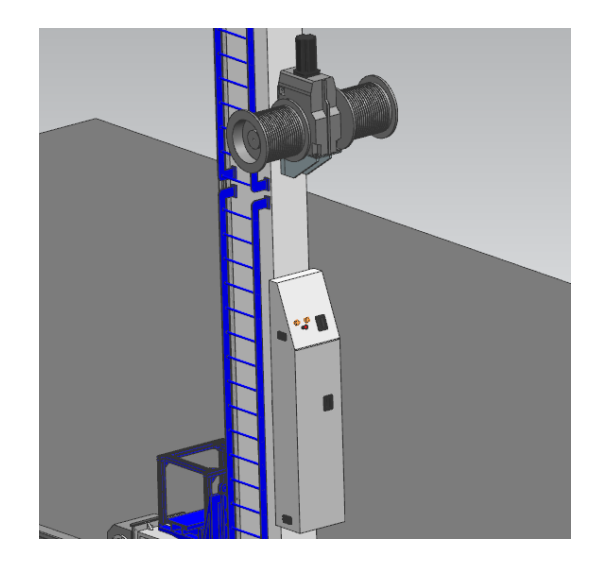

Figura 3.33: Parte media del transelevador en NX MCD.Tomada de NX MCD

La tercera parte corresponde a la vista superior de la estructura, donde se puede observar el riel superior sobre el que guía su movimiento y los rodamientos que lo acompañan, también las poleas y escaleras superiores y abajo los soportes que unen las 2 bloques que componen la estructura del transelevador.

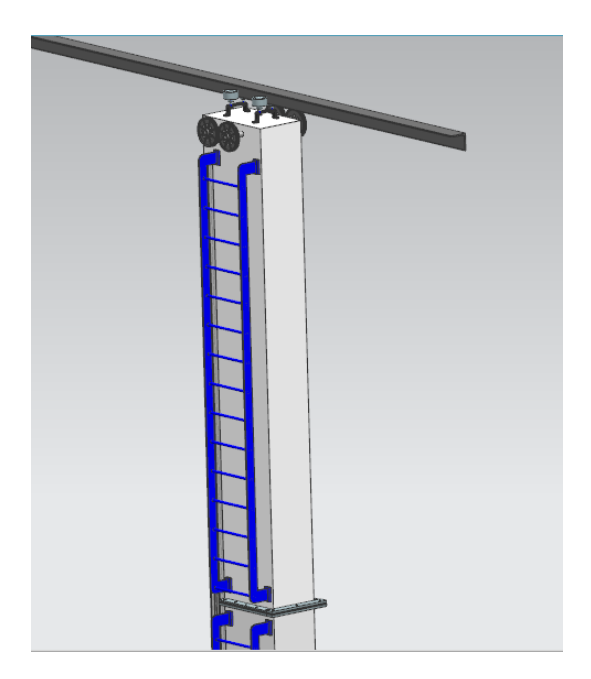

Figura 3.34: Parte superior del transelevador en NX MCD.Tomada de NX MCD

En la figura 3.34, puede observarse la vista superior de la estructura del transelevador.

Las medidas aproximadas de este elemento son las siguientes: 3.8 metros a lo largo, 10 metros de altura y 81 centimetros de ancho. Como se mencion´o anteriormente, esta unida por 2 bloques el primero tiene una altura aproximada de 6.2 metros y el segundo de 3.3 metros, en la figura 3.35 puede observarse una vista general de la estructura del transelevador y sus componentes.

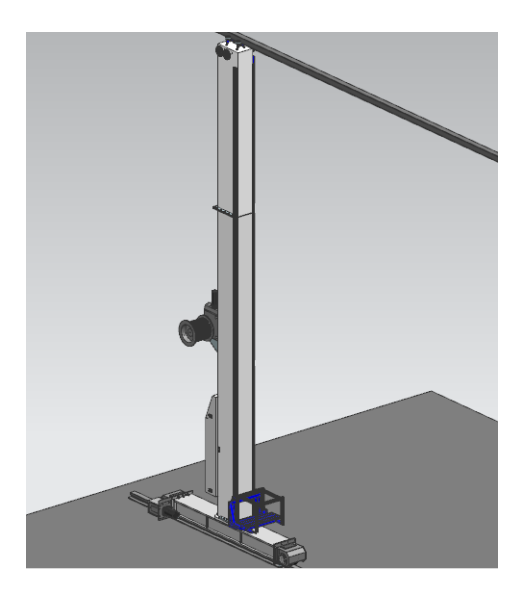

Figura 3.35: Vista general del transelevador en NX MCD.Tomada de NX MCD

Características básicas: En cuanto a las características mecánicas, este elemento se asigna en su totalidad como un cuerpo rígido, debido a que sus demás componentes como las poleas, armario de control, cajas de transmisión, etc. No tendr´an un movimiento aparte al que tiene la estructura en general. No se ha determinado necesario la asignación de cuerpos de colisión debido a que para este estudio en particular no es de importancia el contacto que tendrá con los demás elementos dentro de la simulación; por otra parte, será asignada una junta deslizante para la estructura en general con asociación al cuerpo rígido relacionado con esta y sin base asociada, el eje seleccionado ser´a el horizontal, correspondiente al eje X de NX.

La característica eléctrica asignada a este elemento será un control de posición para poder determinar la distancia a la que se moverá la estructura para ubicarse a trav´es del entorno, tanto para ubicar las cajas en su respectivo sitio dentro de la estantería como para volver a su posición inicial cerca a la banda de suministro de cajas o a la final donde las dejará.

En la figura 3.36 puede observarse la configuración del control de pocisión para el transelevador, donde solo es necesario la selección de la junta asociada al movimiento horizontal del transelevador

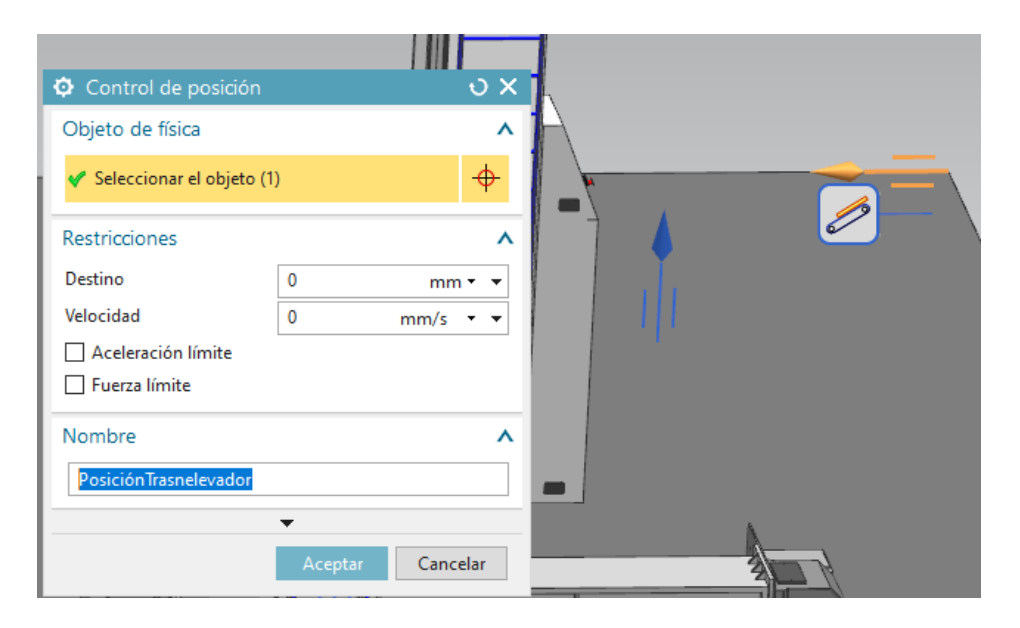

Figura 3.36: Configuración del control de posición en la junta asociada al transelevador en NX MCD.Tomada de NX MCD

**Configuraciones adicionales:** Una vez que se han realizado las configuraciones básicas en cuanto a movimiento mecánico y características eléctricas al modelo, se podría controlar el gemelo digital desde este mismo entorno o hacer uso de una herramienta extra para este fin, en este trabajo se realizará la conexión con un software externo también de siemens debido a que esto podría ser útil si se quisiera seguir trabando con los distintas etapas del ciclo de vida del producto; por lo tanto, las configuraciones adicionales hacen referencia a la asignación de sensores o representaciones de estos dentro de la simulación que contribuirán a la recolección de datos de posiciones y distancias de los distintos elementos para posteriormente ser tratados y enviados a un PLC virtual y a uno físico.

Es importante tener en cuenta que mientras estas configuraciones representaran los sensores dispuestos en el modelo, otras funciones o características eléctricas asociadas como por ejemplo control de velocidad, de posición, o superficie de transporte, representan a los actuadores que se tendrá en este.

Para algunos de los sensores que se describirán a continuación, fue necesario el modelado de soportes para su ubicación, por el contrario de los que fueron dispuestos en la cuna, debido a que esta fue dise˜nada para que su estructura tuviese una forma similar a un riel que facilita el acoplamiento de instrumentos como estos; por otra parte, algunos de estos sensores y soportes les fue asignada la característica física de junta fija.

A continuación se describirá las configuraciones adicionales realizadas.

## Sensores de barrera:

Se ubicaron 2 sensores de barrera infrarrojos compuestos por un emisor y un receptor en las barras de la cuna para conocer cuando la caja está correctamente ubicada en esta; así mismo, se ubicaron otros 4 en el riel, 2 cerca a cada límite, con el fin de que registren si el transelevador va a llegar a los limites de la guía del riel, para estos últimos fue necesario agregar un soporte adecuado para su disposición. En la figura 3.37 puede apreciarse la dispocisión de los sensores dentro de la cuna.

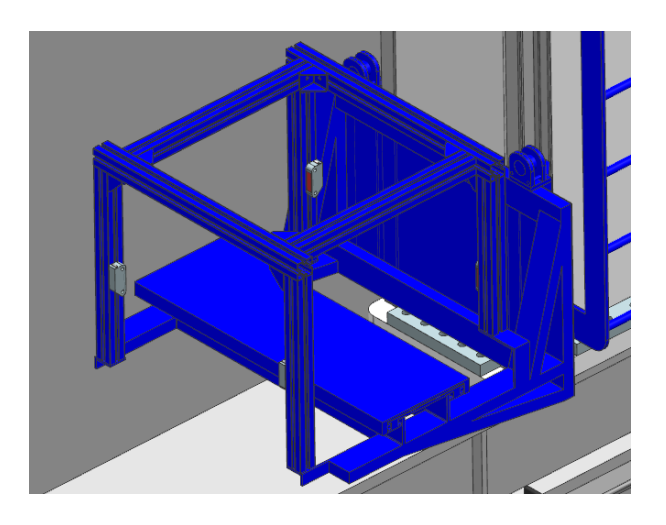

Figura 3.37: Disposición de los sensores infrarojos dentro de la cuna en NX MCD.Tomada de NX MCD

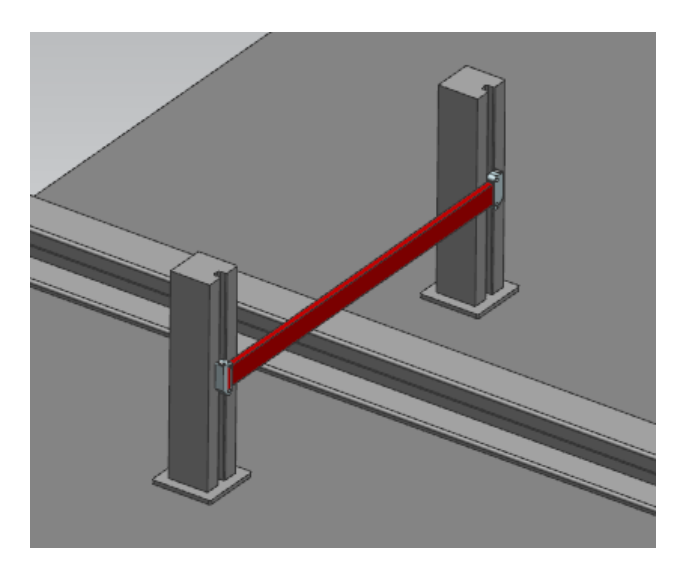

Figura 3.38: Disposición de los sensores infrarojos alrededor del riel en NX MCD.Tomada de NX MCD

Cabe aclarar que los sensores visualizados, son una representación, pero en reali-

dad el elemento que esta haciendo el trabajo de sensar durante la simulación es una barra dispuesta entre ellos, asignada como sensor de colisión, la cual se ocultará durante la simulación, en la figura 3.38, puede apreciarse la ubicación de la barra mencionada, aunque es la disposición en los sensores del riel los de la cuna conservan la misma disposición en cuanto a la barra, la cual simulará ser el haz de luz entre el emisor y el receptor.

## Sensores laser PMD de corto alcance:

Por otra parte, para verificar si los espacios están o no ocupados se ubicaron 2 sensores laser PMD sobre las barras de la cuna que apuntan directamente a los espacios de almacenaje de la estantería.

Para el funcionamiento de estos sensores en la simulación, han sido asignados con la característica eléctrica de sensores de distancia, tomando como objeto rígido a la representación de los sensores laser, cabe resaltar que al haber sido asignado como cuerpo rígido es necesario asignarle una junta fija con asociación en el sensor y base la carcasa del mismo para que no sufra movimientos durante la simulación, en la figura 3.39 puede apreciarse su disposición en la cuna.

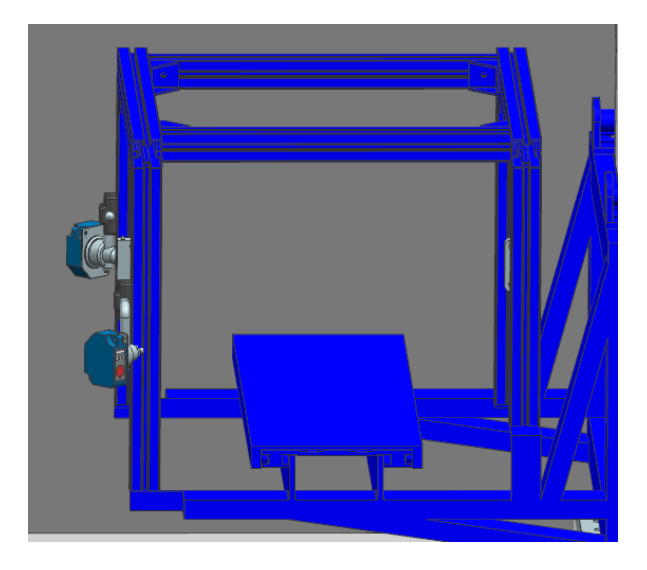

Figura 3.39: Disposición de los sensores PMD en la cuna en NX MCD. Tomada de NX MCD

## Sensores de distancia:

Fueron ubicados 2 sensores de distancia en el modelo, el primero al extremo de 1 riel para saber la ubicaci´on en tiempo real de la estructura del transelevador y el segundo ubicado en la cuna, con el fin de saber la ubicación horizontal de esta con respecto a la base de la estructura, para la cuna fue utilizado un sensor genérico asignado a su control de posición y encargado de sensar la posición de esta, la dispocisión de este último puede apreciarse en la figura 3.40.

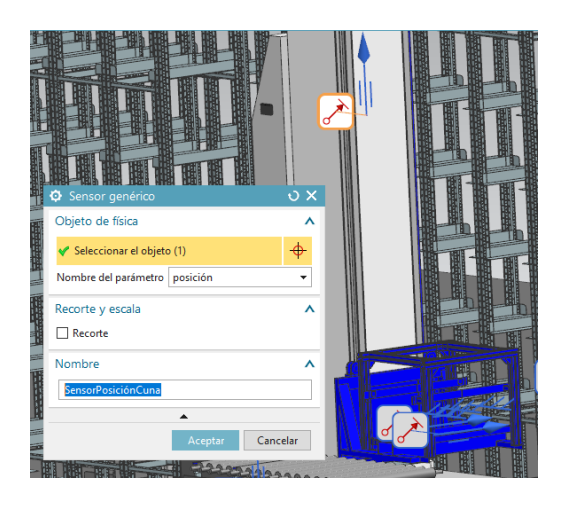

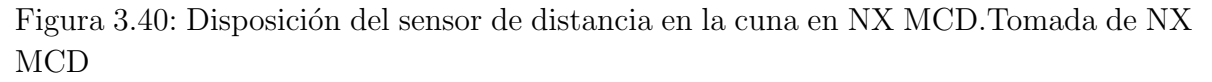

Para el funcionamiento del que se encuentra ubicado en el extremo del riel, ha sido asignado con la característica de sensor de distancia tomando como objetos rígidos la representación del sensor, en la figura 3.41 puede apreciarse el funcionamiento del sensor dispuesto para la distancia de la estructura del transelevador.

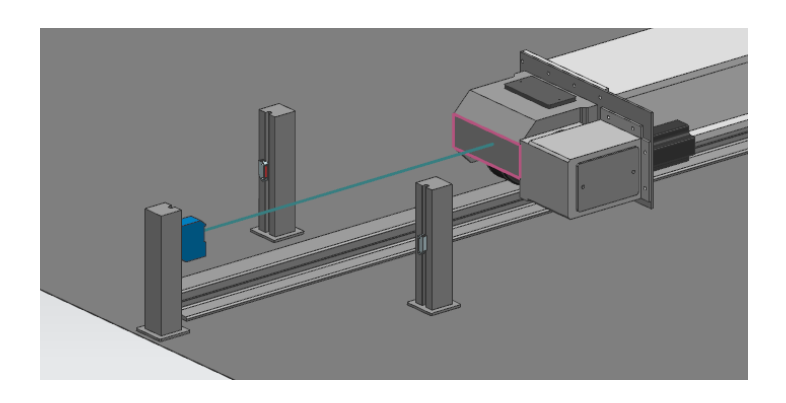

Figura 3.41: Disposición del sensor de distancia en el riel en NX MCD. Tomada de NX MCD

### Sensores de límite:

En la banda transportadora, cerca al soporte que se encarga del movimiento vertical de las cajas se ha asignado un sensor de limite para registrar el momento en el que una caja se encuentra en posición adecuada sobre el sorporte.

El funcionamiento de este sensor es muy sencillo, para la ubicación del sensor ha sido necesario agregar un soporte, el cual también permite que las cajas no se desplacen más allá de la ubicación del soporte vertical, en este soporte sobresale un cilindro que se moverá a medida que una caja tenga contacto con el y al llegar a su límite activará un sensor de colisión el cual registrará la señal con la que se sabr´a que una caja esta adecuadamente dispuesta en el soporte de la banda, cabe aclarar que para el movimiento del cilindro, a este se le ha asignado una junta deslizante. En la figura 3.42 se puede visualizar la disposición de este sensor en la banda transportadora.

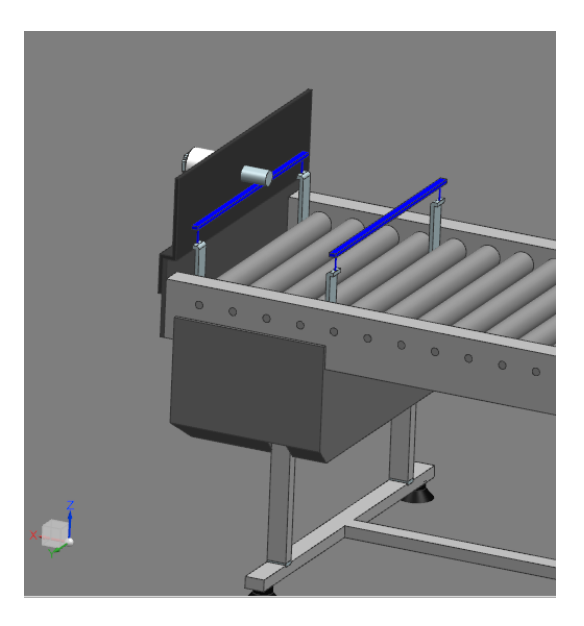

Figura 3.42: Disposición del sensor de límite en la en NX MCD. Tomada de NX MCD

### Fuente y sumidero de objetos

Adicional a las configuraciones anteriores, durante la simulación del gemelo digital, se requiere agregar en los momentos pertinentes nuevas cajas a la simulación; para lo cual, se hizo uso de una fuente de objetos donde el objeto seleccionado es la caja plástica y se configuró para que el activador no fuese por tiempo sino una vez por activaci´on, lo que significa que durante el tiempo que el proceso se encuentre funcionando se pueden agregar cajas a voluntad, en la figura 3.43 puede observarse la configuración de esta función.

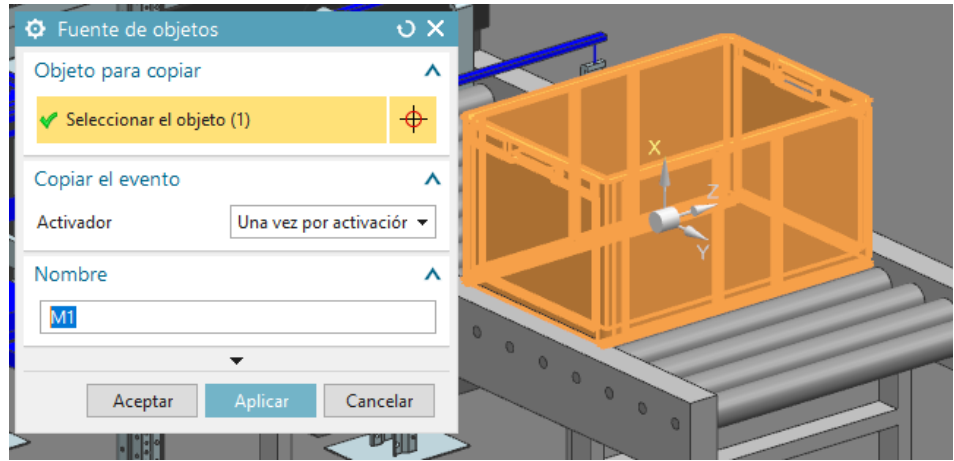

Figura 3.43: Fuente de objetos para las cajas plásticas. Tomada de NX MCD

Por otra parte, debido a que las cajas que pasan a la banda transportadora final no son necesarias para el resto del proceso, su presencia en el modelo podría conllevar a gastar más recursos computacionales de lo necesario; por lo cual, se configuró un sumidero de objeto en el soporte de cajas de la mencionada banda al que fue necesario primero asignarle la característica de sensor de colisión en la parte de la superficie que entra en contacto con las cajas, en la función de sumidero de objetos se toma este sensor de colisión como objeto y la fuente de objetos que genera las cajas descrita anteriormente como la fuente de donde saldr´an los elementos que este sumidero eliminará, en la figura 3.44 puede visualizarse la configuración de esta función.

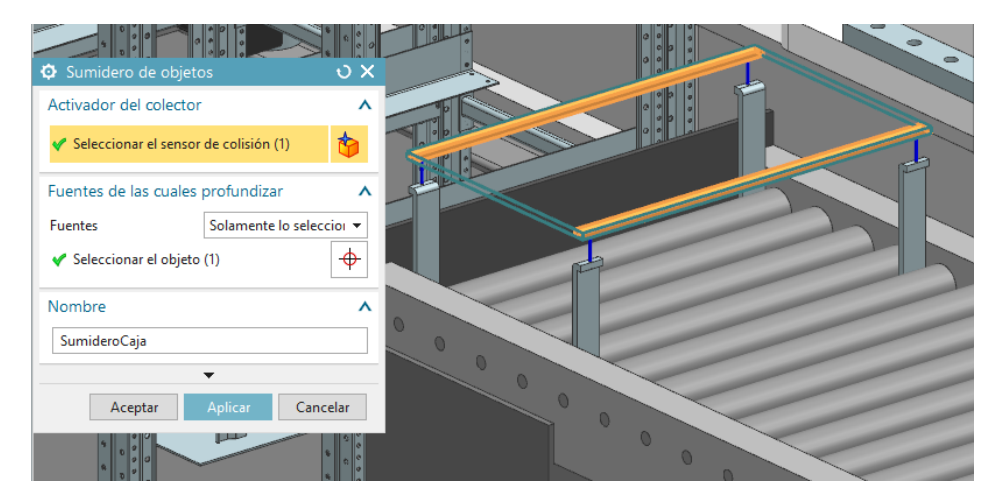

Figura 3.44: Sumidero de objetos para las cajas plásticas. Tomada de NX MCD

Por último, vale la pena mencionar que las pruebas de control o comisionamiento virtual se pueden realizar tanto con un PLC virtual como los que se simulan a partir de PLCSIM ADVANCED o un controlador o PLC real, pero para las pruebas que se usarán para la evaluación de OEE lo recomendable es utilizar el PLC o controlador real con el que trabajaría el equipo, esto con el fin de que los resultados obtenidos tengan en cuenta factores m´as fieles a los reales como la capacidad de procesamiento del controlador, aunque en caso de no contar con el PLC real o no tener la suficiente disposición del controlador para las pruebas se puede probar la programación con PLCSIM AD-VANCED como se ha mencionado pero se sugiere que la simulación se haga en un PC externo al que trabaja el equipo a evaluar para que el procesamiento no se vea afectado por el controlador virtual, en el anexo 2 de este trabajo puede encontrarse la forma de realizar la comunicación con PLCSIM ADVANCED o un PLC Siemens SIMATIC ST-1500 que fue el utilizado para controlar el Miniload.

# Capítulo 4 Diseño experimental

En este capítulo se aborda el experimento usado para la obtención de datos de producción a partir del gemelo digital, para esto se explican las características del experimento, se define de manera detallada el funcionamiento del Miniload dentro del proceso a evaluar, se enseña la representación en GRAFCET de la lógica de control usada y algunos de los parámetros físicos de la simulación.

## 4.0.1. CASO DE ESTUDIO

El Transelevador puede realizar los procesos de Ubicación y Extracción de manera semiautomática. El proceso de Ubicación o Guardado empieza en la cinta transportadora de entrada con la aparición de una caja y un paquete, la caja se desplaza por la cinta transportadora hasta la posición de carga, un operario debe asignar el lugar deseado del almacén (Fila,Columna y Estantería) y dar la orden de "Guardar" a continuaci´on el transelevador recoge la caja en la cinta de entrada y cuando los sensores de barrera infrarrojos detectan que la caja está correctamente ubicada dentro de la cuna, el transelevador procede a desplazarse hacía el lugar deseado para el almacenaje, el desplazamiento que tiene la estructura del transelevador es realizado a través de movimientos en el eje X (movimiento horizontal) y por otra parte, la cuna montada en la estructura se encarga del movimiento en el eje Z (movimiento vertical), finalmente la horquilla deposita la caja en el lugar seleccionado moviéndose en el eje  $Y(movimiento)$ lateral).

De la misma manera, el operario puede indicar el lugar y dar la orden de "Extraer" si desea realizar el proceso de Extracción de una caja en particular, el transelevador se mueve hasta esa posición y retira la caja para luego llevarla a la cinta de salida, esta posteriormente desaparece. Cabe resaltar que la extracción se puede ejecutar justo después de depositar una caja, en caso de no haberse indicado la extracción de ninguna caja, el transelevador se moverá a la posición de inicio en medio de las dos cintas transportadoras (HOME) a la espera de una orden (En la figura 4.1 se pueden observar los componentes del miniload desde una vista superior). Es importante mencionar que para este trabajo una caja que pase por el proceso de Ubicación o Extracción de forma correcta será equivalente a una unidad producida y si es necesario reubicarla se tomará como un retrabajo, por otra parte ya que el sistema solo puede cargar una caja, este debe terminar de producir una unidad para empezar con la siguiente y que tanto el proceso de ubicación como extracción tardan el mismo tiempo en completarse pues son las mismas actividades pero en diferente orden.

Con la descripción anterior se aprecia que el funcionamiento del transelevador está ampliamente influenciado por el manejo por parte del operario, seleccionar un espacio de almacenamiento incorrecto o los tiempos de espera entre procesos afectarán directamente la eficiencia del miniload, pues al no contar con un software integrado de inventarios la velocidad de las instrucciones y la eficiencia de ubicación corresponderá al correcto manejo, la memorización de los estados de los espacios de almacenaje y un posible algoritmo de almacenaje que funcione como apoyo al operario.

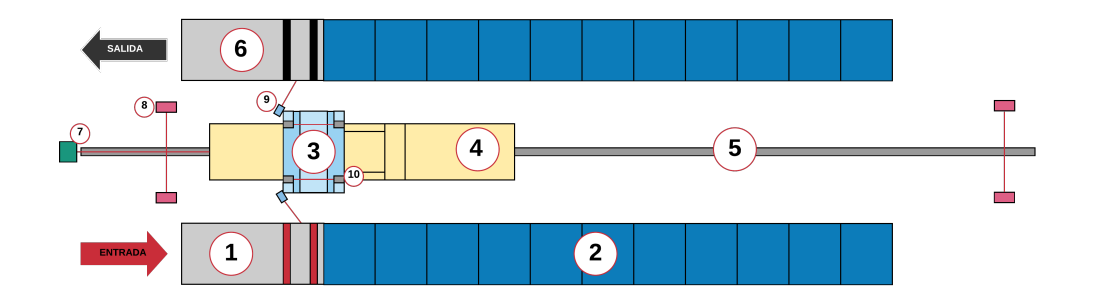

Figura 4.1: 1) Banda de entrada. 2) Estanteria. 3) Cuna. 4) Estructura del transelevador. 5) Riel inferior. 6) Banda de salida. 7) Sensor de distancia horizontal. 8) Sensores de barrera de seguridad. 9) Sensor laser. 10) Sensores de barrera. Fuente propia

Los tres factores mencionados anteriormente pueden ser entrenados y evaluados sin poner en riesgo el proceso real gracias al gemelo digital desarrollado en este trabajo, aportando así al entrenamiento de nuevos operarios, a la implementación y estudio de nuevos algoritmos de almacenaje en inventarios y cambios de funcionamiento. Incluso podría ser usado para la prueba de efectividad de operarios y la implementación de un sistema integrado de inventarios , actividades que desarrolladas en entornos tanto digitales como ciber físicos se ven englobadas en la transformación digital industrial.

# 4.0.2. LÓGICA DE CONTROL

Para la lógica de control fue necesario apoyarse en el modelo de representación gr´afica GRAFCET que permite contemplar las entradas y acciones que corresponde a un sistema l´ogico, para esto se usan etapas, transiciones y acciones. El GRAFCET de la figura 4.2 proporciona no sólo una manera gráfica de representación de los procesos a automatizar sino que también permitió verificar el funcionamiento, dar seguimiento y paralelamente facilitó la programación del PLC así como la corrección de errores y la optimización del código ya que el LADDER se generó a partir de la transcripción de este GRAFCET

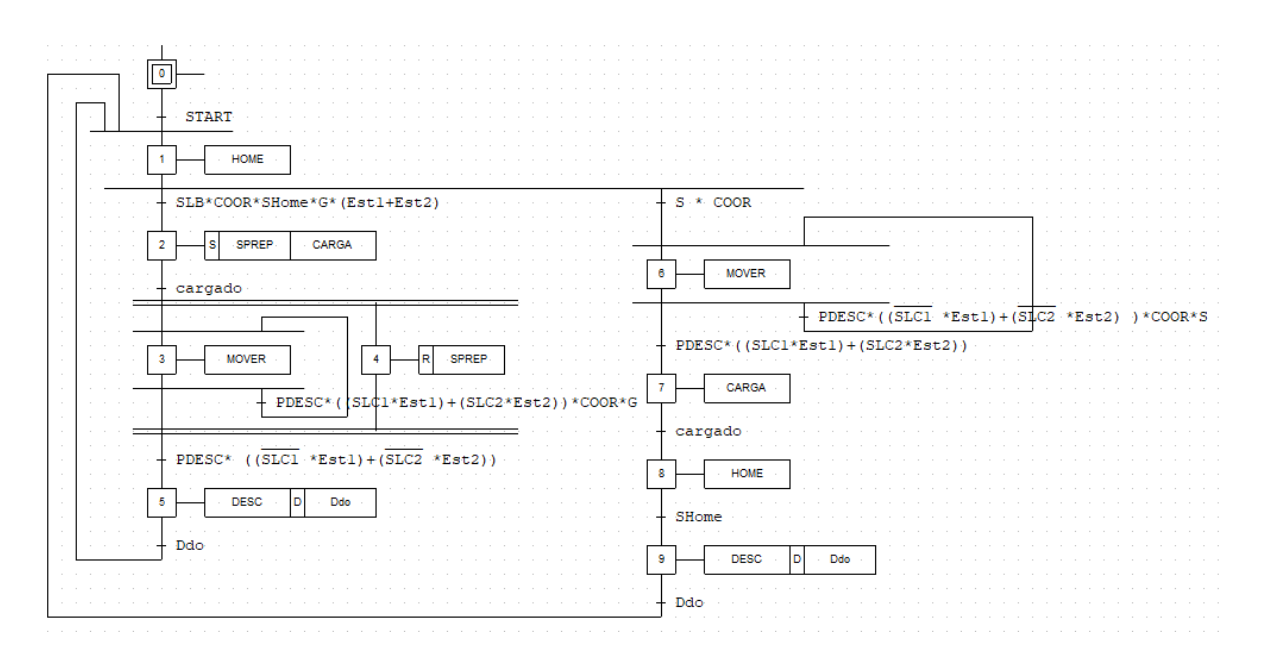

Figura 4.2: Grafcet del proceso.Fuente propia

En la figura 4.2 se puede observar los dos procesos (Ubicación y Extracción) que no pueden ejecutarse al mismo tiempo y que al finalizar cada proceso el sistema vuelve a la posición de espera de instrucciones (HOME) que se encuentra justo en medio de las bandas de entrada y salida de cajas, por otra parte se pueden identificar los diferentes id de las señales de los sensores y las operaciones lógicas que deben hacer entre ellos para que se activen las transiciones.

Además, en la tabla 4.1 se muestran los parámetros usados para la simulación basados en un Miniload de la empresa de origen español MECALUX S.A [49]

|                      | <b>Velocidad</b><br>(mm/s) | <b>Aceleración</b><br>$(mm/s^2)$ | <b>Desaceleración</b><br>$(mm/s^2)$ |
|----------------------|----------------------------|----------------------------------|-------------------------------------|
| Cuna                 | 1700                       | 300                              | 300                                 |
| <b>Estructura</b>    | 3000                       | 300                              | 300                                 |
| Horquillas*          | 600                        | 250                              | 250                                 |
| <b>Banda</b>         | 200                        |                                  |                                     |
| <b>Soporte Cajas</b> | 100                        |                                  |                                     |

Tabla 4.1: Parámetros de simulación

La lógica de control se probó en una primera simulación en un PLC virtual simulado en PLCSIM ADVANCED para posteriormente corregir errores y programar con esta un PLC Siemens SIMATIC ST-1500, los pasos llevados a cabo para obtener la comunicación adecuada entre los distintos software tanto NX con el PLC virtual y el real se explican en el anexo 2, cabe resaltar que las pruebas para cálculo de OEE se hicieron bajo el control del proceso por parte del PLC real, esto con el objetivo de tener una mejor y más certera evaluación del proceso llevado a cabo por el equipo, además de aprovechar de mejor manera los recursos de procesamiento del computador para la simulación del gemelo digital.

# 4.0.3. EXPERIMENTACIÓN

### Participantes

En primer lugar se contó solo con dos sujetos para el experimento, personas que aún con la situación de salud pública del momento, accedieron a participar. Los sujetos de prueba contaban con conocimientos básicos de computación y sin conocimientos de automatización ni programación, tampoco habian tenido experiencias cercanas con Miniloads u otros sistemas de almacenamiento.

## Acercamiento al Miniload

Los sujetos tuvieron un primer acercamiento al proceso con la descripción del caso de estudio y un vistazo de los procesos realizados por el Miniload, seguido de la explicación de los datos que debían ser ingresados y las acciones a tener en cuenta para el funcionamiento del equipo.

Luego se hizo una prueba de manejo asistido para que los sujetos se familiarizarán con el entorno de TIA Portal y el gemelo digital en NX apoyados en la descripción del proceso expuesto en el apartado de caso de estudio.

### Experimento

Por limitaciones tecnológicas fue necesario reducir los espacios de almacenamiento. Así pues, se usaron 25 espacios distribuidos de manera uniforme en la estantería como se muestra en la figura 4.3, denominados espacios de almacenamiento útiles y son nombrados de acuerdo a su distribución en coordenadas (filas, columnas).

Como se mencion´o anteriormente es necesario contar con los tiempos de ciclo de cada lote, estos fueron medidos con las estanterias vacias para reducir la carga computacional y reiniciando el Gemelo Digital para cada lectura.

Las pruebas se realizaron de forma individual, cada sujeto realizó 4 turnos(muestras)

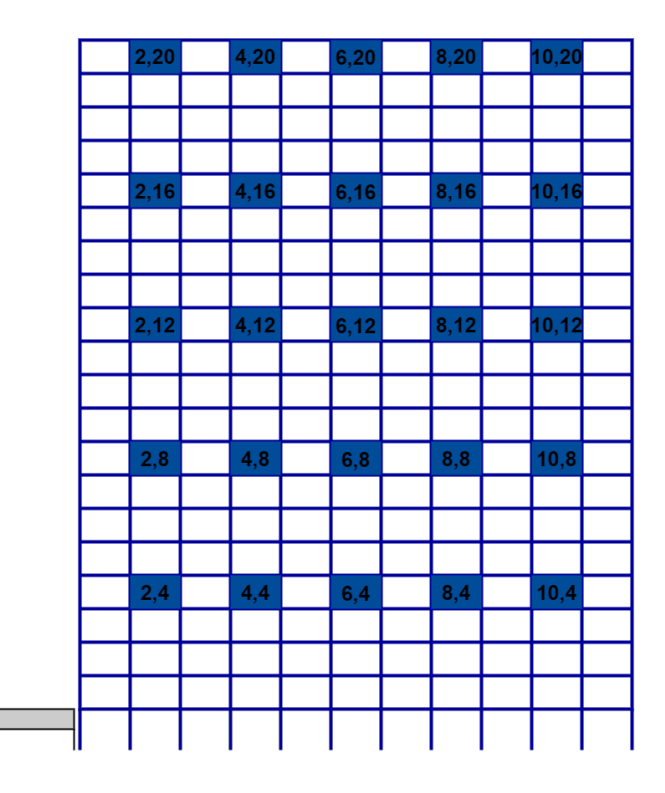

Figura 4.3: Almacenamientos útiles dentro de la estantería. Fuente propia

de 1 hora cada uno con descansos de 1 hora entre turnos. A cada sujeto y en cada turno se les fue entregado el Gemelo Digital con el almacén vacío y con el Miniload apagado, as´ı pues, estos debieron encender el Miniload, todo esto con el fin de que contaran con las mismas condiciones de arranque.

En la cinta transportadora de entrada se generaba una caja cada vez que se terminaba una iteración del proceso de guardar y el sujeto debía ubicarla en un lugar del almacén a su elección, indicando la dirección del lugar y presionando "Guardar". Por otra parte de manera aleatoria se le ordenaba al sujeto que retirara una caja, esto tratando de simular lo que pasaria en un sistema de picking tradicional. También, el sujeto tuvo que estar pendiente de las alertas que se producían al intentar guardar en un lugar ya ocupado o extraer una caja de un lugar vac´ıo y corregirlo rapidamente. De manera simultanea se tomaron los datos de producción del turno en una hoja de cálculo genérica.

# Capítulo 5 Cálculo de OEE

En este capítulo se realizará el cálculo de OEE a partir de los datos obtenidos con base al experimento realizadó; para lo cual, en primera medida se describirá las consideraciones tomadas de la fórmula general de cálculo de OEE para el caso específico del sistema Miniload, posteriormente, las tablas con los datos recopilados con base al experimento planteado y finalmente se realiza una interpretación de los valores de OEE obtenidos.
### 5.0.1. CONSIDERACIONES PARA EL CÁLCULO DE OEE

Con lo visto en el apartado 1.2.4(Efectividad Global Del Equipo OEE) y en el 2.0.3(Método para el cálculo de OEE/OEE) podemos observar que la forma de Nakajima para el cálculo de OEE solo sirve para un lote o para varios lotes donde el TC sea el mismo, Este no es el caso del transelevador que aunque las acciones que realiza son las mismas en cada iteración, cada espacio de almacenamiento se encuentra a una distancia diferente a los demás con respecto a la posición HOME del transelevador (excepto su equivalente en la estantería de enfrente), por lo cual analizando una sola estantería se puede considerar que producir una unidad vinculada a un espacio de almacenamiento específico posee un TC propio, para esto tomamos el TC de producir una unidad vinculada a cada espacio de almacenamiento y calculamos el OEE de una producción multi-lotes de la siguiente manera.

 $\%$ Disponibilidad(A): Se usa la misma ecuación 2.1 para encontrar la disponibilidad puesto tanto el TP como el TD engloban los tiempos que el transelevador está encendido sin importar los lotes

$$
\%Redimiento = \frac{(TT1 + TT2 + ... + TTn)}{TP}
$$
\n
$$
(5.1)
$$

%Rendimiento(P): En este caso hay que usar como unidad de medida el tiempo, en lugar de PR y CP. Para ello, basta con sumar los tiempos resultantes de las unidades producidas asociadas a cada espacio de almacenamiento $(TTx)$  en función de su TC (que llamaremos Tiempo de trabajo total TTT)y dividirlo entre el TP

$$
\%Calidad = \frac{(TTB1 + TTB2 + \dots + TTBn)}{TTT}
$$
\n
$$
(5.2)
$$

 $\%$ Calidad(Q): En este caso también se usó como unidad de medida el tiempo, en lugar de PB y PR. Para ello, basta con sumar los tiempos resultantes de las unidades producidas buenas asociadas a cada espacio de almacenamiento $(TT Bx)$  en función de su TC (que llamaremos Tiempo de trabajo TTTB)y dividirlo entre el TTT

Finalmente al igual que en el método general la ecuación de OEE  $(2.4)$ que relaciona los tres factores es un producto entre A, P y Q.

## 5.0.2. TRATAMIENTO DE DATOS DE PRODUCCIÓN

Los datos del experimento que se registraron fueron:

- $\blacksquare$  Tiempo de ciclo(TC)
- Tiempo de Arranque
- Unidades buenas(OK):Procesos realizados satisfactoriamente en el primer intento
- Retrabajos(RT):Reubicaciones

En primer lugar se calcula el (TP) teniendo en cuenta que se cuenta con los tiempos de arranque registrados en las pruebas (Tabla 5.1), además no se cuenta con TDP así que TD es igual a TPP

|          | <b>Muestras</b> | Tiempo de Arranque (seg) | TP (seg) |
|----------|-----------------|--------------------------|----------|
|          |                 | 15                       | 3585     |
| Sujeto 1 |                 | 49                       | 3551     |
|          |                 | 20                       | 3580     |
|          |                 | 35                       | 3565     |
|          |                 | 29                       | 3571     |
| Sujeto 2 |                 | 24                       | 3576     |
|          |                 | 45                       | 3555     |
|          |                 | 32                       | 3568     |

Tabla 5.1: Tiempo de producción

|                              | Espacio de | Tiempo de |                |                      |                         |                |                | Sujeto 1                |                |              |                         |                |                 |                |
|------------------------------|------------|-----------|----------------|----------------------|-------------------------|----------------|----------------|-------------------------|----------------|--------------|-------------------------|----------------|-----------------|----------------|
| ciclo (T.)<br>almacenamiento |            | Muestra1  |                | Muestra <sub>2</sub> |                         |                | Muestra3       |                         |                | Muestra4     |                         |                |                 |                |
|                              |            |           | OK             | <b>RT</b>            | Prod                    | <b>OK</b>      | <b>RT</b>      | Prod                    | <b>OK</b>      | <b>RT</b>    | Prod                    | <b>OK</b>      | RT              | Prod           |
| 1                            | 2.4        | 30,09     | 3              | 0                    | $\overline{\mathbf{3}}$ | 7              | $\overline{2}$ | 9                       | 3              | 0            | $\overline{\mathbf{3}}$ | 3              | $\bf{0}$        | 3              |
| $\overline{a}$               | 4.4        | 32,76     | 2              | 0                    | $\overline{2}$          | 5              | $\mathbf{0}$   | 5                       | 4              | 0            | $\overline{A}$          | 4              | 0               | $\overline{4}$ |
| 3                            | 2,8        | 33,47     | 1              | 0                    | 1                       | 2              | 0              | $\overline{\mathbf{z}}$ | 4              | 1            | 5                       | 5              | $\mathbf{0}$    | 5              |
| 4                            | 4.8        | 34.12     | 1              | 1                    | $\overline{a}$          | $\overline{2}$ | 1              | 3                       | 3              | 1            | 4                       | $\overline{2}$ | 0               | $\overline{2}$ |
| 5                            | 6.4        | 34.24     | 0              | 0                    | $\mathbf{0}$            | 4              | 0              | 4                       | $\overline{2}$ | $\mathbf{0}$ | $\overline{\mathbf{z}}$ | 4              | 0               | $\overline{4}$ |
| 6                            | 8.4        | 35.69     | 6              | 0                    | $6\phantom{1}$          | 2              | 0              | $\overline{a}$          | 3              | $\mathbf{0}$ | 3                       | 5              | 0               | 5              |
| 7                            | 6.8        | 35,95     | 7              | 0                    | $\overline{1}$          | $\overline{2}$ | 1              | 3                       | 1              | $\mathbf{0}$ | 1                       | $\overline{a}$ | 0               | 2              |
| 8                            | 8.8        | 36.31     | 1              | 0                    | 1                       | $\overline{a}$ | 0              | $\overline{a}$          | $\overline{2}$ | 1            | 3                       | $\overline{a}$ | 0               | $\overline{a}$ |
| 9                            | 2.12       | 37.28     | 2              | 1                    | 3                       | $\overline{2}$ | $\bf{0}$       | $\overline{a}$          | $\overline{2}$ | 1            | 3                       | 3              | 0               | 3              |
| 10                           | 4.12       | 37,71     | $\overline{2}$ | 0                    | $\overline{2}$          | $\overline{a}$ | 0              | $\overline{a}$          | 4              | 0            | $\overline{A}$          | 5              | 0               | 5              |
| 11                           | 10.4       | 38.18     | $\overline{2}$ | 0                    | $\overline{a}$          | 5              | 0              | 5                       | $\overline{2}$ | $\mathbf{0}$ | $\overline{2}$          | 4              | $\overline{2}$  | 6              |
| 12                           | 6.12       | 38,20     | 3              | 0                    | 3                       | $\overline{c}$ | 0              | $\overline{a}$          | 2              | 0            | $\overline{a}$          | $\overline{2}$ | 1               | 3              |
| 13                           | 10.8       | 38.27     | 5              | 0                    | 5                       | 2              | O              | $\overline{\mathbf{z}}$ | $\overline{2}$ | 0            | $\overline{2}$          | $\overline{2}$ | 0               | $\overline{a}$ |
| 14                           | 8.12       | 38,82     | $\overline{2}$ | 0                    | $\overline{a}$          | $\overline{2}$ | 0              | $\overline{a}$          | $\overline{2}$ | 0            | $\overline{2}$          | 1              | 0               | 1              |
| 15                           | 10.12      | 39.90     | 1              | 0                    | 1                       | 2              | 1              | 3                       | 2              | $\mathbf{0}$ | $\overline{\mathbf{z}}$ | 1              | 0               | 1              |
| 16                           | 2,16       | 40.28     | 4              | 0                    | 4                       | $\overline{2}$ | 0              | 2                       | $\overline{2}$ | 0            | $\overline{2}$          | 1              | 0               | 1              |
| 17                           | 4,16       | 40.62     | 1              | 0                    | 1                       | $\overline{2}$ | 1              | 3                       | 4              | 0            | $\overline{A}$          | 5              | 1               | 6              |
| 18                           | 6.16       | 40.77     | $\overline{2}$ | 0                    | $\overline{2}$          | 3              | 1              | 4                       | 4              | 1            | 5                       | 1              | 0               | 1              |
| 19                           | 8,16       | 41.42     | 4              | 1                    | 5                       | $\overline{2}$ | 0              | 2                       | $\overline{2}$ | 1            | 3                       | 1              | 0               | 1              |
| 20                           | 10, 16     | 41,63     | 2              | 0                    | $\overline{2}$          | $\overline{2}$ | 0              | $\overline{\mathbf{z}}$ | 2              | $\mathbf{0}$ | $\overline{2}$          | $\overline{2}$ | 1               | 3              |
| 21                           | 2,20       | 42,21     | 3              | 0                    | $\overline{\mathbf{3}}$ | Δ              | $\mathbf{0}$   | 4                       | 4              | $\mathbf{0}$ | 4                       | 6              | 0               | 6              |
| 22                           | 4,20       | 42.63     | 6              | 0                    | 6                       | 4              | 0              | 4                       | 4              | $\bf{0}$     | $\overline{4}$          | 3              | 0               | 3              |
| 23                           | 6,20       | 42.94     | 3              | 1                    | 4                       | 2              | 0              | $\overline{ }$          | $\overline{2}$ | 0            | $\overline{a}$          | $\overline{2}$ | 0               | $\overline{a}$ |
| 24                           | 8.20       | 43.01     | 2              | 0                    | $\overline{a}$          | 2              | 1              | 3                       | 2              | $\mathbf{0}$ | $\overline{a}$          | $\overline{a}$ | 0               | 2              |
| 25                           | 10.20      | 43.04     | 4              | 0                    | 4                       | 4              | 0              | 4                       | 5              | 0            | 5                       | 4              | 0               | 4              |
| Sumatoria                    |            | 69        | 4              | 73                   | 70                      | 8              | 78             | 69                      | 6              | 75           | $\overline{72}$         | 5              | $\overline{17}$ |                |

Tabla 5.2: Tiempos de ciclo y conteo de unidades del sujeto 1

Las tablas 5.2 y 5.3 muestran los TC asociados a cada espacio de almacenamiento útil y las unidades producidas por cada sujeto en cada muestra haciendo distinción entre unidades buenas(OK), retrabajos(RT) y la suma de unidades producidas (Prod).

|                            | Espacio de | Tiempo de | Sujeto 2       |                      |                         |                |                 |                         |          |                |                         |    |                        |                         |
|----------------------------|------------|-----------|----------------|----------------------|-------------------------|----------------|-----------------|-------------------------|----------|----------------|-------------------------|----|------------------------|-------------------------|
| almacenamiento<br>ciclo(T) |            | Muestra1  |                | Muestra <sub>2</sub> |                         |                | Muestra3        |                         | Muestra4 |                |                         |    |                        |                         |
|                            |            |           | OK             | RT                   | Prod                    | OK             | $\overline{RT}$ | Prod                    | OK       | RT             | Prod                    | OK | $\overline{\text{RT}}$ | Prod                    |
| $\mathbf{1}$               | 2,4        | 30.09     | 2              | 0                    | $\overline{2}$          | 3              | 1               | $\overline{A}$          | 5        | 1              | 6                       | 3  | 0                      | 3                       |
| $\overline{a}$             | 4.4        | 32,76     | 10             | 0                    | 10                      | $\overline{2}$ | 0               | $\overline{a}$          | 4        | $\overline{2}$ | 6                       | 3  | 0                      | 3                       |
| 3                          | 2,8        | 33.47     | 3              | 0                    | 3                       | 7              | 0               | 7                       | 3        | 0              | 3                       | 3  | 0                      | 3                       |
| 4                          | 4,8        | 34,12     | $\overline{2}$ | 0                    | $\overline{2}$          | 2              | 0               | 2                       | 2        | 0              | $\overline{2}$          | 4  | 0                      | $\overline{4}$          |
| 5                          | 6,4        | 34,24     | $\overline{2}$ | 0                    | $\overline{2}$          | $\overline{2}$ | 0               | $\overline{2}$          | 5        | 0              | 5                       | 4  | $\bf{0}$               | 4                       |
| 6                          | 8.4        | 35.69     | 1              | 0                    | 1                       | $\overline{2}$ | 0               | $\overline{a}$          | 2        | 0              | $\overline{a}$          | 4  | $\mathbf{0}$           | $\overline{4}$          |
| 7                          | 6,8        | 35,95     | 4              | 1                    | 5                       | 2              | 0               | $\overline{a}$          | 4        | 0              | $\overline{A}$          | 3  | 0                      | 3                       |
| 8                          | 8.8        | 36,31     | 3              | 0                    | $\overline{\mathbf{3}}$ | 2              | 0               | $\overline{a}$          | 2        | 0              | $\overline{a}$          | 4  | 0                      | 4                       |
| 9                          | 2,12       | 37,28     | 7              | 0                    | $\overline{1}$          | 3              | 0               | 3                       | 3        | 0              | 3                       | 4  | 0                      | 4                       |
| 10                         | 4,12       | 37,71     | 4              | $\overline{2}$       | 6                       | 2              | 0               | $\overline{a}$          | 2        | 0              | $\overline{2}$          | 4  | 0                      | $\overline{4}$          |
| 11                         | 10,4       | 38,18     | 3              | 1                    | 4                       | 8              | 0               | 8                       | 3        | 0              | 3                       | 3  | 0                      | 3                       |
| 12                         | 6.12       | 38.20     | 4              | 0                    | $\overline{4}$          | 4              | 2               | 6                       | 3        | 0              | 3                       | 4  | $\mathbf{0}$           | $\overline{4}$          |
| 13                         | 10,8       | 38,27     | 0              | 0                    | $\bf{0}$                | 2              | 0               | $\overline{a}$          | 3        | 0              | 3                       | 3  | 0                      | 3                       |
| 14                         | 8,12       | 38,82     | 3              | 0                    | 3                       | 3              | 0               | 3                       | Δ        | 1              | 5                       | 3  | 0                      | $\overline{\mathbf{3}}$ |
| 15                         | 10,12      | 39,90     | 8              | 0                    | 8                       | 4              | 0               | $\boldsymbol{\Lambda}$  | 6        | 0              | 6                       | 3  | 0                      | $\overline{\mathbf{3}}$ |
| 16                         | 2.16       | 40.28     | 0              | 0                    | $\bf{0}$                | 2              | 0               | $\overline{2}$          | 2        | 0              | $\overline{a}$          | 2  | 0                      | $\overline{2}$          |
| 17                         | 4,16       | 40.62     | $\overline{2}$ | 0                    | $\overline{a}$          | 5              | 0               | 5                       | 1        | 0              | 1                       | 3  | 0                      | 3                       |
| 18                         | 6, 16      | 40,77     | 0              | 0                    | $\bf{0}$                | 3              | 0               | 3                       | 2        | 0              | $\overline{\mathbf{z}}$ | 3  | 0                      | 3                       |
| 19                         | 8,16       | 41.42     | 2              | 0                    | $\overline{2}$          | 2              | 0               | $\overline{\mathbf{z}}$ | 3        | 0              | 3                       | 2  | 0                      | $\overline{2}$          |
| 20                         | 10,16      | 41,63     | 0              | 0                    | $\bf{0}$                | 4              | 0               | 4                       | 3        | 0              | 3                       | 0  | 0                      | $\bf{0}$                |
| 21                         | 2.20       | 42.21     | 0              | 0                    | $\bf{0}$                | 2              | 0               | $\overline{a}$          | 3        | 0              | 3                       | 4  | 0                      | 4                       |
| 22                         | 4,20       | 42,63     | 4              | 0                    | $\overline{4}$          | 2              | 1               | 3                       | Δ        | 0              | $\overline{A}$          | 3  | 0                      | 3                       |
| 23                         | 6.20       | 42.94     | 0              | 0                    | $\bf{0}$                | 2              | 0               | $\overline{a}$          | 1        | 0              | 1                       | 2  | 0                      | $\overline{2}$          |
| 24                         | 8.20       | 43,01     | 4              | 0                    | $\overline{4}$          | $\overline{2}$ | 0               | $\overline{a}$          | 2        | 0              | 2                       | 2  | 0                      | 2                       |
| 25                         | 10.20      | 43.04     | 6              | 0                    | 6                       | 4              | 0               | 4                       | 3        | 0              | 3                       | 2  | 0                      | 2                       |
| Sumatoria                  |            |           | 74             | $\overline{4}$       | 78                      | 76             | 4               | 80                      | 75       | 4              | 79                      | 75 | $\mathbf{0}$           | $\overline{75}$         |

Tabla 5.3: Tiempos de ciclo y conteo de unidades del sujeto 2

En la tabla 5.4 y5.5 se obtienen los tiempos de trabajo totales TTT y TTTB a partir de la suma del tiempo usado en producir unidades en funcion del TC para cada espacio de almacenamiento.

|                | Sujeto 1  |            |         |                      |           |            |           |            |
|----------------|-----------|------------|---------|----------------------|-----------|------------|-----------|------------|
| <b>Espacio</b> |           | Muestra1   |         | Muestra <sub>2</sub> | Muestra3  |            |           | Muestra4   |
|                | <b>TT</b> | <b>TTB</b> | TT      | <b>TTB</b>           | <b>TT</b> | <b>TTB</b> | <b>TT</b> | <b>TTB</b> |
| (2, 4)         | 90,27     | 90,27      | 270,81  | 210,63               | 90,27     | 90,27      | 90,27     | 90,27      |
| (2,8)          | 33,47     | 33,47      | 66,94   | 66,94                | 167,35    | 133,88     | 167,35    | 167,35     |
| (2, 12)        | 111,84    | 74,56      | 74,56   | 74,56                | 111,84    | 74,56      | 111,84    | 111,84     |
| (2, 16)        | 161,12    | 161,12     | 80,56   | 80,56                | 80,56     | 80,56      | 40,28     | 40,28      |
| (2, 20)        | 126,63    | 126,63     | 168,84  | 168,84               | 168,84    | 168,84     | 253,26    | 253,26     |
| (4, 4)         | 65,52     | 65,52      | 163,8   | 163,8                | 131,04    | 131,04     | 131,04    | 131,04     |
| (4,8)          | 68,24     | 34,12      | 102,36  | 68,24                | 136,48    | 102,36     | 68,24     | 68,24      |
| (4, 12)        | 75,42     | 75,42      | 75,42   | 75,42                | 150,84    | 150,84     | 188,55    | 188,55     |
| (4, 16)        | 40,62     | 40,62      | 121,86  | 81,24                | 162,48    | 162,48     | 243,72    | 203,1      |
| (4,20)         | 255,78    | 255,78     | 170,52  | 170,52               | 170,52    | 170,52     | 127,89    | 127,89     |
| (6, 4)         | $\bf{0}$  | $\bf{0}$   | 136,96  | 136,96               | 68,48     | 68,48      | 136,96    | 136,96     |
| (6, 8)         | 251,65    | 251,65     | 107,85  | 71,9                 | 35,95     | 35,95      | 71,9      | 71,9       |
| (6, 12)        | 114,6     | 114,6      | 76,4    | 76.4                 | 76,4      | 76,4       | 114,6     | 76,4       |
| (6, 16)        | 81,54     | 81.54      | 163,08  | 122.31               | 203,85    | 163,08     | 40,77     | 40.77      |
| (6, 20)        | 171,76    | 128,82     | 85,88   | 85,88                | 85,88     | 85,88      | 85,88     | 85,88      |
| (8, 4)         | 214,14    | 214,14     | 71,38   | 71,38                | 107,07    | 107,07     | 178,45    | 178,45     |
| (8, 8)         | 36,31     | 36,31      | 72,62   | 72,62                | 108,93    | 72,62      | 72,62     | 72,62      |
| (8, 12)        | 77,64     | 77,64      | 77,64   | 77,64                | 77,64     | 77,64      | 38,82     | 38,82      |
| (8, 16)        | 207,1     | 165,68     | 82,84   | 82,84                | 124,26    | 82,84      | 41,42     | 41,42      |
| (8,20)         | 86,02     | 86,02      | 129,03  | 86,02                | 86,02     | 86,02      | 86,02     | 86,02      |
| (10, 4)        | 76,36     | 76,36      | 190,9   | 190,9                | 76,36     | 76,36      | 229,08    | 152,72     |
| (10.8)         | 191,35    | 191,35     | 76,54   | 76,54                | 76,54     | 76,54      | 76,54     | 76,54      |
| (10, 12)       | 39,9      | 39,9       | 119,7   | 79,8                 | 79,8      | 79,8       | 39,9      | 39,9       |
| (10, 16)       | 83,26     | 83,26      | 83,26   | 83,26                | 83,26     | 83,26      | 124,89    | 83,26      |
| (10, 20)       | 172,16    | 172,16     | 172,16  | 172,16               | 215,2     | 215,2      | 172,16    | 172,16     |
| <b>TOTAL</b>   | 2832,7    | 2676,94    | 2941,91 | 2647,36              | 2875,86   | 2652,49    | 2932,45   | 2735,64    |

Tabla 5.4: Tiempo de producción de unidades buenas sujeto

| <b>Espacio</b> |              |            |                      | Sujeto 2   |                      |            |           |            |
|----------------|--------------|------------|----------------------|------------|----------------------|------------|-----------|------------|
|                | Muestra1     |            | Muestra <sub>2</sub> |            | Muestra <sub>3</sub> |            | Muestra4  |            |
|                | <b>TT</b>    | <b>TTB</b> | <b>TT</b>            | <b>TTB</b> | <b>TT</b>            | <b>TTB</b> | <b>TT</b> | <b>TTB</b> |
| (2, 4)         | 60,18        | 60,18      | 120,36               | 90,27      | 180,54               | 150,45     | 90,27     | 90,27      |
| (2, 8)         | 100,41       | 100,41     | 234,29               | 234,29     | 100,41               | 100,41     | 100,41    | 100,41     |
| (2, 12)        | 260,96       | 260,96     | 111,84               | 111,84     | 111,84               | 111,84     | 149,12    | 149,12     |
| (2, 16)        | $\Omega$     | $\Omega$   | 80,56                | 80,56      | 80,56                | 80,56      | 80,56     | 80,56      |
| (2,20)         | $\bf{0}$     | $\bf{0}$   | 84,42                | 84,42      | 126,63               | 126,63     | 168,84    | 168,84     |
| (4,4)          | 327,6        | 327,6      | 65,52                | 65,52      | 196,56               | 131,04     | 98,28     | 98,28      |
| (4,8)          | 68.24        | 68.24      | 68.24                | 68.24      | 68.24                | 68.24      | 136,48    | 136,48     |
| (4, 12)        | 226,26       | 150,84     | 75,42                | 75,42      | 75,42                | 75,42      | 150,84    | 150,84     |
| (4, 16)        | 81,24        | 81.24      | 203.1                | 203,1      | 40,62                | 40,62      | 121,86    | 121,86     |
| (4, 20)        | 170,52       | 170,52     | 127,89               | 85,26      | 170,52               | 170,52     | 127.89    | 127,89     |
| (6, 4)         | 68,48        | 68,48      | 68,48                | 68,48      | 171,2                | 171.2      | 136,96    | 136,96     |
| (6, 8)         | 179,75       | 143,8      | 71,9                 | 71,9       | 143,8                | 143,8      | 107,85    | 107,85     |
| (6, 12)        | 152,8        | 152,8      | 229.2                | 152,8      | 114,6                | 114,6      | 152,8     | 152,8      |
| (6, 16)        | $\mathbf{0}$ | 0          | 122,31               | 122,31     | 81,54                | 81,54      | 122,31    | 122,31     |
| (6,20)         | $\bf{0}$     | $\bf{0}$   | 85,88                | 85,88      | 42.94                | 42.94      | 85,88     | 85,88      |
| (8, 4)         | 35,69        | 35,69      | 71,38                | 71,38      | 71,38                | 71,38      | 142,76    | 142,76     |
| (8, 8)         | 108,93       | 108,93     | 72,62                | 72,62      | 72,62                | 72,62      | 145,24    | 145,24     |
| (8, 12)        | 116,46       | 116,46     | 116,46               | 116,46     | 194,1                | 155,28     | 116,46    | 116,46     |
| (8, 16)        | 82,84        | 82,84      | 82,84                | 82,84      | 124,26               | 124,26     | 82,84     | 82,84      |
| (8, 20)        | 172,04       | 172,04     | 86,02                | 86,02      | 86,02                | 86,02      | 86,02     | 86,02      |
| (10, 4)        | 152.72       | 114,54     | 305,44               | 305.44     | 114.54               | 114,54     | 114,54    | 114.54     |
| (10, 8)        | $\bf{0}$     | $\bf{0}$   | 76,54                | 76,54      | 114,81               | 114,81     | 114,81    | 114,81     |
| (10, 12)       | 319,2        | 319,2      | 159,6                | 159,6      | 239,4                | 239,4      | 119.7     | 119,7      |
| (10, 16)       | $\Omega$     | $\Omega$   | 166,52               | 166,52     | 124,89               | 124,89     | $\Omega$  | 0          |
| (10, 20)       | 258,24       | 258,24     | 172,16               | 172,16     | 129,12               | 129,12     | 86,08     | 86,08      |
| <b>TOTAL</b>   | 2942.56      | 2793.01    | 3058.99              | 2909.87    | 2976.56              | 2842.13    | 2838.8    | 2838,8     |

Tabla 5.5: Tiempo de producción de unidades buenas sujeto 2

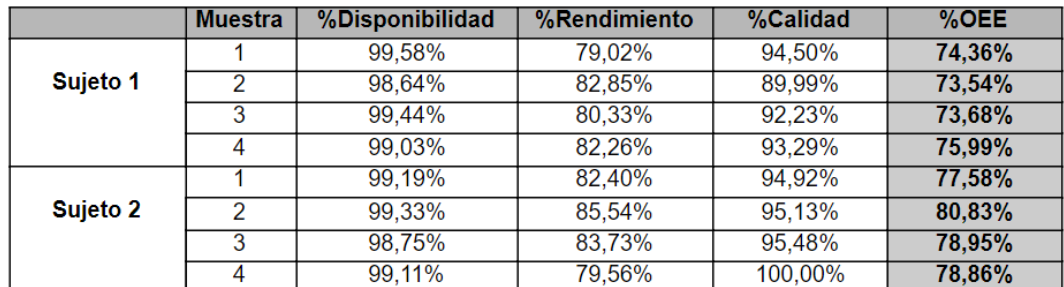

Finalmente usando las ecuaciones 2.1, 5.1, 5.2 se calcula A, P y Q respectivamente y con la ecuación 2.4 se calcula el OEE (Tabla 5.6)

Tabla 5.6: OEE

# 5.0.3. INTERPRETACIÓN DEL VALOR OEE DEL MINI-LOAD

A continuación se describirán e interpretarán los resultados a los que se llegó con la aplicación del cálculo de OEE con el gemelo digital del Miniload propuesto, además, de hacer un análisis más profundo al resultado obtenido de dicho cálculo.

En primer lugar, se obtuvo que el promedio de OEE del Miniload siendo operado por el sujeto 1 es de 74,39 % y del sujeto 2 es de 79,05 %, mostrando como el operario y el cambio de este puede afectar directamente la producción del Miniload y por consiguiente el OEE.

Como se puede observar en la Tabla 5.6 la disponibilidad de todas las muestras excede el  $98\%$  esto se debe a que para estas muestras la única pérdida por paros no programados que se tuvo en cuenta fue el tiempo de arranque, el cual es muy poco en comparación al tiempo de producción, así mismo el factor de calidad muestra valores superiores al 89 % que indican que pocas de la unidades producidas fueron fallos de producción o tuvieron que pasar por un proceso de retrabajo.

En cuanto al porcentaje de rendimiento, expresa que no se alcanza la producción ideal por un amplio margen en ambos casos, esto se debe principalmente por pequeños tiempos de espera entre instrucciones lo cual podr´ıa reducirse con entrenamiento o un algoritmo de almacenamiento más eficiente.

Finalmente, el OEE resultante se puede interpretar a partir de lo descrito en [50] y apartir de las Tablas 5.6 y 5.7 indicando que la Efectividad Global del Miniload siendo operado por el sujeto 1 es Regular lo que representa p´erdidas econ´omicas considerables y una baja competitividad, en comparación, siendo operado por el sujeto 2 es Aceptable lo que representa ligeras pérdidas económicas y una competitividad ligeramente baja.

| <b>OEE</b>          | Valoración   | <b>Descripción</b>                                                       |
|---------------------|--------------|--------------------------------------------------------------------------|
| OEE < 65%           | Inaceptable  | Se producen importantes pérdidas económicas.<br>Muy baja competitividad. |
| $65\% < OEE < 75\%$ | Regular      | Pérdidas económicas.                                                     |
|                     |              | Baja competitividad.                                                     |
| $75\% < OEE < 85\%$ | Aceptable    | Ligeras pérdidas económicas.                                             |
|                     |              | Competitividad ligeramente baja.                                         |
| $85\% < OEE < 95\%$ | <b>Buena</b> | Buena competitividad.                                                    |
| $OEE > 95\%$        | Excelencia   | Excelente competitividad.                                                |

Tabla 5.7: Niveles de OEE: Tomado de [50]

# Capítulo 6 Análisis de resultados del método

En este capítulo se analizarán los datos obtenidos a partir del gemelo digital del concepto de Miniload, con el método de cálculo de OEE propuesto en este documento, se utilizarán herramientas de estadística inferencial para analizar la certeza de los datos recolectados y obtenidos.

## 6.0.1. ANÁLISIS DE RESULTADOS

Para el análisis de la información es conveniente hacer uso de la estadística, la cual facilita la metodolog´ıa para recopilar, procesar o resumir y presentar datos de un determinado estudio a través de sus transformación para facilitar su interpretación y la obtención de conclusiones, además de dar una garantía de idoneidad en los procedimientos[51]. La estad´ıstica se divide en 2 ramas que son la estad´ıstica descriptiva, la cual permite analizar grupos de datos y extraer conclusiones válidas pero solamente para ese conjunto; por otra parte, la estad´ıstica inferencial, que busca brindar conclusiones generales de una población, a través del estudio de una muestra de ella, esta estadística busca analizar a una población, partiendo de los datos y resultados obtenidos de una muestra [51],[52].

En este apartado, se busca realizar el análisis de los resultados obtenidos del método propuesto en este documento, para lo cual, se opt´o por utilizar la estad´ıstica inferencial con el fin de asegurar que las muestras de producción recolectadas a través del método tengan una certeza estadística suficiente como para ser utilizados o tomados en cuenta, adem´as, con los resultados obtenidos con base a dichas herramientas se puede hacer un mejor análisis.

Dentro de la estadística inferencial se pueden encontrar la estadística paramétrica, la cual requiere para su uso el supuesto de normalidad, lo que quiere decir que las muestras tienen una distribución normal; sin embargo, no siempre se cumple este supuesto y es donde la estadística no paramétrica que también hace parde de esta rama de la estadística, se encarga de proporcionar métodos que no suponen nada acerca de la distribución de la población muestreada o trabajan con una distribución libre [53].

Es importante conocer la naturaleza de los datos para saber que tipo de herramienta se puede utilizar, en primera medida se verificó si los datos de la muestra de las muestras de producción de cada sujeto tenian una distribución normal, lo que se puede hacer a trav´es distintas pruebas, tales como Kolmogorov-Smirnov, Shapiro-Wilk o sesgo y curtosis<sup>[54]</sup>, para este caso se aplicó el test de normalidad de shapiro-wilk, obteniendo los resultados de la tabla 6.1.

En este caso se tuvo en cuenta un valor de significancia del 0.05 lo que da un nivel de confianza del 95 % y tomando como hipótesis nula:  $H0 = "Los datos de las muestra$ presentan una distribución normal", y como hipótesis alternativa:  $H1 = "Los datos$ de las muestras no presentan una distribución normal", para esta prueba el valor de contraste o referencia es de 0.918 debido a que la tabla de contraste de Shapiro-Wilk para 25 datos y el valor de significancia escogido sugiere este valor.

|  |  | Muestra1 Muestra2 Muestra3 Muestra4      |
|--|--|------------------------------------------|
|  |  | Sujeto 1 0.92517 0.71178 0.87685 0.89967 |
|  |  | Sujeto 2 0.91397 0.74216 0.87899 0.81605 |

Tabla 6.1: Estadístico W

Si el valor estadístico W obtenido de la muestra específica es menor que el valor de contraste, se rechaza la hipótesis nula, como se puede observar, la mayoría de los datos sugieren que la población no presenta una distribución normal y la unica muestra que la presenta esta muy cerca al valor límite de referencia, por lo cual, se optó por la busqueda de métodos no paramétricos para el análisis, los cuales son usados para distribuciones libres.

Los datos a analizar corresponden en primer lugar a los referentes a la producción realizada durante el proceso, por cada sujeto, esto para comprobar que el método permite recolectar de manera confiable información del gemelo digital, y de esta manera también analizar que los OEE que se obtienen tienen un nivel adecuado de certeza estadistica.

Tomando en cuenta los resultados anteriores y aspectos tales como que la cantidad de muestras a analizar son mayores a 2 y adem´as se busca analizar las muestras por sujeto ( datos pareados), la herramienta estadistica seleccionada fue la prueba de Friedman, la cual se recomienda para comparar muestras cuando son 3 o más y estas estan relacionadas [54], esta herramienta se uso para verificar que los datos estaban estadísticamente relacionados.

Para usar esta pueba se planteo como hipótesis nula: H0= "Los datos estan estadísticamente relacionados", y como hipótesis alterna:  $H1 =$ "Los datos no estan estadísticamente relacionados", además se asigno un valor de significancia al igual que en el caso anterior de 0.05 y se obtuvo de la tabla de Chi-cuadrado un valor de referencia de 7.815 con un GL de 3.

|          | Ær     |
|----------|--------|
| Sujeto 1 | 0,480) |
| Sujeto 2 | 0,276  |

Tabla 6.2: Estadístico Fr

Para rechazar la hipótesis nula, el valor estadístico Fr debe ser mayor al valor crítico de la tabla de Chi-cuadrado, como se puede visualizar en la tabla 6.2 el valor obtenido en cada caso es menor, por lo cual no se puede rechazar la hipotesís nula con un  $95\%$ de confiabilidad y se dice que los datos estan estadísticamente relacionados.

Con base a los resultados obtenidos se puede concluir que las muestras tomadas estan vinculadas con el manejo del usuario y no se ven muy afectadas por la aleatoriedad y errores del método. Las muestras presentan una coherencia estadística que las relaciona y por tanto este método basado en el gemelo digital permite realizar una recolección fiable de información.

Por otra parte, el método de cálculo de OEE permite a través del gemelo digital y el estudio del proceso por medio de este, elegir una fórmula de OEE adecuada para el c´alculo, por lo que es pertinente analizar si los resultados obtenidos por los sujetos en las distintas muestras tomadas tienen la suficiente certeza estadística para indicar que la fórmula seleccionada brinda datos confiables.

Debido a que estos resultados de OEE no son suficientes para estimar una distribución, además, al igual que los datos anteriores estan relacionados, se optó por analizarlos también con la prueba de Friedman pero esta vez como el número de individuos a estudiar es menos a 10 se recurre a observar la tabla de valores de significancia para un test de Friedman.

Para usar esta prueba se utilizó un valor de significancia de 0.05, en este caso la hipótesis nula es:  $H0=$  "Hay relación estadística entre los OEE de los distintos grupos", y la hipótesis alterna es:  $H1 =$ "No existe una relación entre los OEE obtenidos",

Se debe tomar el valor del estadístico Fr e ir a la tabla de Friedman para obtener el valor correspondiente, el cual se compara con el valor de significancia y si es menor a este la hipótesis se rechaza, para este caso el valor obtenido de la tabla de Friedman es que se visualiza en 6.3 y como se observa es mayor, por lo cual no se rechaza la hipótesis nula.

|   | ÷ |
|---|---|
| - |   |

Tabla 6.3: Estadístico Fr y p-value de OEE

De estos resultados se puede concluir que existen una relación entre los OEE de los distintos grupos lo que implica que si hay confiabilidad en la fórmula seleccionada para el cálculo de OEE por este método.

# Capítulo 7 CONCLUSIONES

Este trabajo propone un método para el cálculo y análisis de OEE basado en el concepto de un equipo, representado como un gemelo digital, lo que brinda distintos beneficios tanto para la mejora continua del sistema y para las empresas que pueden usar estos prototipos digitales en su estrategía de transformación digital industrial, acercando a los trabajadores por medio de entrenamientos a la digitalización, al tiempo que se mejora la estructura del proceso y se acerca más a una cultura empresarial digital.

A partir de los resultados obtenidos se puede concluir que hay una alta fiabilidad en cuanto al an´alisis que se puede obtener con base en pruebas de un gemelo digital, debido a que se evidencia certeza estad´ıstica en cuanto a los datos recolectados en las distintas pruebas, lo que se puede observar con el análisis estadístico realizado, indicando que los datos recogidos a partir del gemelo digital usando el método propuesto presentan un adecuado grado de confiabilidad al igual que aquellos obtenidos a partir de la fórmula selecciona con este método para el cálculo de OEE.

La adecuada definición del objetivo con el cual se diseña el gemelo digital y la etapa del proyecto que cubrirá, es importante, debido a que en esté equipo en específico el hecho de ser diseñado como parte del concepto de un sistema permite que este diseño digital pueda ser mejorado durante el resto de ciclo de vida del producto, por otra parte esto también se ve impulsado porque el objetivo del concepto digital es permitir el cálculo de OEE de una primera evaluación de funcionamiento con la lógica del sistema y unos primeros parámetros cercanos a los reales.

Un aspecto importante en el momento de trabajar con simulaciones de este tipo es que a medida que se aumenta el nivel de detalle o las características que estas poseen se aumentara el nivel de recursos computacionales necesarios y es probable que de acuerdo al objetivo que se plantee con el gemelo digital en un punto ya no sea justificable aumentar la fidelidad en los detalles, debido a que los resultados obtenidos podrían ya no variar en la misma proporción con la cual se agregan estos , además, trabajar con el

nivel adecuado de diseño permite reducir el tiempo requerido en el modelado. Por otra parte el reducir el uso de funciones a las necesarias para el objetivo del análisis también permite aprovechar de mejor manera los recursos.

Este método propuesto a partir de la digitalización del equipo, también permite tener una mejor visión del proceso y así elegir de manera adecuada la forma en que se hará el cálculo de OEE debido a que como se mencionó en este trabajo, no es conveniente aplicar la fórmula general en todos los procesos y existen variaciones más adecuadas para cada uno, como lo fue en el concepto de Miniload propuesto donde los tiempos de carga y descarga de cada paquete dependian de la ubicación asignada; por lo cual, era importante la selección o adecuación de la fórmula a estas peculiaridades.

La utilización del gemelo digital desde la fase del concepto de un proyecto permite tener en cuenta o mejorar muchos aspectos, entre ellos algunos a nivel estructural como la ubicación de sensores, soportes para dispositivos, actuadores, el diseño de los distintos mecanismos o partes dentro del sistema y otros como las características de la intrumentación como: velocidad en motores, alcance de sensores, rangos en la intrumentación, etc.

El haber utilizado herramientas de un mismo fabricante para el modelado, ensamblaje, generación del gemelo digital, programación y contról en el caso de la simulación del PLC en PLCSIM-Advance, facilita la comunicación y el manejo de datos así como la generación de información en el proyecto. No obstante, al usar un PLC real aún siendo del mismo fabricante fue necesario usar OPC, por esto y por la función propia de los OPCs, no se pueden asegurar los beneficios del uso de hardware del mismo fabricante contra otros.

Es importante al momento de evaluar un equipo por este m´etodo de gemelo digital, definir adecuadamente los parámetros que se quieren evaluar, para de esta manera llevar a cabo la selección del sotfware correcto, en el caso del Miniload, era importante establecer cuales serian las partes que tendrian movimiento y que tipo de dinámica tendrian, y as´ı fijar de manera correspondiente los tipos de control y restricciones que tendrian elementos como las horquillas, la cuna, la estructura del transelevador y demás componentes, consideraciones que el software NX MCD facilito al estar dedicado a brindar soluciones integrales en el estudio de este tipo de sistemas, es probable que para sistemas que requieran de otros dispositivos de sensado analógico sea necesario adaptar las funcionalidades del entorno a estos requirimientos por lo cual es importante tener en cuenta este aspecto al comenzaer a trabajar en NX o de lo contrario buscar dentro del paquete de PML de Siemens o en otras herramientos una m´as adecuada a lo requerido.

El paquete de Siemens PLM representa una gran herramienta para la generación del

gemelos digitales debido a su integración y al posible seguimiento en el ciclo de vida del equipo.

Finalmente, se puede concluir que bajo los parámetros adecuados, así como los indicadores y el método peculiar para cada caso puede darse una primera estimación del rendimiento de los equipos y una primera evaluación en la parte conceptual al proyecto, sin ser necesario contar con el equipo físico y así poder tomar decisiones con base a dichos datos.

# Anexos

# Apéndice A

# Anexo 1: Modelado y ensamblaje en NX

En este anexo se busca plasmar los primeros pasos que se dieron dentro del entorno de NX, los cuales fueron primordiales para la adaptación a esta nueva herramienta y más aún teniendo en cuenta la poca información disponible para el aprendizaje. Cabe aclarar que a pesar de no pretender ser una guía para el aprendizaje práctico de la herramienta, puede considerarse este anexo como una buena estrategia para adaptación a este entorno. Los paquetes utilizados dentro del proyecto fueron el de modelado y MCD (diseñador de conceptos mecatrónicos) pero aquí se describe el proceso y herramientas usadas en el de modelado debido a que el MCD es el paquete principal usado para la generación del modelo y es tratado con mayor detalle dentro de la estructura principal del documento, en el capítulo 2.

# A.1. Miniload

En los siguientes apartados, se detallaran los pasos llevados a cabo para el modelado y ensamblado de algunas de las piezas utilizadas en el miniload. En la figura A.1 puede observarse de manera general el miniload, así como sus componentes.

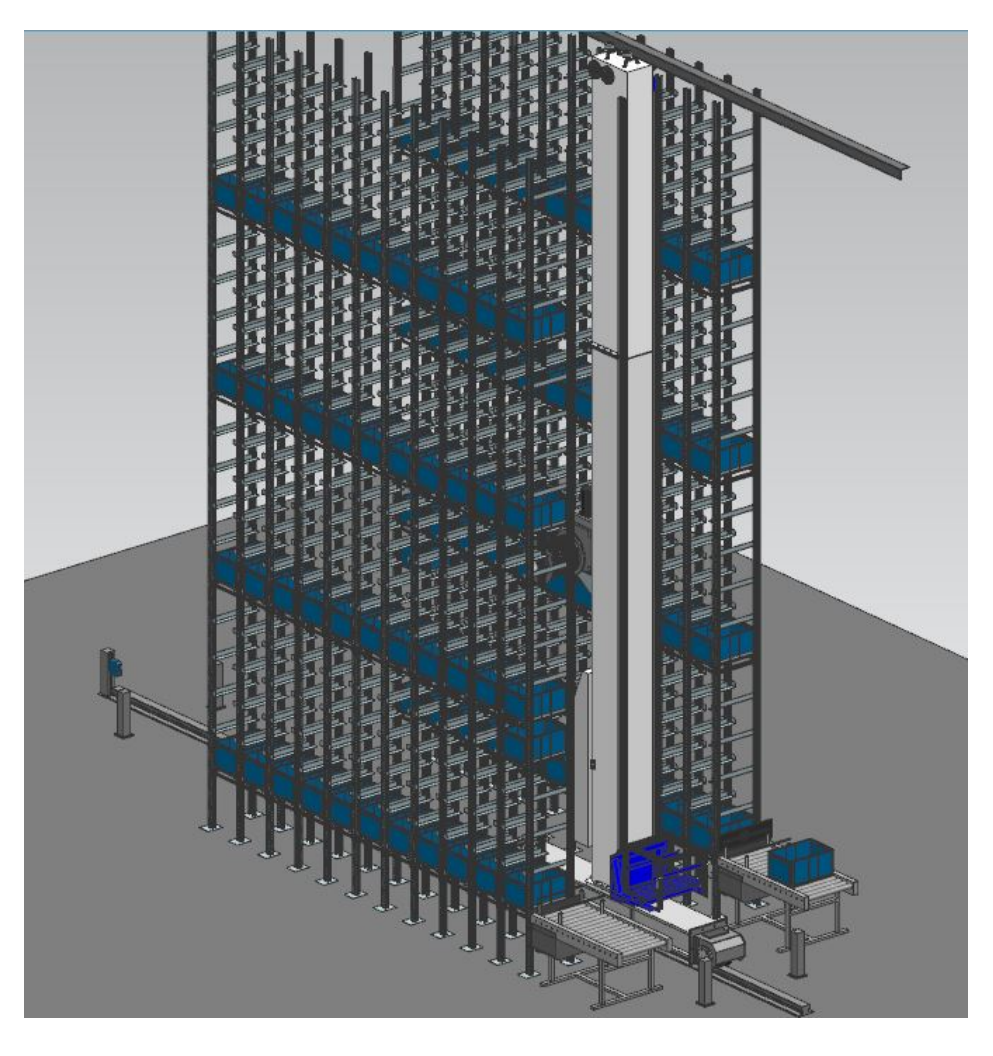

Figura A.1: MiniLoad en NX MCD.Tomada de NX MCD

### A.1.1. Entorno inicial NX

Una vez ingresamos al programa, podemos observar la pantalla de la figura A.2.

| NX            | * 49   P Cambiar entre venturas   Tieritana * *                                                                |                                                                                                    | NX 12                                                                                                    | -m x<br><b>SIEMENS</b><br>$\sim$   |
|---------------|----------------------------------------------------------------------------------------------------|----------------------------------------------------------------------------------------------------|----------------------------------------------------------------------------------------------------|------------------------------------|
|               | <b>Archivo</b><br><b>Hornamientac</b><br>Inicio                                                                |                                                                                                    |                                                                                                    | Function contain (D) E A Q         |
| <b>Nuevo</b>  | Abre<br>Rettaurar ia<br>Piezas ablertas<br>recientemente = sesión anterior                                     | وير<br>Opciones de carga lialores predeterminados<br>Mede<br>par el cierte<br>18/51<br>de ensanbles<br>Estándar | $\overline{?}$<br>Ventana Aguda<br>$\alpha$<br>$\sim$                                                             |                                    |
|               | <sup>18</sup> Mmi v                                                                                            |                                                                                                    |                                                                                                    |                                    |
| $\ddot{\phi}$ | Biblioteca de reutilización<br>O                                                                               | Ch Página de bianversida X                                                                                      |                                                                                                    |                                    |
|               | Nombre<br><b>E Gil Reuse Expression</b><br>+ 00 Ship Hull Templates<br>Tallattener Assembly Configuration Libr |                                                                                                    |                                                                                                    |                                    |
| o             | + the Favoritos                                                                                                |                                                                                                    |                                                                                                    | Familiarizándose con la aplicación |
| 审             | Búsqueda                                                                                                    | Plantillas                                                                                                    | <b>Bienvenidos a NX</b>                                                                                           |                                    |
| Э             | э                                                                                                    | Piezas<br>Aplicaciones                                                                                          | Si desea loer sugerencias y más información útil, pulse Plantillas y los otros enlaces<br>en el margen izquierdo. |                                    |
| 酱             | Selectionar miembro                                                                                            | Barra de recursos                                                                                               |                                                                                                    |                                    |
| Ek            | $\sim$<br>$\mathbf{v}$                                                                                         | Buscador de<br>comandos                                                                                         |                                                                                                    |                                    |
|               |                                                                                                    | Cuadros de diálogo                                                                                              |                                                                                                    |                                    |
|               |                                                                                                    | Modos de<br>visualización                                                                                       |                                                                                                    |                                    |
|               |                                                                                                    | Selección                                                                                                    |                                                                                                    |                                    |
|               |                                                                                                    | Ventanas múltiples                                                                                              |                                                                                                    |                                    |
|               |                                                                                                    | Manipulación de<br>vistas                                                                                       |                                                                                                    |                                    |
|               |                                                                                                    | Personalización<br>$\sim$                                                                                       |                                                                                                    | an an an anns                      |

Figura A.2: Pantalla de bienvenida NX.Tomada de NX MCD

Al hacer click sobre la opción " nuevo " se desplegará una nueva pantalla, figura A.3.

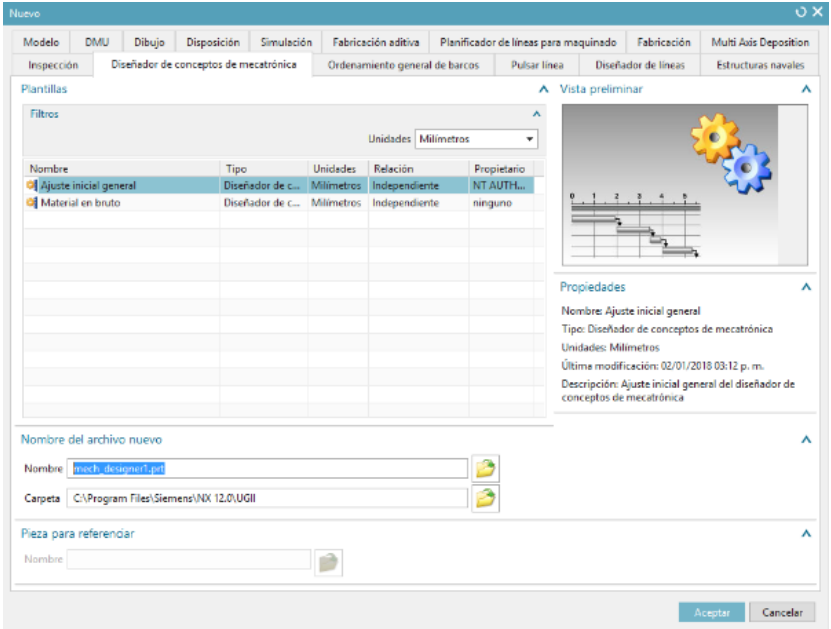

Figura A.3: Selección de paquete en NX.Tomada de NX MCD

En esta nueva ventana podremos encontrar la pestaña de los distintos módulos o paquetes de Siemens disponibles, el primero que se usará será el de modelo- modelo el cual se utilizara para el modelado de cada pieza que compone la banda de manera independiente.

# A.2. Modelo - modelo

#### A.2.1. Entorno

Una vez ingresamos al módulo de modelo y a la opción modelo se abrirá en pantalla el entorno que se visualiza en la figura A.4. De este módulo es de importancia resaltar

|         |                                                      |                                                | NX 国 の· (>   + (b) 四 4   日· 4   B Carbie entre ventana     Ventana + 2     |                                                                                             |                                                                                                    | NX 12 - Modelado                           |                                               | <b>SIEMENS</b>                                                                                     | B X |
|---------|------------------------------------------------------|------------------------------------------------|----------------------------------------------------------------------------|---------------------------------------------------------------------------------------------|----------------------------------------------------------------------------------------------------|--------------------------------------------|-----------------------------------------------|----------------------------------------------------------------------------------------------------|-----|
|         | Archivo<br>Inicio<br>Ensambles                       |                                                | Curva Análisis<br>Vista Renderizar                                         | Herramientas<br>Aplicación                                                                  |                                                                                                    |                                            |                                               | Euscar un coman (C) (E) 29 Q                                                                       |     |
|         | 騎<br>やロ<br>Croquit<br>٠<br>٠<br>Croquización directa | Plano de Estrudir Agujero<br>datum =<br>$\sim$ | da Figura de patrón<br><b>SP Unit +</b><br><b>CATCACK</b><br><b>Flours</b> | <b>Rig Chatlan</b><br><b>CEL Recorder el cuerpo</b><br>Redondes<br>de arista - 49 Dermolden | Región desplazada<br>Ъń,<br>÷<br><b>B</b> Reemplater is cars<br>Mar<br><b>Mayer</b><br><b>Ciminaria</b> cars<br>$\alpha$<br>la cara<br>۰<br>Modeledo sincrónico | ۰<br>Más<br>Superficie<br>$\sim$<br>$\sim$ | 87<br>Efa<br>Tabujuran Agregar<br>et ensamble | 22 Restrictiones del ensamble<br>at Mover of components<br>componente de patrón<br>٠<br>Ensurables |     |
|         | To Mond + No hay ningin filt +                       | <b>Ensamble total</b>                          |                                                                            | 可能当国 ふちあ口 ゆきぬノノ                                                                             | $4.760 + 28$                                                                                                    | ۰<br>B.                                    | <b>REOJER 4 9 W</b>                           |                                                                                                    |     |
| $\circ$ | Nevegador de piera                                   | $\Box$                                         | modell.pt D X                                                              |                                                                                             |                                                                                                    |                                            |                                               |                                                                                                    |     |
|         | Nombre A                                             | Actual                                         |                                                                            |                                                                                             |                                                                                                    |                                            |                                               |                                                                                                    |     |
| 雟       | $\pm$ C <sub>2</sub> . Virtus del modelo             |                                                |                                                                            |                                                                                             |                                                                                                    |                                            |                                               |                                                                                                    |     |
| ж       | - of the CArmanas<br>-Californial de modelos         |                                                |                                                                            |                                                                                             |                                                                                                    |                                            |                                               |                                                                                                    |     |
|         | <b>Didd</b> 's Network de coorden.                   |                                                |                                                                            |                                                                                             |                                                                                                    |                                            |                                               |                                                                                                    |     |
| 咒       |                                                      |                                                |                                                                            |                                                                                             |                                                                                                    |                                            |                                               |                                                                                                    |     |
|         |                                                      |                                                |                                                                            |                                                                                             |                                                                                                    |                                            |                                               |                                                                                                    |     |
|         |                                                      |                                                |                                                                            |                                                                                             |                                                                                                    |                                            |                                               |                                                                                                    |     |
|         |                                                      |                                                |                                                                            |                                                                                             |                                                                                                    |                                            |                                               |                                                                                                    |     |
| τ       |                                                      |                                                |                                                                            |                                                                                             |                                                                                                    |                                            |                                               |                                                                                                    |     |
| Ŀ١      |                                                      |                                                |                                                                            |                                                                                             |                                                                                                    |                                            |                                               |                                                                                                    |     |
|         |                                                      |                                                |                                                                            |                                                                                             |                                                                                                    |                                            |                                               |                                                                                                    |     |
|         |                                                      | $\,$                                           |                                                                            |                                                                                             |                                                                                                    |                                            |                                               |                                                                                                    |     |

Figura A.4: Entorno de modelo en NX.Tomada de NX MCD

3 partes, el entorno de trabajo, el cual corresponde en la figura A.4 al espacio que ocupa la mayor parte de la pantalla al lado derecho inferior, que será el lugar donde se podr´a visualizar y modificar la pieza, la barra de recursos figura A.5 en la cual se puede observar lo que se haya hecho sobre la pieza o modelo en el que se encuentre trabajando y también desde donde se podrán realizar ediciones.

| O             | Navegador de pieza              |             |
|---------------|---------------------------------|-------------|
|               | Nombre<br>$\blacktriangle$      | Actualizado |
| to<br>Fo      | + C. Vistas del modelo          |             |
|               | + V & Cámaras                   |             |
| X             | <b>E-P</b> Historial de modelos |             |
|               | Sistema de coorden              | ✔           |
| ₽−<br>⊦⊚      |                                 |             |
| 伯             |                                 |             |
| Ò             |                                 |             |
| 0             |                                 |             |
|               |                                 |             |
| $\frac{1}{2}$ |                                 |             |
| ×             |                                 |             |
| Ł             | ċ                               |             |
|               | Dependencias                    |             |
|               | <b>Detalles</b>                 |             |
|               | Vista preliminar                |             |

Figura A.5: Barra de recursos en NX.Tomada de NX Modelado

y las barras de acceso rápido y la principal de herramientas figura A.6

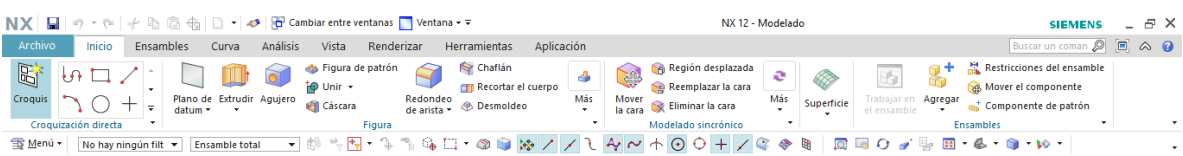

Figura A.6: Barra de acceso rápido y principal de herramientas en NX. Tomada de NX Modelado

En la barra de recursos se encuentran diversos desplegables, de los cuales se describirán algunas pantallas a continuación debido a que se considera importante tenerlas en consideración para sacar el máximo provecho posible a sus funciones.

- Navegador de ensamble: Desde este navegador se pueden ver los distintos elementos o piezas que forman el modelo que se está trabajando. Algo destacable de este desplegable es que si se hace click en los ticks a la izquierda de cada elemento, estos se podrán ocultar, sin embargo, los elementos seguirán existiendo y si nos encontramos en el entorno MCD y se inicia una simulación y un cuerpo con características de cuerpo de colisión colisiona con otro, la colisión ocurrirá, sin importar que uno de los 2 haya estado oculto. Esta característica es usada en la banda para simular el haz de luz o campo de visión de los sensores, creando una línea que simula el campo de detección de los sensores.
- Navegador de pieza: Permite visualizar los cambios que se han realizado en

el modelo que se encuentra trabajando, adem´as, desde este navegador se pueden realizar ediciones en la pieza.

#### A.2.2. Funciones

En la barra de herramientas se encuentra el desplegable inicio el cual en este caso corresponde al de modelado y se encontrara en el las funciones necesarias para crear una pieza, el programa maneja un desplegable de inicio distinto para cada uno de los módulos de acuerdo a las funciones en específico.

A continuación se describirán las funciones usadas dentro de este entorno para las piezas de el concepto de miniload propuesto.

#### Extruir

Crea una figura al extrudir una sección a lo largo de un vector, esta función entre sus opciones permite elegir la distancia desde la que se extruye la pieza a partir de la figura planteada en el croquis, la distancia que se quiere extruir y la dirección hacía la que se quiere realizar el proceso.

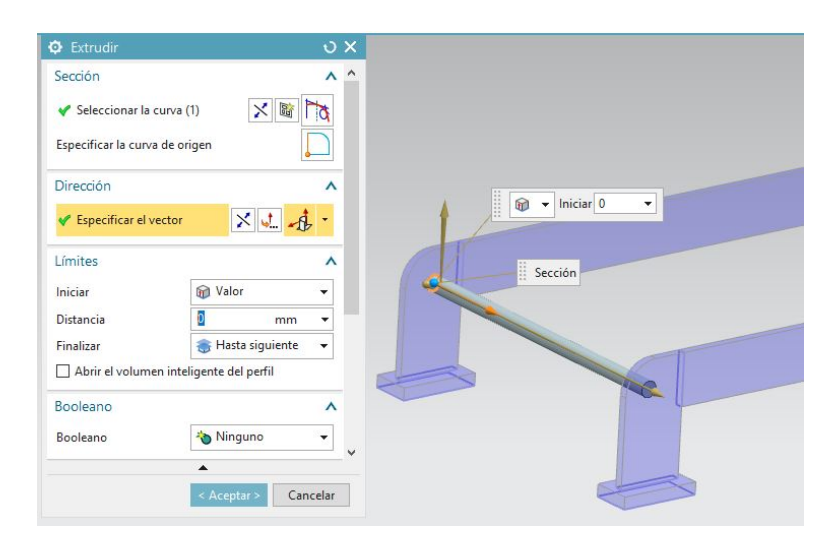

En la figura A.7 puede observarse un ejemplo del uso de esta función.

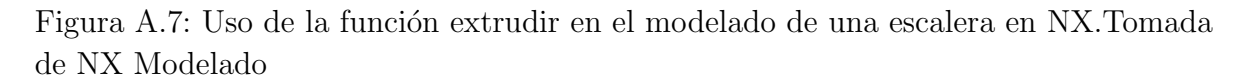

#### Barrido

Permite crear un cuerpo al barrer una sección a lo largo de una o más guías, a partir de la pantalla de opciones de esta función se puede controlar la forma a lo largo de la guía.

En la figura A.8 puede observarse el uso de esta función para una de las barras del sensor de distancia de la cuna.

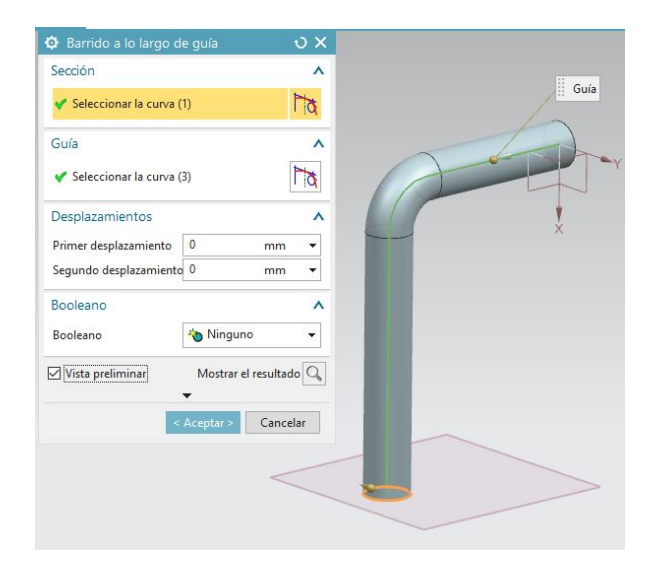

Figura A.8: Uso de la función barrido en NX en el modelado de un sensor.Tomada de NX Modelado

#### Croquis

Una vez se ha creado el croquis sobre el cual se va a trabajar se puede hacer uso de las distintas figuras que posibilita la herramienta,figura A.9, de acuerdo a las necesidades que se tengan, adem´as de disponer de diversos tipos de cota para ajustar las dimensiones del diseño.

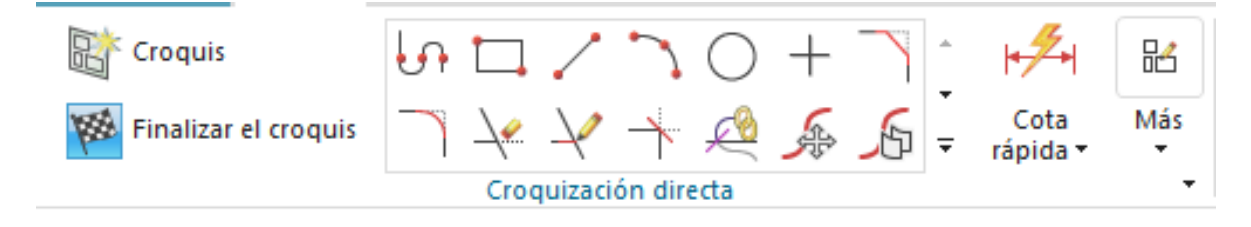

Figura A.9: Herramientas de croquis en NX.Tomada de NX Modelado

#### Redondeo de la arista

Esta función permite redondear los filos entre las caras de una pieza, el radio asignado puede ser constante o variable, para hacer uso de este elemento solo hace falta asignar la o las aristas a redondear y el radio.

En la figura A.10 se puede observar el uso de esta función para el modelado del riel inferior del transelevador.

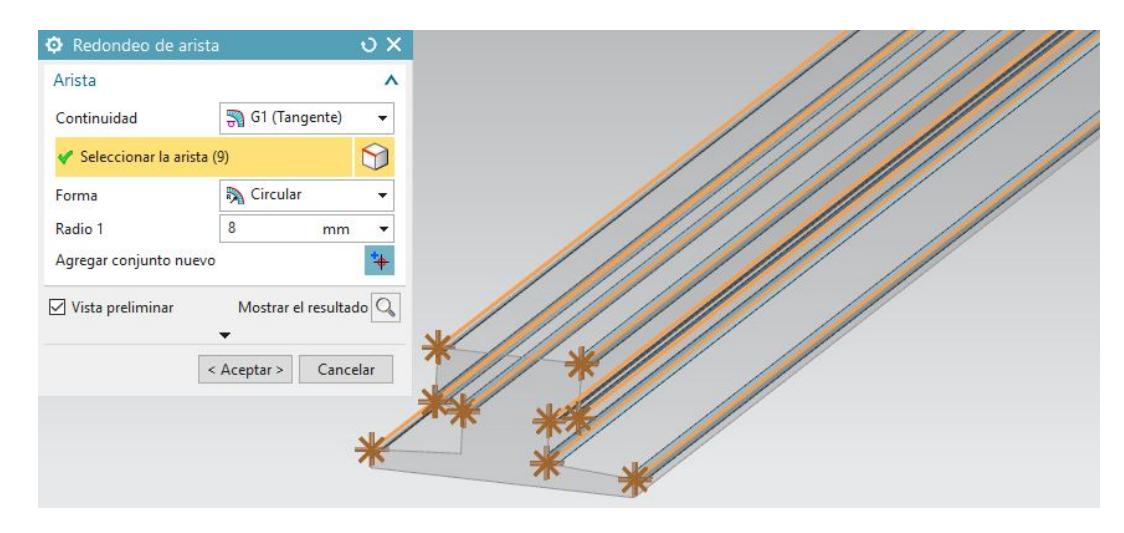

Figura A.10: Función redondeo de la arista en NX. Tomada de NX Modelado

#### Nervio

Agrega un nervio de pared final o una red de nervios mediante la extrusión de una sección planaria para intersecarse con un cuerpo sólido. Para utilizar esta función so-

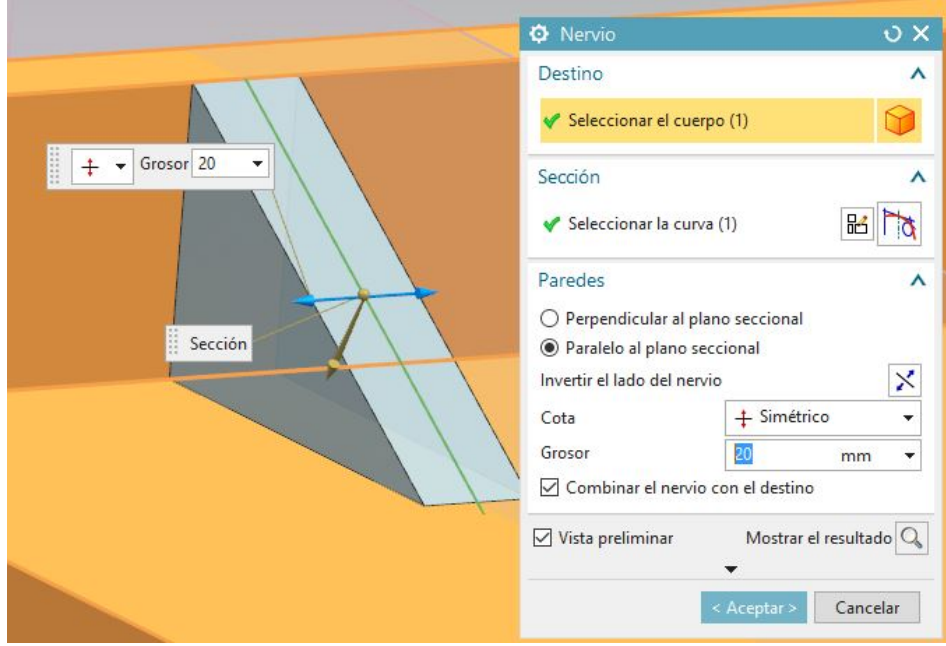

Figura A.11: Nervio en NX.Tomada de NX Modelado

lamente hace falta seleccionar el cuerpo al que se le quiere construir un nervio y la línea guía que debe seguir el mismo. Por otra parte, esta función nos permite modificar ciertas características del nervio a construir entre las cuales se encuentra su grosor.

En la figura A.11 puede observarse el uso de esta función para la creación de un nervio en la estructura horizontal del transelevador.

#### Revolución

Crea una figura girando una sección sobre un eje. Los parámetros suministrados a esta función son la curva que usará como referencia y el eje sobre el cual se va a revolucionar. En la figura A.12 puede observarse la configuración de esta función para

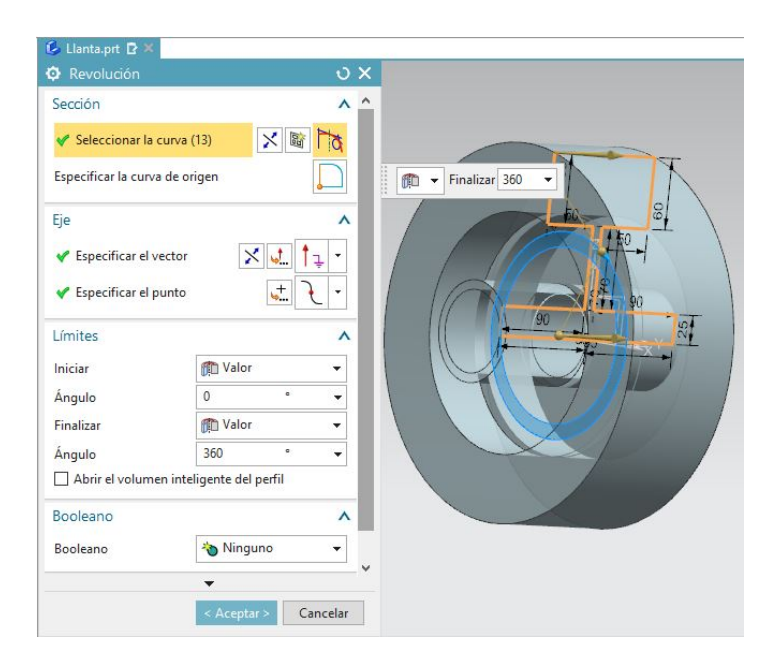

Figura A.12: Revolución en NX.Tomada de NX Modelado

una de las llantas de la estructura horizontal del transelevador.

#### Fígura patrón

Copia las figuras en diversos patrones o disposiciones ( circular, lineal, etc.).

En la figura A.13 puede observarse el uso de esta función para los agujeros de uno de los soportes de la estructura vertical del transelevador.

| C Figura de patrón          |                         |                       | υ× |
|-----------------------------|-------------------------|-----------------------|----|
| Definición de patrón        |                         | $\lambda$             |    |
| Disposición                 | 谓 Lineal                | ۰                     |    |
| Dirección 1                 |                         | Ä                     |    |
| ↓ Especificar el vector     | メチ<br>14.               | ٠                     |    |
| Espaciado                   | Recuento y separación * |                       |    |
| Recuento                    | 5                       | ٠                     |    |
| Distancia de separació 110  | mm                      | ٠                     |    |
| Simétrico                   |                         |                       |    |
| Dirección 2                 |                         | ٨                     |    |
| Utilizar la dirección 2     |                         |                       |    |
| Puntos de copia             |                         | v                     |    |
| Utilizar la hoja de cálculo |                         | 霥                     |    |
| Ajustes del patrón          |                         | v                     |    |
| Método por patrón           |                         | $\boldsymbol{\wedge}$ |    |
|                             |                         |                       |    |
| Método                      | Variable                | ٠                     |    |
| Referencias reutilizables   |                         | v                     |    |

Figura A.13: Revolución en NX. Tomada de NX Modelado

#### Figura de simetría:

Copia las figuras de forma simétrica con respecto a un plano existente o nuevo. En la figura A.14 puede observarse el uso de esta función para la cuna del miniload.

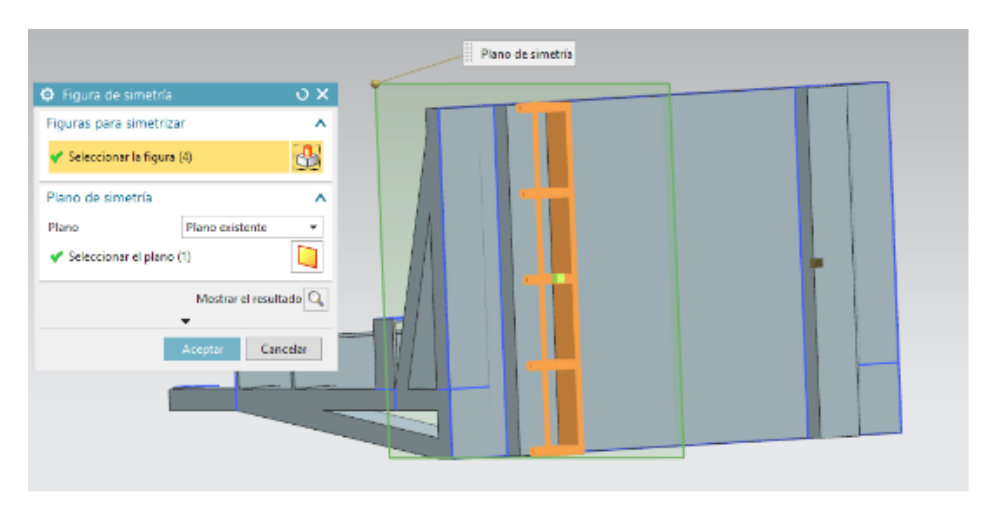

Figura A.14: Figura de simetria en NX.Tomada de NX modelado

# A.3. Modelo-Ensamblaje

En este apartado se explicara el entorno de ensamblaje de NX el cual como se ha mencionado esta dentro del paquete de modelado, además, se abordarán las funciones utilizadas para el ensamblaje de los distintos componentes del miniload, tomando como referencia algunas de sus partes.

El componente principal usado como referencia será la banda transportadora, esta banda puede visualizarse en la figura A.15

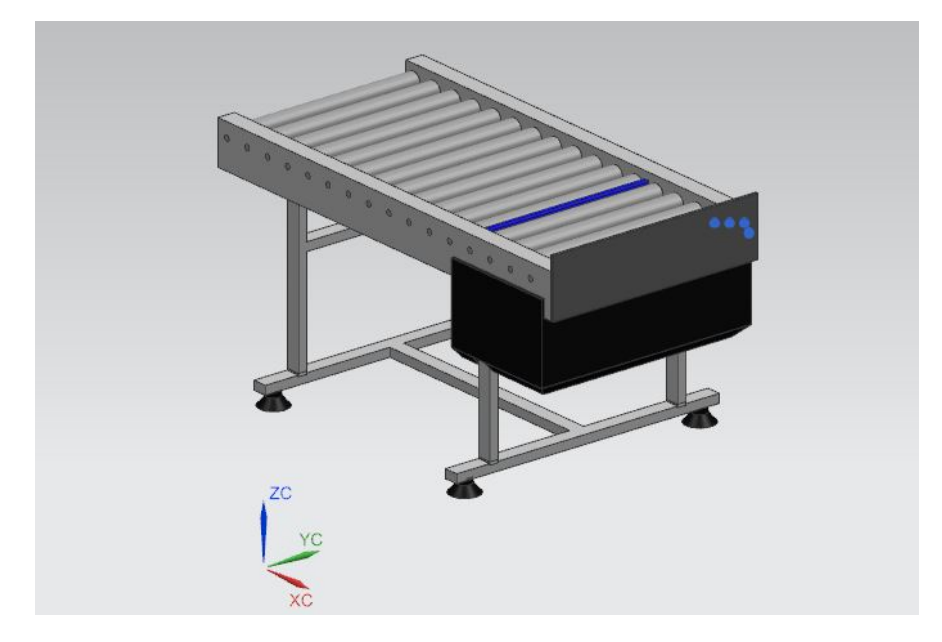

Figura A.15: Banda transportadora del miniload.Tomada de NX modelado

# A.4. Entorno ensamblaje

Al ingresar a la opción de ensamble dentro del paquete modelo, la primera pantalla que se verá será la de la figura A.16, donde podemos observar el nuevo espacio de trabajo, desde el cual se pueden ubicar y trabajar las distintas piezas pertenecientes al ensamble, adem´as, se tiene en la barra de recursos el navegador de restricciones que nos permitir´a ver y editar las diversas restricciones de ensamble que asignemos entre las piezas, en adición se presenta la ventana agregar componentes, desde donde se podrá acceder a la opción que permite buscar los archivos de las piezas que vamos a insertar y adicionarlas al área de trabajo.

| Buscar un coman <sup>3</sup> E A Q<br>Archivo<br>Análisis<br>Vista<br>Renderizar<br>Inicio<br>Ensambles<br>Curva<br>Herramientas<br>Aplicación<br>Chaflán<br>Región desplazada<br>Restricciones del ensamble<br>da Figura de patrón<br>$\mathbb{E}$<br>٤۵<br>e<br>65<br>÷<br>ñ.<br>to Unit +<br><b>CITE Recortar el cuerpo</b><br><b>DR</b> Reemplazar la cara<br><b>GB.</b> Mover el componente<br>Más<br>Croquis<br>Plano de Extrudir Aquiero<br>Redondeo<br>de arista -<br><br><br><br>Desmoldeo<br>Más<br>Mover<br>Trabajar en Agregar<br>Superficie<br>ell Cáscara<br>Its cara <b>Ex</b> Eliminar la cara<br>es Componente de patrón<br>datum *<br>$\cdot$<br>٠<br>el ensamble<br>٠<br> |    | NX 日の· 中 中 国 中 都· お 田 Gmbiar entre ventanas T Ventana + 〒 |  | NX 12 - Modelado | <b>SIEMENS</b> | FX |
|----------------------------------------------------------------------------------------------------|----|-----------------------------------------------------------|--|------------------|----------------|----|
|                                                                                                    |    |                                                           |  |                  |                |    |
|                                                                                                    |    |                                                           |  |                  |                |    |
|                                                                                                    |    |                                                           |  |                  |                |    |
|                                                                                                    |    |                                                           |  |                  |                |    |
|                                                                                                    |    |                                                           |  |                  |                |    |
|                                                                                                    |    |                                                           |  |                  |                |    |
|                                                                                                    | ę. |                                                           |  |                  |                |    |
|                                                                                                    |    |                                                           |  |                  |                |    |
|                                                                                                    | à  |                                                           |  |                  |                |    |
|                                                                                                    |    |                                                           |  |                  |                |    |
|                                                                                                    |    |                                                           |  |                  |                |    |
|                                                                                                    |    |                                                           |  |                  |                |    |
|                                                                                                    | Ē١ |                                                           |  |                  |                |    |
|                                                                                                    |    |                                                           |  |                  |                |    |
|                                                                                                    |    |                                                           |  |                  |                |    |
|                                                                                                    |    |                                                           |  |                  |                |    |
|                                                                                                    |    |                                                           |  |                  |                |    |
|                                                                                                    |    |                                                           |  |                  |                |    |

Figura A.16: Entorno de ensamblaje en NX.Tomada de NX Modelo-Ensamblaje

En la ventana agregar componentes también puede controlarse desde la opción "recuento" el número de copias que se necesita de las pieza que se va a insertar. En el caso de la banda se necesitan, 1 pieza de la base inferior,el limitador de cajas,la caja del soporte para cajas,rodillo y de la estructura del soporte para cajas ; 2 piezas del soporte para cajas, base media y de la base superior, por último 4 copias de la pieza correspondiente a la pata de la mesa. En la figura A.17 pueden observarse las piezas descritas anteriormente, visualizadas en el entorno de trabajo de ensamblaje.

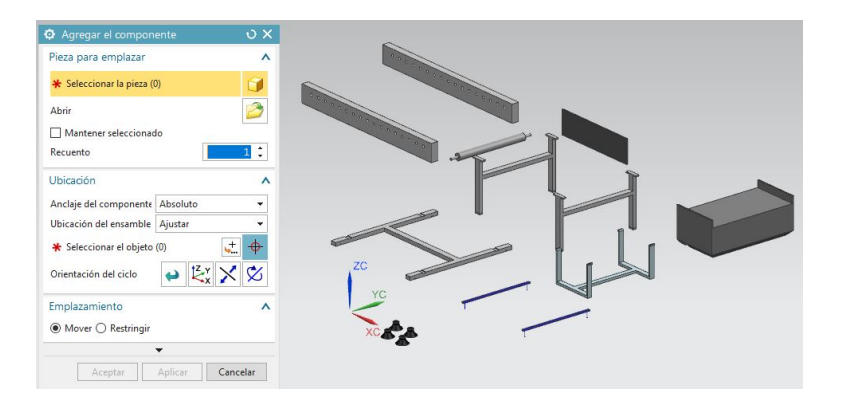

Figura A.17: Componentes para ensamblaje de la banda transportadora en NX.Tomada de NX Modelo-Ensamblaje

# A.5. Restricciones de ensamblaje

A continuación se describirán las relaciones usadas para el ensamblaje de las piezas descritas anteriormente, además de que se visualizarán algunos de los usos realizados con estas.

En el desplegable de ensamble se puede visualizar la herramienta "restricciones del ensamble" al hacer click aparecerá la ventana de la figura A.18 la cual contiene las opciones de restricci´on que podemos poner entre piezas para su ensamblado.

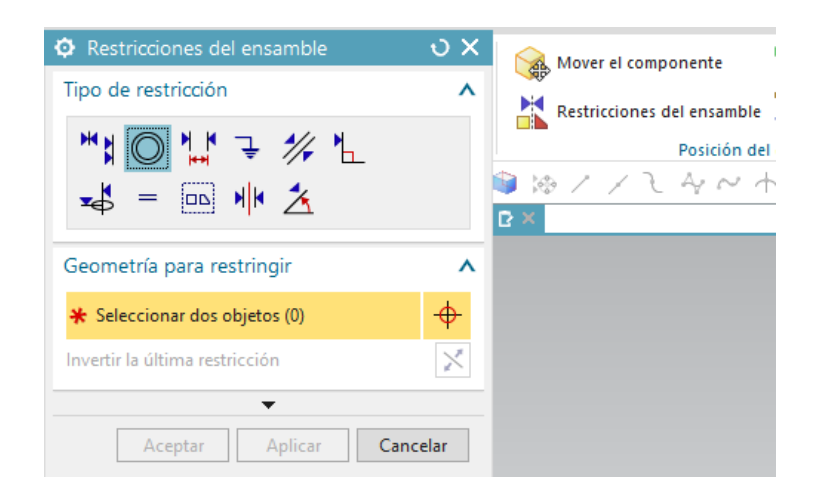

Figura A.18: Restricciones de ensamble en NX.Tomada de NX Modelo-Ensamblaje

#### Fijo

Esta restricción fija un objeto en la posición en la que se encuentra. Es importante tener en cuenta que cuando agregamos un componente por primera vez en el entorno, automáticamente aparecerá la opción de asignar esta restricción al mismo, en este caso se asignó a la base inferior de la banda, figura A.19.

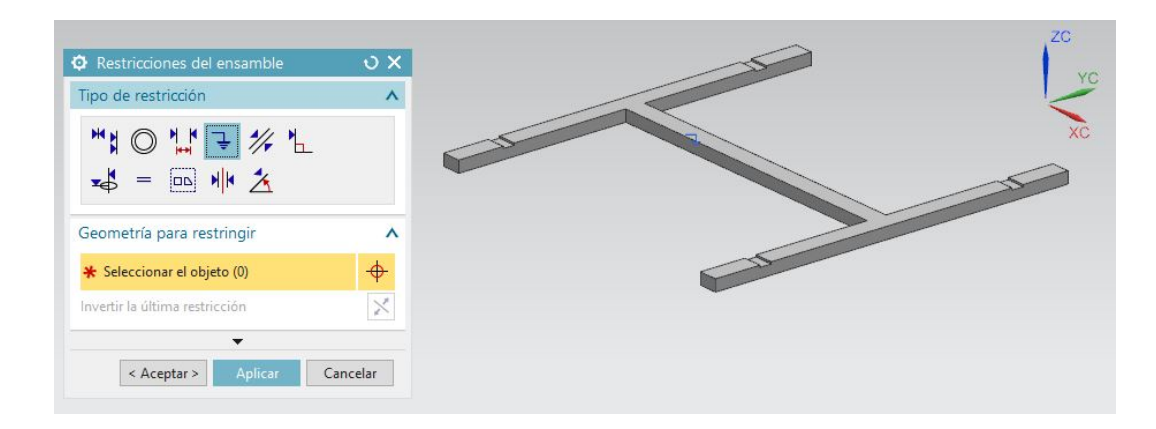

Figura A.19: Restricción fijo en base inferior de la banda transportadora en NX.Tomada de NX Modelo-Ensamblaje

#### Concéntrico

Restringe 2 aristas circulares o elípticas para que los centros sean coincidentes y los planos de las aristas sean coplanarios. Esta relación fue usada para ensamblar los rodillos a la base superior de la banda, así como las patas a la base inferior. En la figura A.20 puede observarse el uso de esta restricción para el ensamblaje de los rodillos.

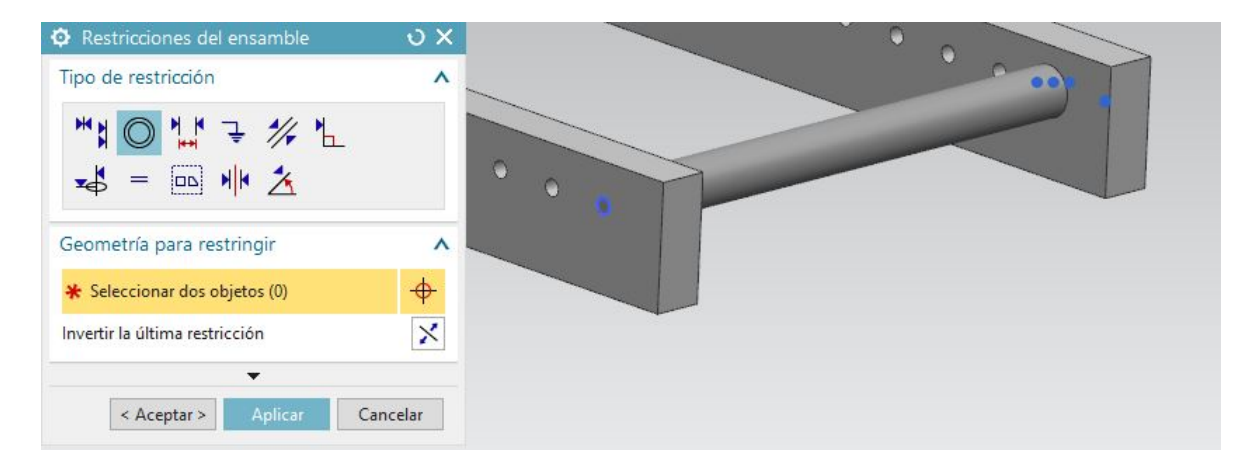

Figura A.20: Restricción Concéntrica utilizada para ensamblar los rodillos a la base de la banda superior de la banda transportadora en NX.Tomada de NX Modelo-Ensamblaje

#### Componente de patrón

A pesar no ser directamente una restricción de ensamble, se describe por ser una función útil para el ensamblaje de muchas piezas, su función es copiar un componente según el patrón que se especifique en la figura A.21 puede verse su aplicación para copiar el rodillo a trav´es de la base superior de la banda.

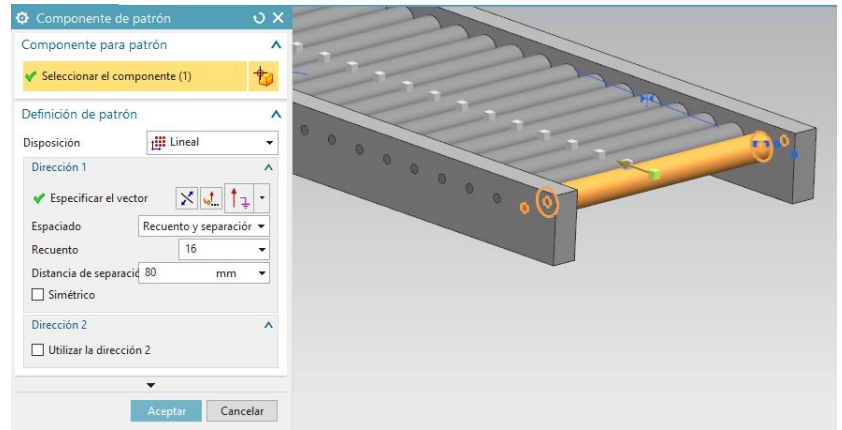

Figura A.21: Restricción unión entre base de la banda transportadora y la cinta en NX.Tomada de NX Modelo-Ensamblaje

#### Tocar o alinear

Restringe dos objetos de manera tal que se toquen o alineen mutuamente. Esta restricción fue usada para ensamblar los soportes inferior y medio de la banda transportadora del sistema de miniload.

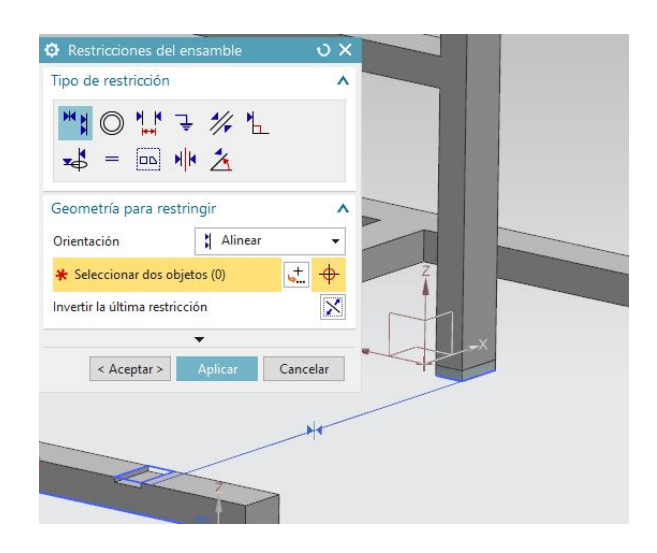

Figura A.22: Restricción alinear o tocar en NX.Tomada de NX Modelo-Ensamblaje

Adicionalmente, NX brinda otras opciones para el ensamblaje que si bien no fueron necesarias para el ensamblaje de este banda transportadora, se describen por haber sido necesarias para el de algunos otros elementos del miniload.

#### Deducir el centro o eje

Alinea los ejes o centros de 2 figuras.En la figura A.23 se puede ver una de las aplicaciones de esta restricción.

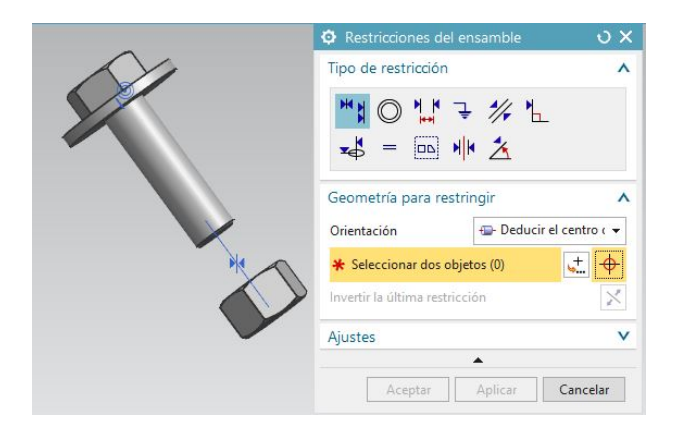

Figura A.23: Restricción deducir el centro o eje en NX.Tomada de NX Modelo-Ensamblaje

#### Centro

Centra uno o dos objetos entre un par de objetos o centra un par de objetos a lo largo de otro.

En la figura A.24 puede apreciarse esta restricción.

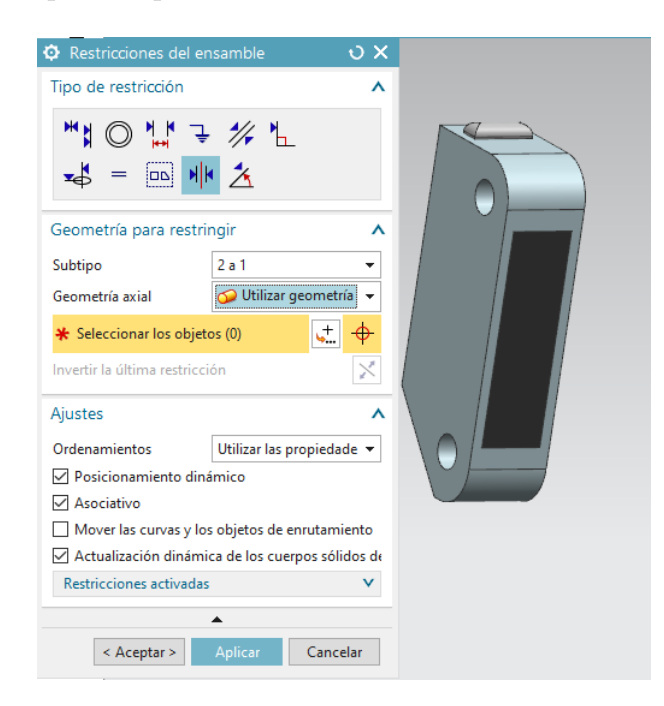

Figura A.24: Restricción centro en NX. Tomada de NX Modelo-Ensamblaje

Adem´as de las restricciones anteriormente mencionadas, en el ensamble de la cuna fue necesario usar la opción símetria de ensamble, la cual se explica a continuación.

#### Símetria de ensamble

Con esta opción se puede crear una versión simetrizada del ensamble completo o de los componentes que se desee seleccionar.

En el caso de la cuna del transelevador, se buscaba que el componente representativo de el sensor encargado de verificar la dispocisión de las estanterias, estuviera colocado a ambos lados de la cuna, lo primero que se hizo fue el ensamble de la pieza de manera normal y posteriormente entrando a la opción de símetria de ensamble, siguiendo los pasos, se debe empezar seleccionando los componentes a simetrizar, como se ve en la figura A.25.

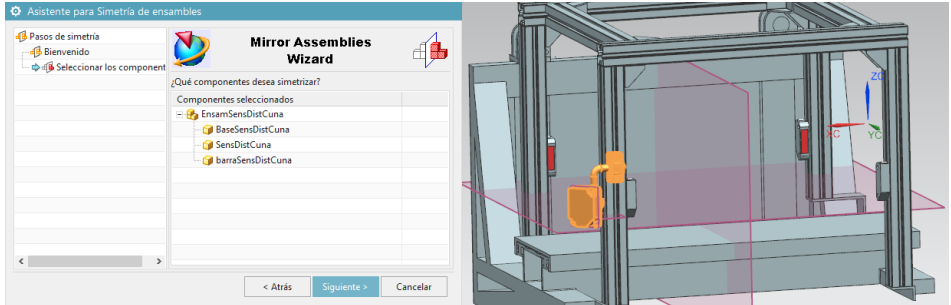

Figura A.25: Uso de la opción símetria de ensamble para proyectar un componente en la cuna del transelevador en NX.Tomada de NX Modelo-Ensamblaje

Posteriormente, se solicita que seleccionemos un plano de simetría,como se observa en la figura A.26.

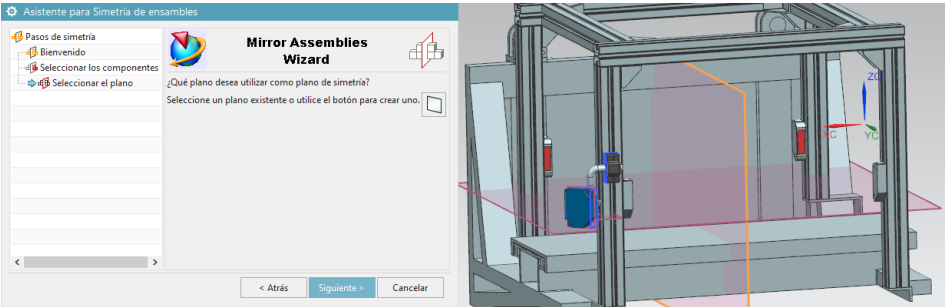

Figura A.26: Selección de plano para uso de la opción simetria de ensamble en NX.Tomada de NX Modelo-Ensamblaje

Finalmente, después de seguir los ultimos pasos, tales como la asignación de nombres a las nuevas piezar creadas, se creara el ensamble simétric,figura A.27.

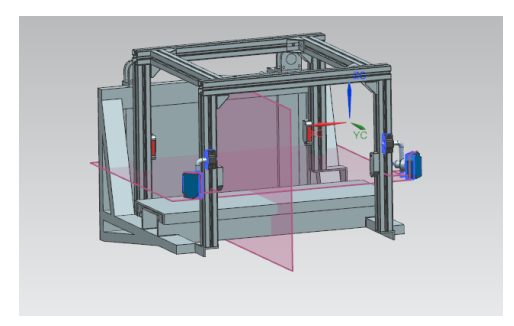

Figura A.27: Símetria de ensamble en NX.Tomada de NX Modelo-Ensamblaje

# Apéndice B Anexo 2: Comunicación NX MCD

En el proceso de generación del gemelo digital, es preciso contar con un software externo a NX para controlar el equipo, en este estudio fueron usados 2 los cuales fueron PLC ADVANCE para en un primer momento simular un PLC y KEPSERVEREX 6.0 que fue usado para lograr una comunicación OPC entre NX y el PLC S7-1500, tanto el PLC físico como el simulado fueron programados mediante TIA PORTAL. En este anexo se explicaran las funciones usadas dentro de NX para lograr las comunicaciones mencionadas, además, se realizará una descripción del proceso llevado a cabo para lograrlo.

## B.1. Funciones en NX para comunicación externa

NX permite comunicar las señales provenientes de sensores o actuadores que se encuentren en el entorno como, sensores de colisión, controles de posición, sensores gen´ericos, etc. Esto para enviar estos datos a un software externo o para recibirlos de dicho software y as´ı controlar el modelo digital, para lograr este objetivo es necesario el uso de las funciones que se describirán a continuación.

#### B.1.1. Señal

Esta función es la base para la conexión con fuentes externas a NX, debido a que permite configurar las señales que serán usadas, encontrandose entre ellas, datos del control de posición, velocidad, estado de los sensores de colisión, entre otras.

La ventana de configuración para la señal, se puede observar en la figura B.1

| <b>O</b> Señal                                    | א ט                 |  |  |  |  |  |  |  |
|---------------------------------------------------|---------------------|--|--|--|--|--|--|--|
| Ajustes                                           |                     |  |  |  |  |  |  |  |
| ○ Conectar con el parémtro de tiempo de ejecución |                     |  |  |  |  |  |  |  |
| Seleccionar el objeto física (1)                  |                     |  |  |  |  |  |  |  |
| Nombre del parámetro velocidad                    |                     |  |  |  |  |  |  |  |
| Tipo de entrada o salida                          | Salida              |  |  |  |  |  |  |  |
| Tipo de dato                                      | doble               |  |  |  |  |  |  |  |
| Medir                                             | Velocidad           |  |  |  |  |  |  |  |
| <b>Valor</b> inicial                              | 1000.000<br>mm/s    |  |  |  |  |  |  |  |
| Nombre                                            |                     |  |  |  |  |  |  |  |
| Nombre de la señal                                | Signal 0            |  |  |  |  |  |  |  |
|                                                   |                     |  |  |  |  |  |  |  |
| Aceptar                                           | Cancelar<br>Aplicar |  |  |  |  |  |  |  |

Figura B.1: Configuración de señal en NX MCD. Tomada de NX MCD

#### B.1.2. Tabla de simbolos

Esta función permite crear una tabla de simbolos que servira para la creación de las diversas señales, permitiendo definirles un nombre, el tipo de entrada que tendrá la señal, el tipo de dato y de ser necesario agregar un comentario.

#### B.1.3. Mapeo de señales

Esta función permite crear las conexiones entre las señales de MCD y las señales externas, permitiendo relacionar una a una cada señal. Es importante verificar que las señales provengan del mismo tipo de dato para poder ser enlazadas, así como configurar adecuadamente el tipo de entrada, siendo entrada para las señales a las cuales se les quiere asignar un valos desde la señal externa como por ejemplo actuadores que vayan a ser manejados a través de un PLC y como salida las señales que serán enviadas como por ejemplo las de sensores.

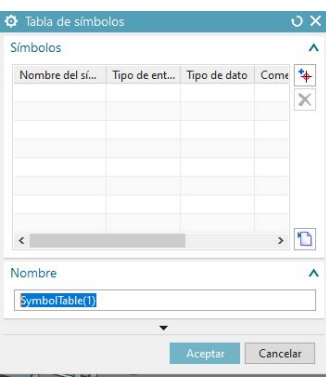

Figura B.2: Tabla de simbolos NX.Tomada de NX MCD

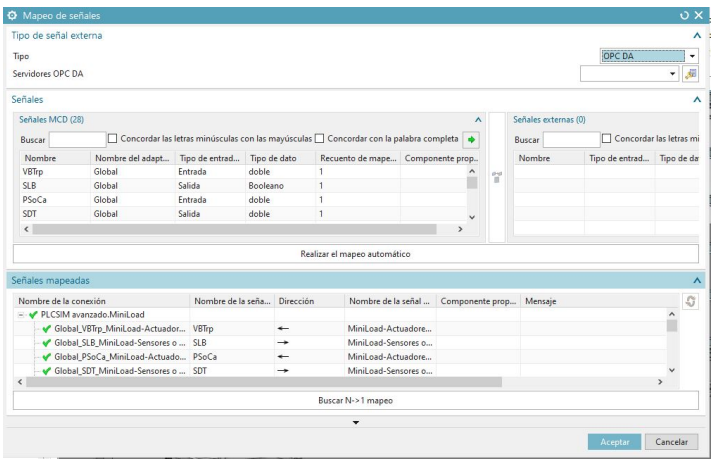

Figura B.3: Mapeo de señales NX.Tomada de NX MCD

### B.1.4. Adaptador de señales

El adaptador de señales como su nombre lo indica, hace el trabajo de adaptar las señales para que sean adecuadamente enlazadas con las externas.

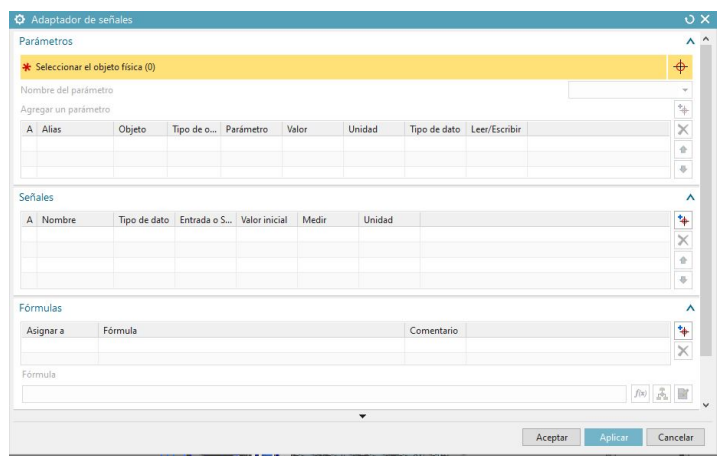

Figura B.4: Adaptador de señales en NX. Tomada de NX MCD

# B.1.5. Comunicación entre NX y PLCSIM ADVANCED

A continuación se describirán los pasos llevados a cabo para lograr la comunicación entre las señales de NX y las provenientes de PLCSIM ADVANCED, tomando como ejemplo algunas de las señales usadas para el control del sistema miniload.

el primer paso es crear las tablas de simbolo y en ellas las respectivas se˜nales que ser´an configuradas, para el caso del miniload se creo una tabla de simbolos independiente para cada estructura que tuviera movimiento propio así una tabla de simbolo para la cuna, horquilla, banda transportadora y la estructura general del transelevador, en la configuración es importante indicar un nombre claro de acuerdo a la función de la señal, indicar de manera adecuada el tipo de entrada que tendrá la señal de acuerdo a si la información se recibe de manera externa o si es obtenida de NX y así mismo asignar correctamente el tipo de dato, en la figuraB.5 puede verse la tabla de simbolos creada para la cuna, donde además de las señales del actuador de la cuna, posición de cuna, aceleración de cuna, entre otros, se puede observar otras variables como los sensores presentes en ella.

Posteriormente, es necesario asignar a las variables creadas en la tabla de simbolos su señal correspondiente, lo cual se puede hacer directamente desde la función señal donde se hace una configuración como la que se ve en la figuraB.6, donde es necesario indicar en la configuración que se va a conectar con el parámetro de tiempo de ejecución y seleccionar el sensor o actuador del que se quiere seleccionar un parámetro, una vez hecho esto en el desplegable de nombre del parámetro apareceran los parámetros que se pueden estudiar, luego se selecciona si ser´a tipo entrada o salida y para finalizar en el desplegable de nombre de la señal se selecciona el correspondiente al creado para dicha señal en la tabla de simbolos.
| Símbolos                 |             |              |                             |               | ∧ |
|--------------------------|-------------|--------------|-----------------------------|---------------|---|
| Nombre del sí            | Tipo de ent | Tipo de dato | Comentario                  |               | ₩ |
| PCuna                    | Entrada     | doble        | Posicion Cuna Eje Z         |               |   |
| <b>SPC</b>               | Salida      | doble        | <b>Sensor Posicion Cuna</b> |               |   |
| SiC1                     | Salida      | Booleano     | Sensor infrarrojo Cuna 1    |               |   |
| SiC <sub>2</sub>         | Salida      | Booleano     | Sensor infrarrojo Cuna 2    |               |   |
| SLC1                     | Salida      | doble        | Sensor Laser Cuna 1         |               |   |
| SLC <sub>2</sub>         | Salida      | doble        | Sensor Lase Cuna 2          |               |   |
| ACuna                    | Entrada     | doble        | Aceleración Cuna            |               |   |
| DCuna                    | Entrada     | doble        | Desaceleración Cuna         |               |   |
| $\overline{\phantom{a}}$ |             |              |                             | $\mathcal{P}$ |   |
| <b>Nombre</b><br>MovCuna |             | ▼            |                             |               |   |

Figura B.5: Tabla de simbolos para la cuna del transelevador.Tomada de NX MCD

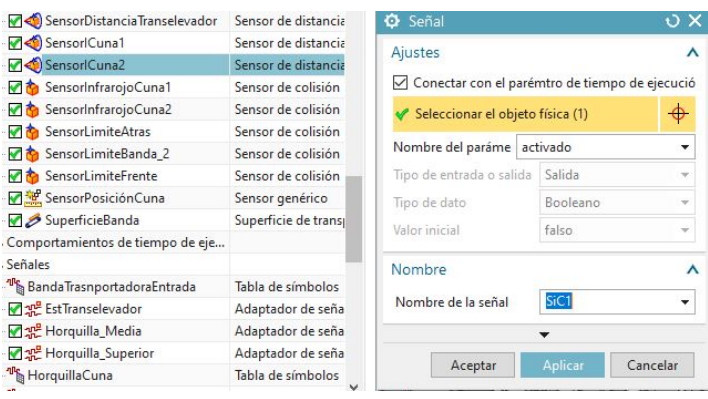

Figura B.6: Configuración de señal para elementos de la cuna.Tomada de NX MCD

Otra forma de hacerlo es desde el adaptador de se˜nales lo cual, con base al trabajo realizado con el sistema miniload, es recomendado hacer para aquellas señales tipo doble, en la figura B.7 puede observarse el uso de este adaptador para algunas señales de la cuna.

Para este caso, al igual que en el anterior el primer paso será seleccionar el objeto de física que se quiere estudiar, para el ejemplo de la figura este objeto fue el control de posición de la cuna y se tomaron los parámetros de posición, aceleración, desaceleración y velocidad, a continuación en la sección de señales se agregan las señales correspondientes de las tablas de simbolos, teniendo en cuenta que el tipo de dato y demás parámetros se encuentren adecuadamente configurados y para finalizar en la sección de fórmulas se vinculan las señales del objeto de física con las agregadas de la tabla de símbolo.

|   | <b>♦</b> Adaptador de señales |                                    |                                 |                                          |             |                   |                          |                            | $\sqrt{X}$                                                 |
|---|-------------------------------|------------------------------------|---------------------------------|------------------------------------------|-------------|-------------------|--------------------------|----------------------------|------------------------------------------------------------|
|   | Parámetros                    |                                    |                                 |                                          |             |                   |                          |                            | $\boldsymbol{\wedge}$                                      |
|   |                               | * Seleccionar el objeto física (0) |                                 |                                          |             |                   |                          |                            | $\ddot{\Phi}$                                              |
|   | Nombre del parámetro          |                                    |                                 |                                          |             |                   |                          |                            |                                                            |
|   | Agregar un parámetro          |                                    |                                 |                                          |             |                   |                          |                            | $\Rightarrow$                                              |
|   | A Alias                       | Objeto                             | Tipo de o Parámetro             |                                          | Valor       | Unidad            |                          | Tipo de dato Leer/Escribir | $\times$                                                   |
|   | PCuna1                        |                                    | PosiciónC Control d posición    |                                          | 0.000000    | mm                | doble                    | W.                         |                                                            |
| ✔ | ACuna1                        |                                    | PosiciónC Control d aceleración |                                          | 0.000000    | mm/s <sup>2</sup> | doble                    | W                          | $\frac{1}{\Omega}$<br>$\sim$                               |
|   | <b>DCUNA1</b>                 |                                    |                                 | PosiciónC Control d desacelerac 0.000000 |             | $mm/\epsilon^2$   | doble                    | W                          | $\overline{\psi}$<br>$\checkmark$                          |
|   | Señales                       |                                    |                                 |                                          |             |                   |                          |                            | ۸                                                          |
|   | A Nombre                      | Tipo de dato                       | Entrada o S                     | Valor inicial                            | Medir       | Unidad            |                          |                            | 4                                                          |
|   | PCuna                         | doble                              | Entrada                         | 0.000000                                 | Longitud    | m                 |                          |                            | $\land$                                                    |
|   | ACuna                         | doble                              | Entrada                         | 300.000000                               | Aceleración | mm/s <sup>2</sup> |                          |                            | ×                                                          |
|   | VCuna                         | doble                              | Entrada                         | 1700.000000                              | Velocidad   | mm/s              |                          |                            | é                                                          |
|   | <b>DCuna</b>                  | doble                              | Entrada                         | 300.000000                               | Aceleración | mm/s <sup>2</sup> |                          |                            | $\overline{\psi}$<br>$\checkmark$                          |
|   | Fórmulas                      |                                    |                                 |                                          |             |                   |                          |                            | ۸                                                          |
|   | Asignar a                     | Fórmula                            |                                 |                                          |             |                   | Comentario               |                            | 4                                                          |
|   | PCuna1                        | PCuna                              |                                 |                                          |             |                   |                          |                            | $\wedge$                                                   |
|   | ACuna1                        | ACuna                              |                                 |                                          |             |                   |                          |                            | $\times$<br>$\checkmark$                                   |
|   | Fórmula                       |                                    |                                 |                                          |             |                   |                          |                            |                                                            |
|   |                               |                                    |                                 |                                          |             |                   |                          |                            | $f(\mathbf{x})=\frac{\mathcal{D}}{\mathcal{D}\mathcal{D}}$ |
|   | Nombre                        |                                    |                                 |                                          |             |                   |                          |                            | $\wedge$                                                   |
|   | MovCuna                       |                                    |                                 |                                          |             |                   |                          |                            |                                                            |
|   |                               |                                    |                                 |                                          |             |                   | $\overline{\phantom{a}}$ |                            |                                                            |
|   |                               |                                    |                                 |                                          |             |                   |                          |                            |                                                            |
|   |                               |                                    |                                 |                                          |             |                   |                          |                            | Aceptar<br>Cancelar                                        |

Figura B.7: Configuración del adaptador de señales para elementos de la cuna.Tomada de NX MCD

El siguiente paso consiste en configurar la comunicación que tendrá NX con el software externo; para lo cual, se ingresa a configuración de la señal externa y para la configuración con PLCSIM advanced se ubica en la pestaña bajo el mismo nombre, se actualizan las copias registradas e inmediatamente apareceran las marcas que se encuentran, hecho esto se seleccionan las señales que serán vinculadas a las configuradas en NX.

| OPC DA          | <b>SHM</b><br>Matlab       | PLCSIM avanzado                    | <b>TCP</b>      | <b>UDP</b><br>Profinet                                                                        |         |              |               |
|-----------------|----------------------------|------------------------------------|-----------------|-----------------------------------------------------------------------------------------------|---------|--------------|---------------|
| Copias          |                            |                                    |                 |                                                                                               |         |              | $\lambda$     |
|                 |                            |                                    |                 | Actualizar las copias registradas                                                             |         |              |               |
| Nombre          | Id                         | CPII                               | Estatus         | Pieza de propietario                                                                          |         | Mensaje      |               |
| MiniLoad        | $\cdot$ 1                  |                                    |                 | MiniLoad                                                                                      |         |              |               |
|                 |                            |                                    |                 |                                                                                               |         |              |               |
|                 |                            |                                    |                 |                                                                                               |         |              |               |
|                 |                            |                                    |                 |                                                                                               |         |              |               |
|                 |                            |                                    |                 |                                                                                               |         |              |               |
| $\epsilon$      |                            |                                    |                 |                                                                                               |         |              |               |
| Marcas (79)     |                            |                                    |                 |                                                                                               |         |              |               |
| Mostrar         |                            |                                    |                 |                                                                                               |         | <b>IOMDB</b> | ۰             |
|                 |                            |                                    |                 | Concordar las letras minúsculas con las mayúsculas <a>[</a> Concordar con la palabra completa |         |              |               |
| Buscar<br>S.    | Seleccionar todo<br>Nombre |                                    | Tipo de dato    |                                                                                               |         |              |               |
| п               | PDesc                      | Tipo de entrad<br>Entrada o Salida | Booleano        | Tipo de área<br>Marcador                                                                      | Mensaje |              | $\lambda$     |
| п               | Est1                       | Entrada o Salida                   | <b>Rooleano</b> | Marcador                                                                                      |         |              |               |
| п               | Fet2                       | Entrada o Salida                   | Roglesno        | Marcador                                                                                      |         |              |               |
|                 | SHomeT                     | Entrada o Salida                   | Rooleano        | Marcador                                                                                      |         |              |               |
| п               | SHomeC                     | Entrada o Salida                   | Rooleano        | Marcador                                                                                      |         |              |               |
| v               | MiniLoad-Sensores          | Entrada o Salida                   | Booleano        | Bloque de datos                                                                               |         |              |               |
| v               | MiniLoad-Sensores          | Entrada o Salida                   | doble           | Bloque de datos                                                                               |         |              |               |
| v               | MiniLoad-Sensores          | Entrada o Salida                   | doble           | Bloque de datos                                                                               |         |              |               |
| v               | MiniLoad-Sensores          | Entrada o Salida                   | Rogleann        | Bloque de datos                                                                               |         |              |               |
| м               | MiniLoad-Sensores          | Entrada o Salida                   | Rooleano        | Bloque de datos                                                                               |         |              |               |
| п               | MiniLoad-Sensores          | Entrada o Salida                   | Booleano        | Bloque de datos                                                                               |         |              |               |
| m<br>$\epsilon$ | Minil nad-Sensores         | Entrada o Salida                   | Rooleano        | <b>Ringue de datos</b>                                                                        |         |              | $\rightarrow$ |

Figura B.8: Configuración de la señal externa.Tomada de NX MCD

Para finalizar, se ingresa en la opción de mapeo de señales y se asegura de que se encuentre registrando las señales que se seleccionaron anteriormente en la configuración para comunicaciones externas y se realiza el mapeo señal por señal o un mapeo automático, este último solo es aplicable para señales que tengan el mismo nombre en NX y en la señal externa, una vez hecho esto las señales ya se encontraran vinculadas. En la figura B.9 puede observarse el mapeo de señales para el sistema miniload.

| C Mapeo de señales    |                                       |                             |          |                          |                                                                                      |                              |            |        |                       |                                |                                  |                                                                                      |                 | $0 \times$                    |
|-----------------------|---------------------------------------|-----------------------------|----------|--------------------------|--------------------------------------------------------------------------------------|------------------------------|------------|--------|-----------------------|--------------------------------|----------------------------------|--------------------------------------------------------------------------------------|-----------------|-------------------------------|
| Tipo de señal externa |                                       |                             |          |                          |                                                                                      |                              |            |        |                       |                                |                                  |                                                                                      |                 |                               |
| Tipo                  |                                       |                             |          |                          |                                                                                      |                              |            |        |                       |                                |                                  |                                                                                      | PLCSIM avanzado | ٠                             |
| Copias de PLCSIMAdv   |                                       |                             |          |                          |                                                                                      |                              |            |        |                       |                                |                                  |                                                                                      | MiniLoad        | 园<br>$\overline{\phantom{a}}$ |
| Señales               |                                       |                             |          |                          |                                                                                      |                              |            |        |                       |                                |                                  |                                                                                      |                 |                               |
|                       |                                       |                             |          |                          |                                                                                      |                              |            |        |                       |                                |                                  |                                                                                      |                 |                               |
| Señales MCD (28)      |                                       |                             |          |                          |                                                                                      | $\boldsymbol{\wedge}$        |            |        | Señales externas (16) |                                |                                  |                                                                                      |                 |                               |
| Buscar                |                                       |                             |          |                          | Concordar las letras minúsculas con las mayúsculas concordar con la palabra completa |                              |            | Buscar |                       |                                |                                  | Concordar las letras minúsculas con las mayúsculas Concordar con la palabra completa |                 |                               |
| Nombre                | Nombre del adapt                      | Tipo de entrad Tipo de dato |          |                          | Recuento de mape Componente prop                                                     |                              |            | Nombre |                       | Tipo de entrad Tipo de dato    |                                  | Recuento de mape                                                                     |                 |                               |
| VBTrp                 | Global                                | Entrada                     | doble    |                          |                                                                                      | $\land$                      | d-st       |        | MiniLoad-Sens         | Entrada o Salida               | Booleano<br>Rooleano<br>Booleano |                                                                                      |                 |                               |
| <b>SLB</b>            | Global                                | Salida                      | Booleano |                          | n.                                                                                   |                              |            |        | MiniLoad-Sens         | Entrada o Salida               |                                  |                                                                                      |                 |                               |
| <b>PSoCa</b>          | Global                                | Fotrada                     | doble    |                          |                                                                                      |                              |            |        | MiniLoad-Sens         | Entrada o Salida               |                                  |                                                                                      |                 |                               |
| SDT                   | Global                                | Salida                      | doble    |                          | $\overline{1}$                                                                       | $\checkmark$                 |            |        | Minil pad-Sens        | Entrada o Salida               | Booleano                         |                                                                                      |                 |                               |
| $\epsilon$            |                                       |                             |          |                          |                                                                                      | $\overline{\phantom{a}}$     |            |        |                       | MiniLoad-Sens Entrada o Salida | doble                            |                                                                                      |                 |                               |
|                       |                                       |                             |          |                          |                                                                                      | Realizar el mapeo automático |            |        |                       |                                |                                  |                                                                                      |                 |                               |
| Señales mapeadas      |                                       |                             |          |                          |                                                                                      |                              |            |        |                       |                                |                                  |                                                                                      |                 |                               |
| Nombre de la conexión |                                       | Nombre de la seña Dirección |          |                          | Nombre de la señal  Componente prop Mensaje                                          |                              |            |        |                       |                                |                                  |                                                                                      |                 | G                             |
|                       | PLCSIM avanzado.MiniLoad              |                             |          |                          |                                                                                      |                              |            |        |                       |                                |                                  |                                                                                      |                 |                               |
|                       | Global VBTrp MiniLoad-Actuador VBTrp  |                             |          | $\leftarrow$             | MiniLoad-Actuadore                                                                   |                              |            |        |                       |                                |                                  |                                                                                      |                 |                               |
|                       | Global SLB MiniLoad-Sensores o  SLB   |                             |          | ÷.                       | MiniLoad-Sensores o                                                                  |                              |            |        |                       |                                |                                  |                                                                                      |                 |                               |
|                       | Global_PSoCa_MiniLoad-Actuado PSoCa   |                             |          | $\leftarrow$             | Minil pad-Actuadore                                                                  |                              |            |        |                       |                                |                                  |                                                                                      |                 |                               |
|                       | Global SDT MiniLoad-Sensores o  SDT   |                             |          | $\rightarrow$            | Minil pad-Sensores p                                                                 |                              |            |        |                       |                                |                                  |                                                                                      |                 |                               |
|                       | Horquilla Superior PBSup MiniLo PBSup |                             |          | $\overline{\phantom{0}}$ | MiniLoad-Actuadore                                                                   |                              |            |        |                       |                                |                                  |                                                                                      |                 | $\checkmark$                  |
|                       |                                       |                             |          |                          |                                                                                      | Buscar N->1 mapeo            |            |        |                       |                                |                                  |                                                                                      |                 |                               |
|                       |                                       |                             |          |                          |                                                                                      |                              | $\check{}$ |        |                       |                                |                                  |                                                                                      |                 |                               |
|                       |                                       |                             |          |                          |                                                                                      |                              |            |        |                       |                                |                                  |                                                                                      |                 |                               |
|                       |                                       |                             |          |                          |                                                                                      |                              |            |        |                       |                                |                                  |                                                                                      | Aceptar         | Cancelar                      |

Figura B.9: Mapeo de señales para PLCSIM ADVANCED. Tomada de NX MCD

## B.1.6. Comunicación entre NX y PLC ST 1500 a través de OPC DA

El primer paso que se debe realizar para esta comunicación es la configuración del servidor OPC DA para el cual en este caso se uso el software KEPServerEX 6. A continuación se describirán algunos puntos claves para dicha adecuación del entorno. Dentro de este entorno, luego de crear un nuevo proyecto es importante la generación de un canal para lo cual es importante configurar que el tipo de canal creado sea Siemens TCP/IP Ethernet, como se puede ver en la figura B.10.

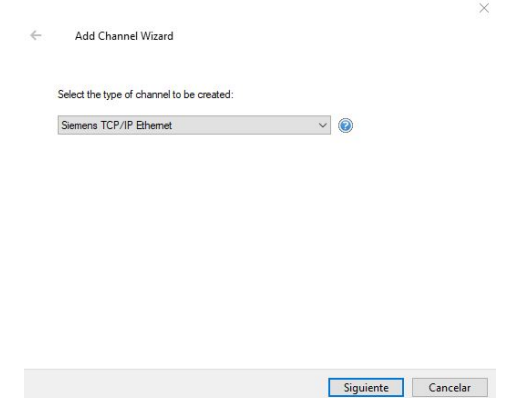

Figura B.10: Configuración del canal OPC.Tomada de OPCServerEX 6

posterior a esto, se recomienda asignar un nombre apropiado para el canal y la selección

del adecuado adaptador de red para la comunicación.

Una vez creado el canal, es importante añadir el dispositivo en este entorno, para esta configuración hay 2 pauta importantes, la primera es tener en cuenta la selección adecuada del modelo del PLC usado, en este caso un ST-1500 como se puede ver en la figura B.11 y la segunda, identificar adecuadamente la dirección IP del PLC, en la

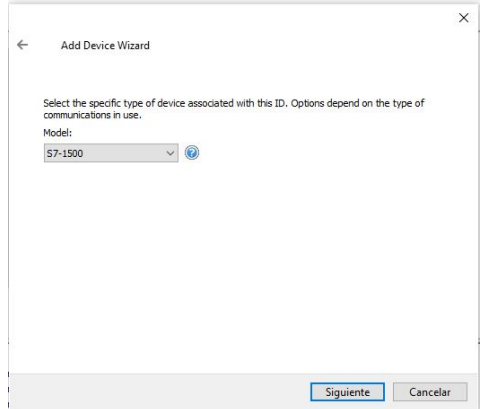

Figura B.11: Configuración del dispositivo.Tomada de KEPServerEX 6

figura B.12 puede observarse esta configuración para el PLC conectado.

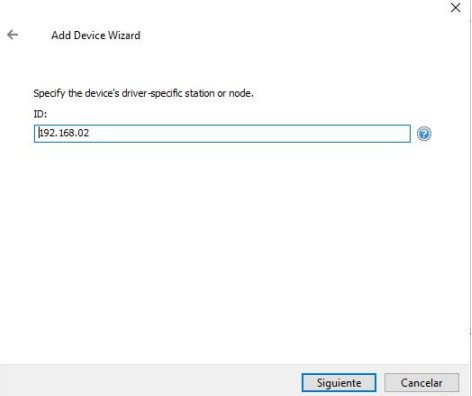

Figura B.12: Configuración del nodo del dispositivo.Tomada de KEPServerEX 6

Una vez realizadas estas configuraciones, es necesario agregar las señales del PLC a este sotfware lo cual se hace a través de la opción "nueva etiqueta", en la figura B.13 puede verse la vinculación de la señal que controla la posición de la estructura del transelevador, en la cual es necesario agregar un nombre para dicha variable en donde se recomienda por facilidad en los pasos posteriores que lleve el mismo que su variable homóloga en NX; por otra parte, indicar la dirección que tiene dentro del PLC.

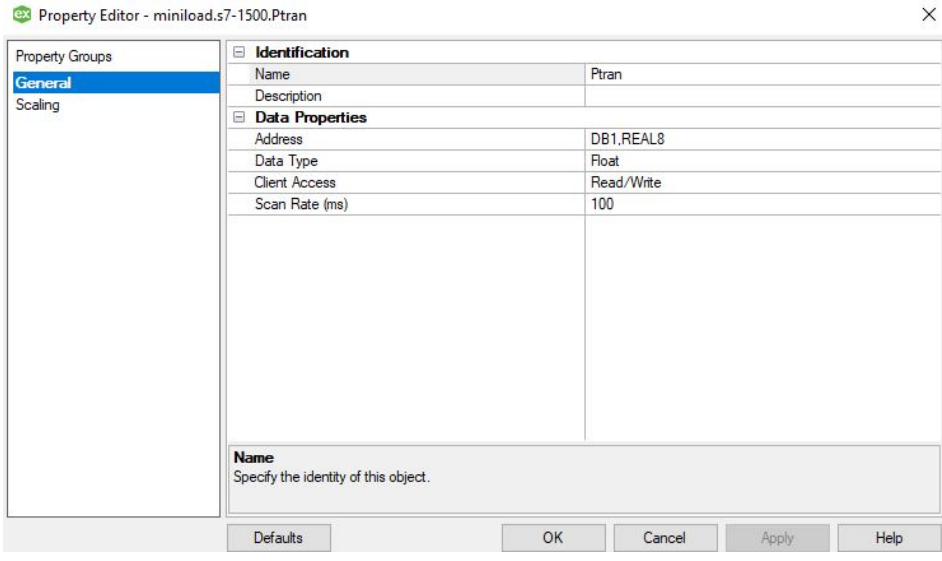

Figura B.13: Configuración de la señal de posición del transelvador en OPC.Tomada de KEPServerEX 6

En la figura B.14 pueden verse el restante de señales configuradas.

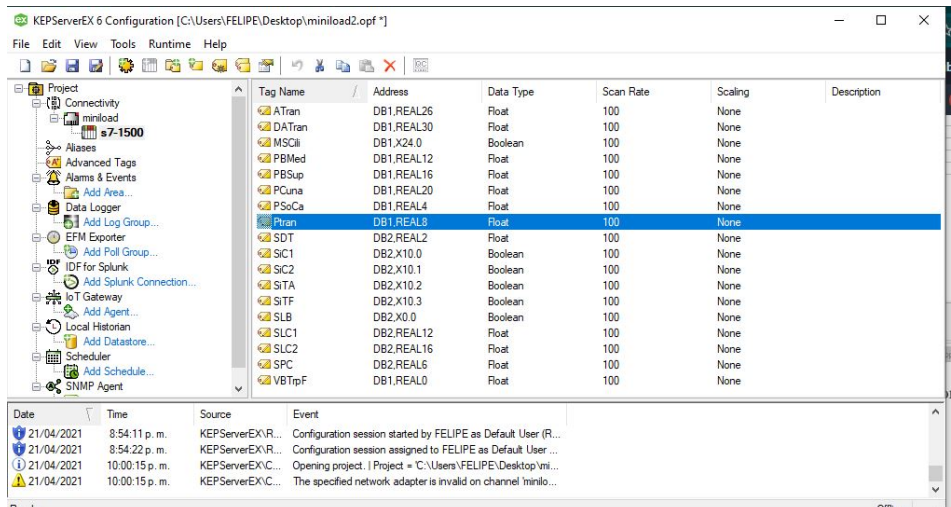

Figura B.14: Lista de señales configuradas en KEPServerEX 6.Tomada de KEPServerEX 6

Regresando a NX, con respecto a la comunicación con PLCSIM ADVANCED solamente cambiaran las 2 configuraciones finales que corresponden, a la configuración de la señal externa donde como se puede ver en la figura B.15 se selecciona la pestaña de OPC, en esta se hace la busqueda y selección de las marcas requeridas.

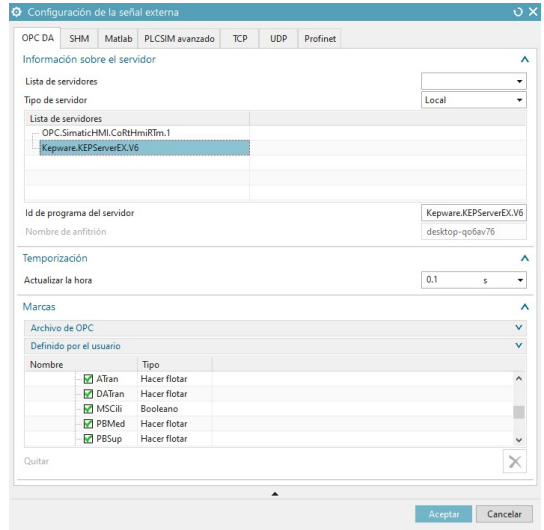

Figura B.15: Lista de señales configuradas en KEPServerEX 6. Tomada de NX MCD

y finalmente en el mapeo de señales asegurandose de encontrarse en la pestaña correspondiente a las señales de OPC DA se procede a realizar el mapeo señal por señal o de manera automática en el caso de que las señales correspondan con el mismo nombre, en la figura B.16 puede observarse el mapeo de las señales para OPC DA del sistema Miniload.

|                          | O Mapeo de señales                            |                                                                                      |              |              |                |                                  |                          |                 |                       |                                    |                       |                                      |                                                  |                        | $\overline{O}$ X |
|--------------------------|-----------------------------------------------|--------------------------------------------------------------------------------------|--------------|--------------|----------------|----------------------------------|--------------------------|-----------------|-----------------------|------------------------------------|-----------------------|--------------------------------------|--------------------------------------------------|------------------------|------------------|
| Tipo de señal externa    |                                               |                                                                                      |              |              |                |                                  |                          |                 |                       |                                    |                       |                                      |                                                  |                        | ٨                |
| Tipo                     |                                               |                                                                                      |              |              |                |                                  |                          |                 |                       |                                    |                       |                                      | OPC DA                                           |                        | ٠                |
| Servidores OPC DA        |                                               |                                                                                      |              |              |                |                                  |                          |                 |                       |                                    |                       |                                      |                                                  | Kepware.KEPServerEX. ▼ | 遍                |
| Señales                  |                                               |                                                                                      |              |              |                |                                  |                          |                 |                       |                                    |                       |                                      |                                                  |                        | $\lambda$        |
| Señales MCD (28)         |                                               |                                                                                      |              |              |                |                                  |                          |                 | $\boldsymbol{\wedge}$ |                                    | Señales externas (24) |                                      |                                                  |                        |                  |
| Buscar                   |                                               | Concordar las letras minúsculas con las mayúsculas concordar con la palabra completa |              |              |                |                                  |                          |                 |                       |                                    | Buscar                |                                      | Concordar las letras minúsculas con las mayúscul |                        |                  |
| Nombre                   | Nombre del adapt                              | Tipo de entrad                                                                       | Tipo de dato |              |                | Recuento de mape Componente prop |                          |                 |                       |                                    | Nombre                | Tipo de entrad Tipo de dato          |                                                  | Recuento de map        |                  |
| VBTrp                    | Global                                        | Entrada                                                                              | doble        |              | $\overline{1}$ |                                  |                          | $\wedge$        |                       |                                    | VBTrp                 | Entrada o Salida                     | int                                              | $\theta$               |                  |
| <b>SLB</b>               | Global                                        | Salida                                                                               | Booleano     | 1            |                |                                  |                          |                 |                       | $\frac{\partial \Psi}{\partial t}$ | <b>START</b>          | Entrada o Salida                     | Booleano                                         | $\circ$                |                  |
| <b>PSoCa</b>             | Global                                        | Entrada                                                                              | doble        |              | $\mathbf{1}$   |                                  |                          |                 |                       |                                    | VBTrp                 | Entrada o Salida<br>Entrada o Salida |                                                  | $\Omega$               |                  |
| SDT                      | Global                                        | Salida                                                                               | doble        |              | $\mathbf{1}$   |                                  |                          |                 |                       |                                    | zd                    |                                      |                                                  | $\mathbf{0}$           |                  |
| SPC                      | Global                                        | Salida                                                                               | doble        |              | 1              |                                  |                          | $\checkmark$    |                       |                                    | ATran                 | Entrada o Salida                     | doble                                            | $\circ$                |                  |
| SiC1                     | Global                                        | Salida                                                                               | Booleano     |              | $\overline{1}$ |                                  |                          |                 |                       |                                    | <b>DATran</b>         | Entrada o Salida                     | doble                                            | $\theta$               |                  |
| $\langle$                |                                               |                                                                                      |              |              |                |                                  |                          | $\rightarrow$   |                       |                                    | MSCHL.                | Entrada o Salida - Rooleano          |                                                  | $\mathbf{1}$           |                  |
|                          |                                               |                                                                                      |              |              |                | Realizar el mapeo automático     |                          |                 |                       |                                    |                       |                                      |                                                  |                        |                  |
| Señales mapeadas         |                                               |                                                                                      |              |              |                |                                  |                          |                 |                       |                                    |                       |                                      |                                                  |                        | Λ                |
| Nombre de la conexión    |                                               | Nombre de la seña                                                                    |              | Dirección    |                | Nombre de la señal               |                          | Componente prop |                       |                                    | Mensaie               |                                      |                                                  |                        | Q                |
|                          | - V OPC DA.Kepware.KEPServerEX.V6             |                                                                                      |              |              |                |                                  |                          |                 |                       |                                    |                       |                                      |                                                  |                        | ^                |
|                          | Global VBTrp VBTrpF                           | VBTrp                                                                                |              | $\leftarrow$ |                | VBTrpF                           |                          |                 |                       |                                    |                       |                                      |                                                  |                        |                  |
|                          | Global_SLB_SLB                                | <b>SLB</b>                                                                           |              | -            | SLB.<br>PSoCa  |                                  |                          |                 |                       |                                    |                       |                                      |                                                  |                        |                  |
|                          | Global PSoCa PSoCa                            | PSoCa                                                                                |              | $\leftarrow$ |                |                                  |                          |                 |                       |                                    |                       |                                      |                                                  |                        |                  |
|                          | Global SDT SDT<br><b>SDT</b><br>$\rightarrow$ |                                                                                      |              | <b>SDT</b>   |                |                                  |                          |                 |                       |                                    |                       |                                      |                                                  |                        |                  |
|                          | Global_SPC_SPC                                | <b>SPC</b>                                                                           |              | -            |                | <b>SPC</b>                       |                          |                 |                       |                                    |                       |                                      |                                                  |                        |                  |
| $\overline{\phantom{a}}$ |                                               |                                                                                      |              |              |                |                                  |                          |                 |                       |                                    |                       |                                      |                                                  | $\rightarrow$          |                  |
|                          |                                               |                                                                                      |              |              |                |                                  | Buscar N->1 mapeo        |                 |                       |                                    |                       |                                      |                                                  |                        |                  |
|                          |                                               |                                                                                      |              |              |                |                                  | $\overline{\phantom{a}}$ |                 |                       |                                    |                       |                                      |                                                  |                        |                  |

Figura B.16: Mapeo de señales configuradas en KEPServerEX 6. Tomada de NX MCD

## ´ Indice de figuras

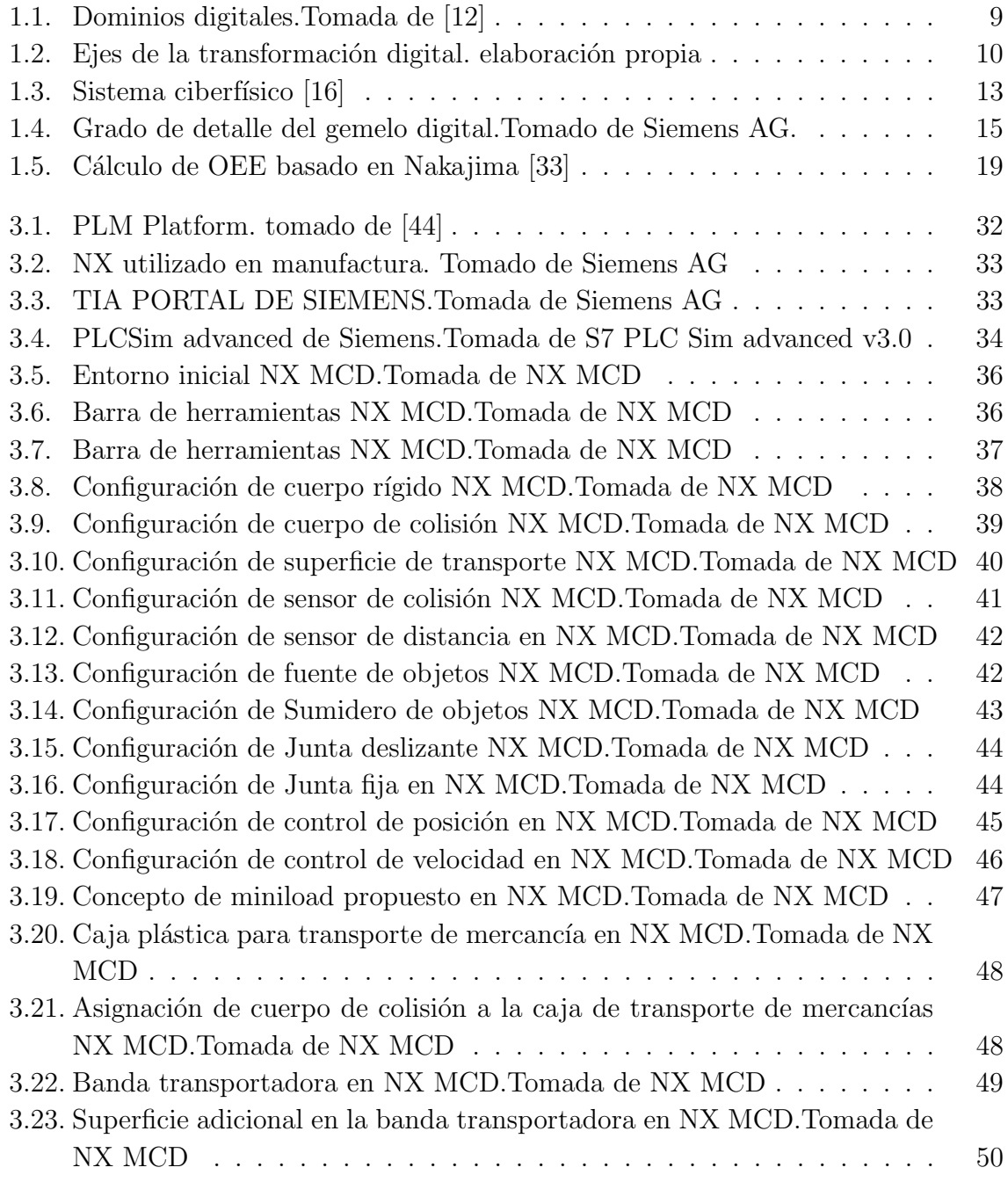

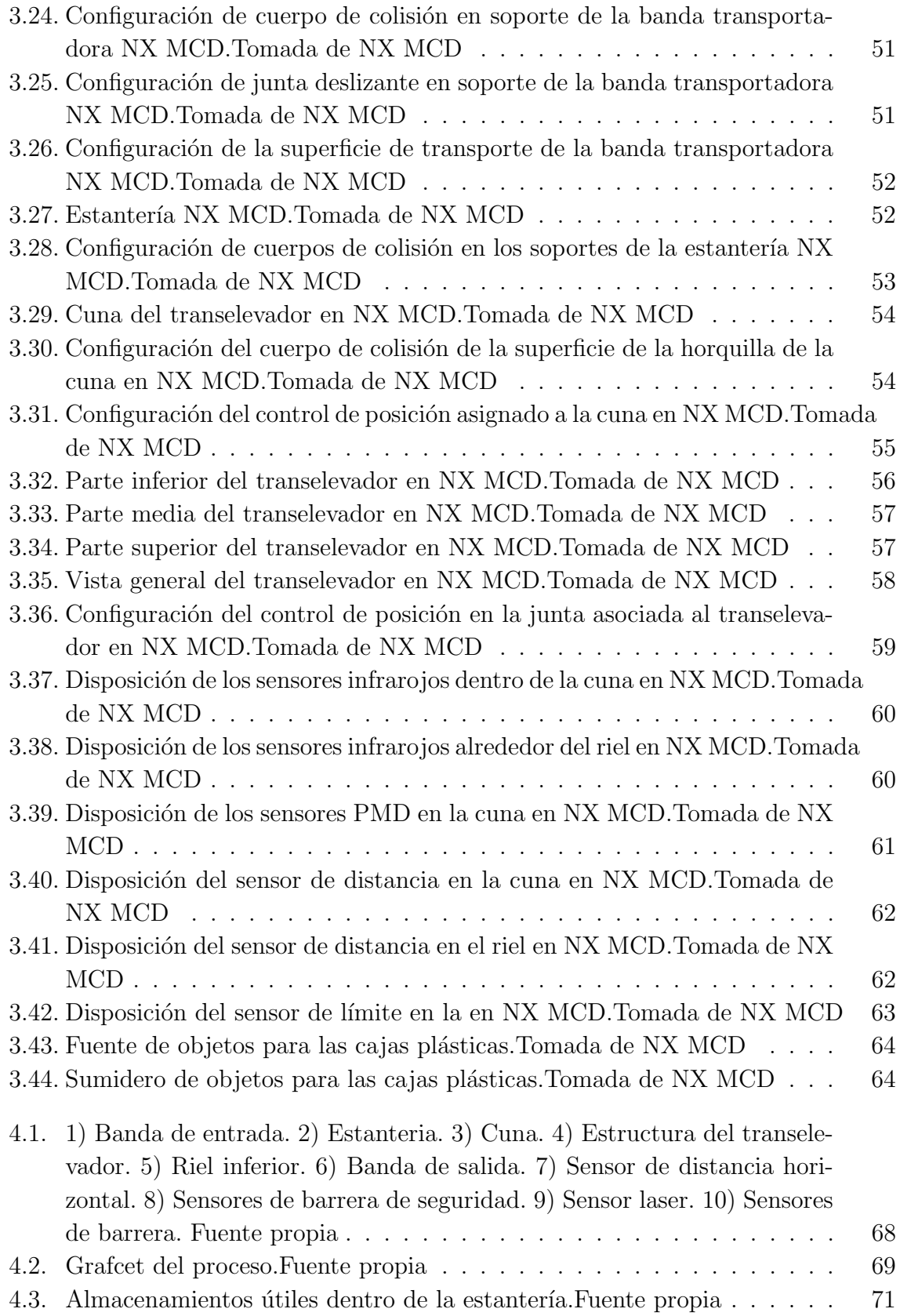

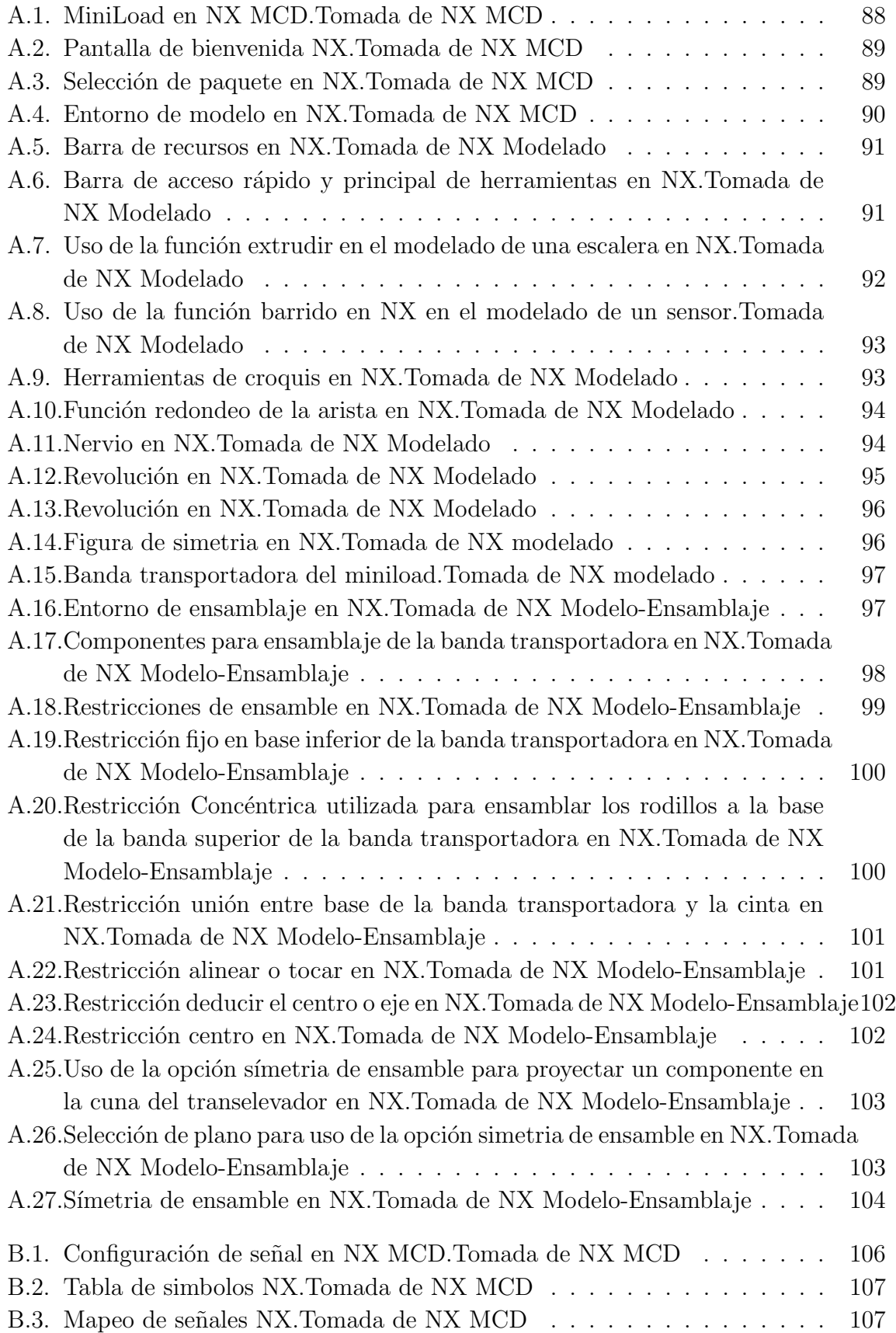

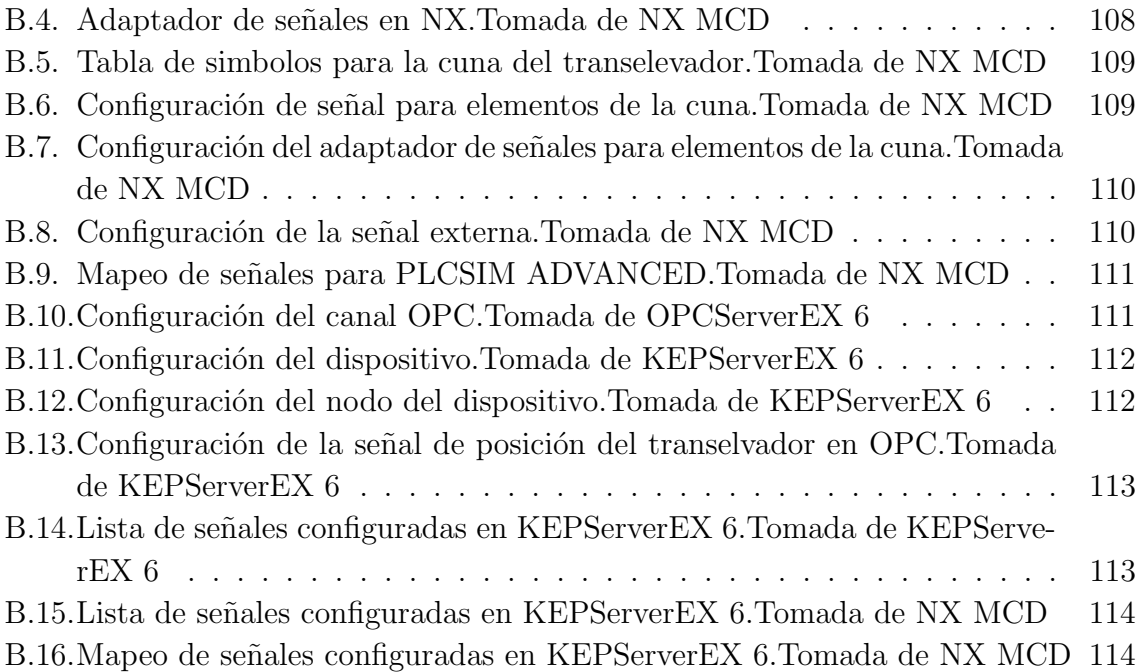

## **Bibliografía**

- [1] G. Büchi, M. Cugno, and R. Castagnoli, "Smart factory performance and industry 4.0," Technological Forecasting and Social Change, vol. 150, p. 119790, 2020. [Online]. Available: http://www.sciencedirect.com/science/article/ pii/S004016251931217X
- [2] Y. Liao, F. Deschamps, E. de Freitas Rocha Loures, and L. F. P. Ramos, "Past, present and future of industry 4.0 - a systematic literature review and research agenda proposal," International Journal of Production Research, vol. 55, no. 12, pp. 3609–3629, 2017. [Online]. Available: https: //doi.org/10.1080/00207543.2017.1308576
- [3] C. Bai, P. Dallasega, G. Orzes, and J. Sarkis, "Industry 4.0 technologies assessment: A sustainability perspective," International Journal of Production Economics, vol. 229, p. 107776, 2020. [Online]. Available:  $\frac{http://www.}{http://www.}$ sciencedirect.com/science/article/pii/S0925527320301559
- [4] R. Joppen, S. von Enzberg, J. Gundlach, A. Kühn, and R. Dumitrescu, "Key performance indicators in the production of the future," Procedia CIRP, vol. 81, pp. 759 – 764, 2019, 52nd CIRP Conference on Manufacturing Systems (CMS), Ljubljana, Slovenia, June 12-14, 2019. [Online]. Available: http://www.sciencedirect.com/science/article/pii/S2212827119304950
- [5] A. Shahin and N. G. Isfahani, "Estimating overall equipment effectiveness for continuous production lines: with a case study in esfahan steel company," International Journal of Services and Operations Management, vol. 21, no. 4, pp. 466–478, 2015.
- [6] C. Andersson and M. Bellgran, "On the complexity of using performance measures: Enhancing sustained production improvement capability by combining oee and productivity," Journal of Manufacturing Systems, vol. 35, pp. 144 – 154, 2015. [Online]. Available: http://www.sciencedirect.com/science/article/pii/ S0278612514001502
- [7] M. M. Schiraldi and M. Varisco, "Overall equipment effectiveness: consistency of iso standard with literature," Computers  $\mathcal C$  Industrial Engineering, vol. 145, p.

106518, 2020. [Online]. Available: http://www.sciencedirect.com/science/article/ pii/S0360835220302527

- [8] I. Roda and M. Macchi, "Factory-level performance evaluation of buffered multi-state production systems," *Journal of Manufacturing Systems*, vol. 50, pp. 226 – 235, 2019. [Online]. Available: http://www.sciencedirect.com/science/ article/pii/S0278612518303492
- [9] B. Schleich, N. Anwer, L. Mathieu, and S. Wartzack, "Shaping the digital twin for design and production engineering," CIRP Annals, vol. 66, no. 1, pp. 141 – 144, 2017. [Online]. Available: http://www.sciencedirect.com/science/article/pii/ S0007850617300409
- [10] D. Jones, C. Snider, A. Nassehi, J. Yon, and B. Hicks, "Characterising the digital twin: A systematic literature review," CIRP Journal of Manufacturing Science and Technology, vol. 29, pp. 36 – 52, 2020. [Online]. Available: http://www.sciencedirect.com/science/article/pii/S1755581720300110
- [11] B. Eynard and Z. Cherfi, "Digital and organizational transformation of industrial systems," Computers & Industrial Engineering, vol. 139, p. 106197, 2020. [Online]. Available: http://www.sciencedirect.com/science/article/pii/S0360835219306667
- [12] T. Saarikko, U. H. Westergren, and T. Blomquist, "Digital transformation: Five recommendations for the digitally conscious firm," Business Horizons, 2020. [Online]. Available: http://www.sciencedirect.com/science/article/pii/S0007681320300975
- [13] G. Vial, "Understanding digital transformation: A review and a research agenda," The Journal of Strategic Information Systems, vol. 28, no. 2, pp. 118 – 144, 2019, sI: Review issue. [Online]. Available: http://www.sciencedirect.com/science/ article/pii/S0963868717302196
- [14] ISA, "Isa88, batch control," urlhttps://www.isa.org/standards-andpublications/isa-standards/isa-standards-committees/isa88, accedido 16-10-2020.
- [15] E. Martínez-Caro, J. G. Cegarra-Navarro, and F. J. Alfonso-Ruiz, "Digital" technologies and firm performance: The role of digital organisational culture," Technological Forecasting and Social Change, vol. 154, p. 119962, 2020. [Online]. Available: http://www.sciencedirect.com/science/article/pii/S0040162519312193
- [16] G. Cheng, L. Liu, X. Qiang, and Y. Liu, "Industry 4.0 development and application of intelligent manufacturing," in 2016 International Conference on Information System and Artificial Intelligence (ISAI), 2016, pp. 407–410.
- [17] D. Adamenko, S. Kunnen, R. Pluhnau, A. Loibl, and A. Nagarajah, "Review and comparison of the methods of designing the digital twin," Procedia CIRP,

vol. 91, pp. 27 – 32, 2020, enhancing design through the 4th Industrial Revolution Thinking. [Online]. Available: http://www.sciencedirect.com/science/article/pii/ S2212827120307800

- [18] S. P. Software, "Gemelo digital," urlhttps://www.plm.automation.siemens.com/global/es/ourstory/glossary/digital-twin/24465, accedido 02-10-2020.
- [19] W. Luo, T. Hu, Y. Ye, C. Zhang, and Y. Wei, "A hybrid predictive maintenance approach for cnc machine tool driven by digital twin," Robotics and Computer-Integrated Manufacturing, vol. 65, p. 101974, 2020. [Online]. Available: http://www.sciencedirect.com/science/article/pii/S0736584519306660
- [20] Q. Qiao, J. Wang, L. Ye, and R. X. Gao, "Digital twin for machining tool condition prediction," Procedia CIRP, vol. 81, pp. 1388 – 1393, 2019, 52nd CIRP Conference on Manufacturing Systems (CMS), Ljubljana, Slovenia, June 12-14, 2019. [Online]. Available: http://www.sciencedirect.com/science/article/pii/S2212827119306638
- [21] M. Ayani, M. Ganebäck, and A. H. Ng, "Digital twin: Applying emulation for machine reconditioning," Procedia CIRP, vol. 72, pp. 243 – 248, 2018, 51st CIRP Conference on Manufacturing Systems. [Online]. Available: http://www.sciencedirect.com/science/article/pii/S2212827118302968
- [22] M. Schamp, S. Hoedt, A. Claeys, E. Aghezzaf, and J. Cottyn, "Impact of a virtual twin on commissioning time and quality." IFAC-PapersOnLine, vol. 51, no. 11, pp. 1047 – 1052, 2018, 16th IFAC Symposium on Information Control Problems in Manufacturing INCOM 2018. [Online]. Available: http://www.sciencedirect.com/science/article/pii/S2405896318315970
- [23] S. AG, "Digitalización en la industria: Gemelos con potencial," urlhttps://new.siemens.com/global/es/empresa/la-revista/industria/gemelodigital.html, accedido 02-10-2020.
- [24] A. Vergnano, G. Berselli, and M. Pellicciari, "Interactive simulation-based-training tools for manufacturing systems operators: an industrial case study," International Journal on Interactive Design and Manufacturing (IJIDeM), vol. 11, no. 4, pp. 785–797, 2017.
- [25] X. Ma, F. Tao, M. Zhang, T. Wang, and Y. Zuo, "Digital twin enhanced human-machine interaction in product lifecycle," *Procedia CIRP*, vol. 83, pp. 789 – 793, 2019, 11th CIRP Conference on Industrial Product-Service Systems. [Online]. Available: http://www.sciencedirect.com/science/article/pii/S2212827119309837
- [26] V. Toivonen, M. Lanz, H. Nylund, and H. Nieminen, "The fms training center - a versatile learning environment for engineering education," Procedia

Manufacturing, vol. 23, pp. 135 – 140, 2018, "Advanced Engineering Education & Training for Manufacturing Innovation"8th CIRP Sponsored Conference on Learning Factories (CLF 2018). [Online]. Available: http: //www.sciencedirect.com/science/article/pii/S2351978918304785

- [27] I. P. S. Ahuja and J. S. Khamba, "Assessment of contributions of successful tpm initiatives towards competitive manufacturing," Journal of Quality in Maintenance Engineering, 2008.
- [28] F. Tao, J. Cheng, Q. Qi, M. Zhang, H. Zhang, and F. Sui, "Digital twin-driven product design, manufacturing and service with big data," The International Journal of Advanced Manufacturing Technology, vol. 94, no. 9-12, pp. 3563–3576, 2018.
- [29] N. Durão, M. J. Ferreira, C. S. Pereira, and F. Moreira, "Current and future state of portuguese organizations towards digital transformation," Procedia Computer Science, vol. 164, pp. 25 – 32, 2019, cENTERIS 2019 - International Conference on ENTERprise Information Systems / ProjMAN 2019 - International Conference on Project MANagement / HCist 2019 - International Conference on Health and Social Care Information Systems and Technologies, CENTERIS/ProjMAN/HCist 2019. [Online]. Available: http://www.sciencedirect.com/science/article/pii/S1877050919321891
- [30] Gartner, "Gartner survey reveals digital twins are entering mainstream use," urlhttps://www.gartner.com/en/newsroom/press-releases/2019-02-20-gartnersurvey-reveals-digital-twins-are-entering-mai, 2019, accedido 02-10-2020.
- [31] E. Automation, "A win for the digital twin," urlhttps://www.automation.com/enus/articles/august-2020/a-win-for-the-digital-twin, 2020, accedido 02-10-2020.
- [32] P. Muchiri and L. Pintelon, "Performance measurement using overall equipment effectiveness (oee): literature review and practical application discussion," International Journal of Production Research, vol. 46, no. 13, pp. 3517–3535, 2008. [Online]. Available: https://doi.org/10.1080/00207540601142645
- [33] C.Marco, "C´omo poner en marcha el oee," urlhttps://excelencemanagement.wordpress.com/2016/08/02/como-poner-enmarcha-el-oee/, accedido 16-10-2020.
- [34] A. Sohal, J. Olhager, P. O'Neill, and D. Prajogo, "Implementation of oee–issues and challenges," Competitive and sustainable manufacturing products and services, pp. 1–8, 2010.
- [35] S. Nakajima, "Introduction to tpm: total productive maintenance.(translation)," Productivity Press, Inc., 1988,, p. 129, 1988.
- [36] V. Ames, J. Gililland, J. Konopka, R. Schnabl, and K. Barber, "Semiconductor manufacturing productivity – overall equipment effectiveness (oee) guidebook," SEMATECH, vol. 1, p. 27, 1995.
- [37] A. J. de Ron and J. E. Rooda, "Equipment effectiveness: Oee revisited," IEEE Transactions on Semiconductor Manufacturing, vol. 18, no. 1, pp. 190–196, 2005.
- [38] F. Wauters and J. Mathot, "Oee," Overall Equipment Effectiveness, ABB Inc., Ohio, 2002.
- [39] M. Caterino, A. Greco, S. D'Ambra, P. Manco, M. Fera, R. Macchiaroli, and F. Caputo, "Simulation techniques for production lines performance control," Procedia Manufacturing, vol. 42, pp. 91 – 96, 2020, international Conference on Industry 4.0 and Smart Manufacturing (ISM 2019). [Online]. Available: http://www.sciencedirect.com/science/article/pii/S2351978920305667
- [40] I. Paprocka, W. Kempa, K. Kalinowski, and C. Grabowik, "Estimation of overall equipment effectiveness using simulation programme," in *IOP conference series:* materials science and engineering, vol. 95, no. 1. IOP Publishing, 2015, p. 012155.
- [41] M. Kikolski, "Sample measurement of the iso 22400 standard key performance indicators with the use of simulation models," in 2019 IEEE Technology Engineering Management Conference (TEMSCON), 2019, pp. 1–5.
- [42] S. P. Software, "Software de gestión del ciclo de vida del producto (plm)," urlhttps://www.plm.automation.siemens.com/global/es/ourstory/glossary/product-lifecycle-management-plm-software/12506, accedido 02-10-2020.
- [43] S. AG, "Plm es la herramienta ideal para crear un gemelo digital," urlhttps://ciudadesdelfuturo.es/plm-herramienta-crear-gemelo-virtual.php, accedido 02-10-2020.
- [44] Techdesign, "Siemens plm tiene una sola plataforma," urlhttp://techdesign.com.ec/techw/software-siemens-plm-cad-cam-cae-solidedge-nx-inventor-solidworks-plant-simulation/, accedido 02-10-2020.
- [45] S. P. Software, "Nx," urlhttps://www.plm.automation.siemens.com/global/es/products/nx/, accedido 02-10-2020.
- [46] Siemens, "Totally integrated automation portal," urlhttps://new.siemens.com/global/en/products/automation/industrysoftware/automation-software/tia-portal.html, accedido 08-02-2021.
- [47] ——, "Step 7 siemens," urlhttps://new.siemens.com/global/en/products/automation/industrysoftware/automation-software/tia-portal/software/step7-tia-portal.html, accedido 08-02-2021.
- [48] ——, "S7 plcsim advance," urlhttps://support.industry.siemens.com/cs/document/109772889/descargadel-simatic-s7-plcsim-advanced-v3-0-de-prueba-(trial)?dti=0&lc=es-CO, accedido 08-02-2021.
- [49] Mecalux, "Miniloads mecalux," urlhttps://www.mecalux.com.co/, accedido 29-04- 2021.
- [50] M. P. Cercós, L. M. Calvo, and R. Domingo, "An exploratory study on the relationship of overall equipment effectiveness (oee) variables and co2 emissions," Procedia Manufacturing, vol. 41, pp. 224–232, 2019, 8th Manufacturing Engineering Society International Conference, MESIC 2019, 19-21 June 2019, Madrid, Spain. [Online]. Available: https://www.sciencedirect.com/ science/article/pii/S2351978919310807
- [51] R. J. Antonio, "Estad´ıstica descriptiva, probabilidad e inferencia," Facultad de ciencias agrónomicas, universidad de Chile, 2012.
- [52] S. P. Cecilia and D. C. G. Santiago, "Fundamentos básicos de estadística," Primera edición, 2018.
- [53] N. S. V. Alicia and P. A. M. Estela, "Estadística inferencial aplicada," Universidad Nacional Mayor de San Marcos, primera edición, Lima, 2018.
- [54] E. Flores-Ruiz, M. G. Miranda-Novales, and M. A. Villasís-Keever, "El protocolo de investigación vi: cómo elegir la prueba estadística adecuada. estadística inferencial," Revista Alergia México, vol. 64, no. 3, pp. 364–370, 2017.